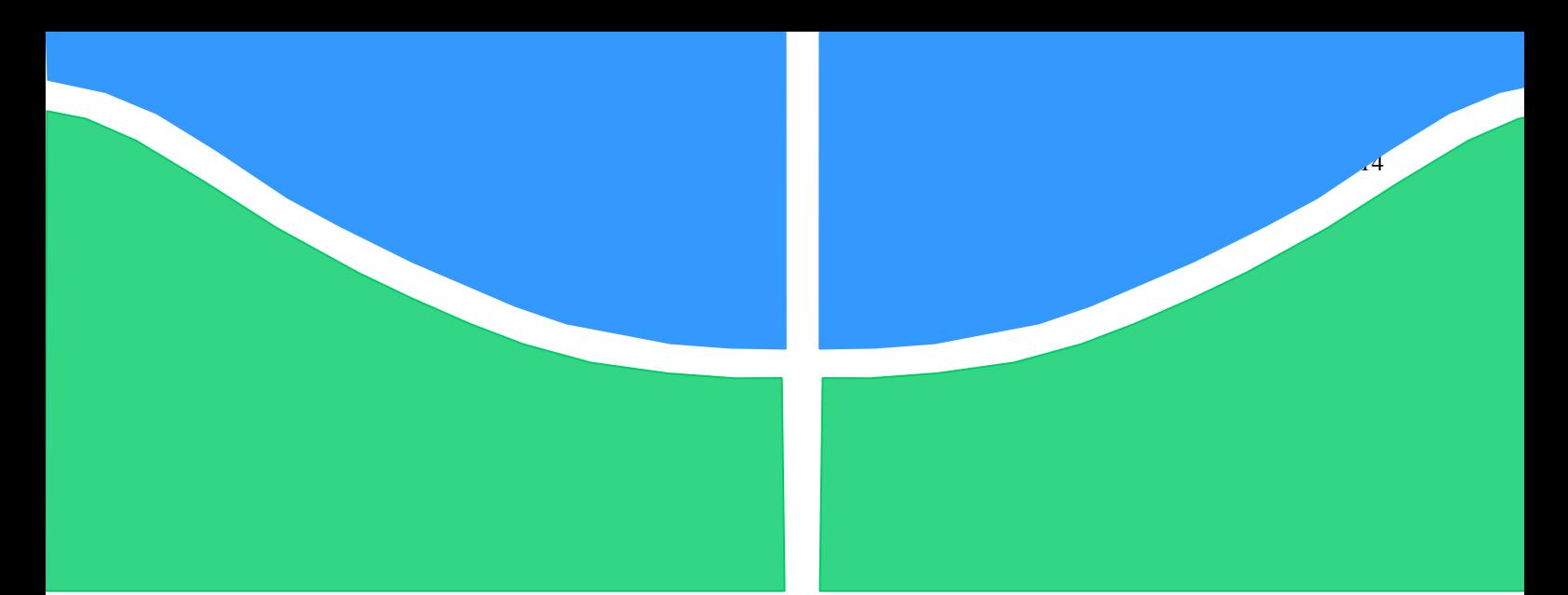

**Universidade de Brasília - UnB Faculdade UnB Gama - FGA Curso de Engenharia Eletrônica**

# **Modelagem Tridimensional da Mama Feminina Baseada em Elementos Finitos**

**Autor: Vladimir França Nogueira Orientadora: Dra. Lourdes Mattos Brasil Coorientador: Dr. Jairo Simão Santana Melo**

> **Brasília, DF 2016**

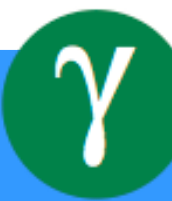

# **VLADIMIR FRANÇA NOGUEIRA**

**Modelagem Tridimensional da Mama Feminina Baseada em Elementos Finitos**

Monografia submetida ao curso de graduação em Engenharia Eletrônica da Universidade de Brasília, como requisito parcial para obtenção do Título de Bacharel em Engenharia Eletrônica.

Orientadora: Profa. Dra. Lourdes Mattos Brasil

Coorientador: Dr. Jairo Simão Santana Melo

**Brasília, DF 2016**

# **CIP – Catalogação Internacional da Publicação\***

Nogueira, Vladimir F.

Modelagem Tridimensional da Mama Feminina Baseada em Elementos Finitos/ Vladimir França Nogueira. Brasília: UnB, 2016. 128 p. : il. ; 29,5 cm.

Monografia (Graduação) – Universidade de Brasília Faculdade do Gama, Brasília, 2016. Orientação: Lourdes Mattos Brasil.

1. Deformação. 2. Imagens de Ressonância Magnética. 3. Modelagem 3D da Mama. 4. Método dos Elementos Finitos. Brasil, Lourdes Mattos. II. Modelagem Tridimensional da Mama Feminina Baseada em Elementos Finitos

CDU Classificação

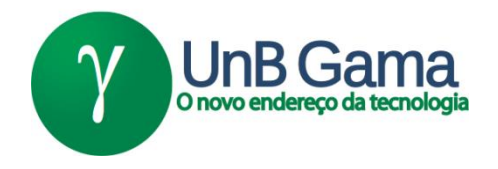

## **MODELAGEM TRIDIMENSIONAL DA MAMA FEMININA BASEADA EM ELEMENTOS FINITOS**

# **Vladimir França Nogueira**

Monografia submetida como requisito parcial para obtenção do Título de Bacharel em Engenharia Eletrônica da Faculdade UnB Gama - FGA, da Universidade de Brasília, em 08/07/2016 apresentada e aprovada pela banca examinadora abaixo assinada:

> **Profa. Dra. : Lourdes Mattos Brasil, UnB/FGA Orientadora**

> **Dr. : Jairo Simão Santana Melo, TJDF/SUDES** Coorientador

**Profa. Dra. : Liana B. Gomide Matheus, UnB/FCE** Membro Convidado

À minha família, pelo apoio, carinho e dedicação. Pai, obrigado por sempre olhar, acreditar e me amparar em cada passo da minha vida.

#### **AGRADECIMENTOS**

Primeiro, gostaria de agradecer a todas as pessoas e instituições que contribuíram de alguma maneira para realização deste trabalho.

Agradeço ao meu pai, minha mãe, minha irmã e meus sobrinhos que participam, apoiam e sempre estão presentes em todos os momentos da minha vida.

A minha orientadora Profa. Dra. Lourdes Mattos Brasil pelo convite a iniciação científica, no qual é fruto desse trabalho e por todo apoio, aprendizado, sugestões, amizade, grande experiência e ensinamentos transmitidos durante esses anos.

Ao meu coorientador, Dr. Jairo Simão Santana Melo pelo apoio e conselho, além dos fundamentais ensinamentos para desenvolvimento desse trabalho.

A Profa. Dra. Liana Barbaresco Gomide pelas sugestões, assistência, atenção e apoio que foram essenciais para concretização desse trabalho.

Agradeço a todos meus amigos pela paciência e ajuda em todos os momentos dessa trajetória.

Agradeço a todos os membros do laboratório e do projeto LNCC pelo presente apoio e contribuição para o desenvolvimento deste tema.

Agradeço também ao Laboratório LIS da Universidade de Brasília- Campus Gama, que por meio do projeto *Atlas Anatômico 3D aplicado à mama* (*MACC/LNCC*) disponibilizou os equipamentos necessários e ambiente de trabalho para a conclusão do trabalho.

"A mente que se abre a uma nova ideia jamais voltará ao seu tamanho original". Albert Einstein

20

#### **RESUMO**

A realização de modelagem interativa é imprescindível para o treinamento de simulações cirúrgicas. Neste contexto, o objetivo desse estudo foi realizar uma modelagem tridimensional (3D) da mama feminina para análise da deformação, tensão e deslocamento direcionada para futuro treinamento clínico da punção mamária. A aquisição do modelo 3D da mama foi realizada a partir da segmentação de imagens de ressonância magnética (MRI, *Magnetic Resonance Image*). Posteriormente, foi aprimorada a malha do modelo devido ao elevado custo computacional do Método dos Elementos Finitos (FEM, *Finite Element Method*) para simular a deformação da *Core Biopsy*. Este método descreve computacionalmente e caracteriza a deformação ocorrida pela punção da mama, no qual foi analisada para o material elástico e hiperelástico. Em vista disso, foi verificado a deformação, tensão e deslocamento do modelo 3D da mama feminina adquirida, em que se comparou o comportamento do modelo para cada material. Assim, o material hiperelátisco apresentou o comportamento da simulação da deformação da mama feminina mais próxima à realidade.

**Palavras-chave:** Imagens de Ressonância Magnética (MRI). Modelagem 3D da Mama. Deformação. Método dos Elementos Finitos (FEM). *Core Biopsy*.

### **ABSTRACT**

The accomplishment of interactive modeling is relevant for the training of surgical simulations. In this context, the aim of this study was to perform a three-dimensional modeling (3D) of the female breast for analysis of strain, stress and displacement directed to future clinical training of breast puncture. The acquisition of 3D breast model was held from the Magnetic Resonance Image magnetic resonance image (MRI). It was subsequently improved mesh of the model due to the high computational cost of the Finite Element Method (FEM) to simulate the deformation of Core Biopsy. This computational method presents features strain that was occurred by breast puncture, which was analyzed for elastic and hyperelastic material. In view of this, it was validated the strain, tension and displacement for each material of the 3D female breast model to compared the behavior. Thus, the hyperelastic presented the behavior of the deformation closer to reality.

**Keywords:** Magnetic Resonance Imaging (MRI). 3D Breast Modeling. Deformation. Finite Element Method (FEM). Core Biopsy.

# LISTA DE ILUSTRAÇÕES

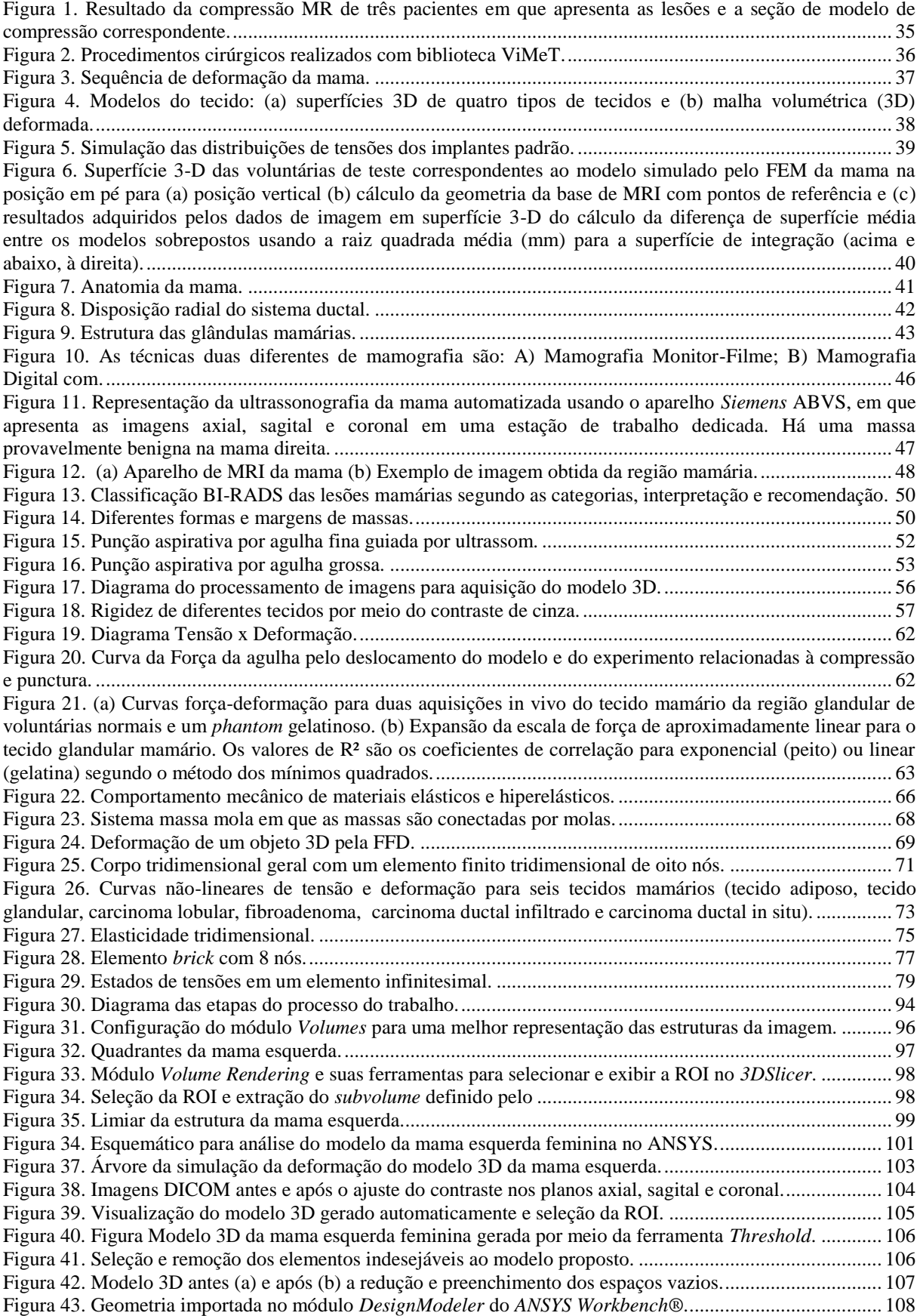

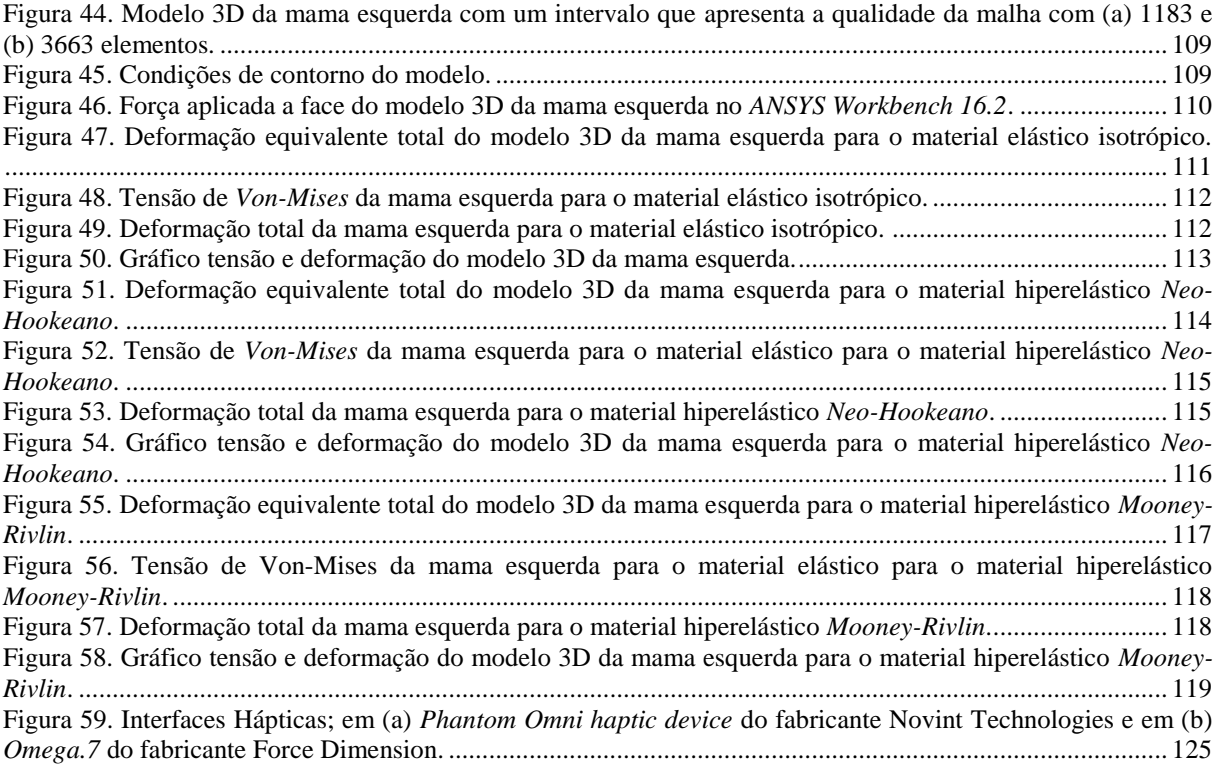

# LISTA DE TABELAS

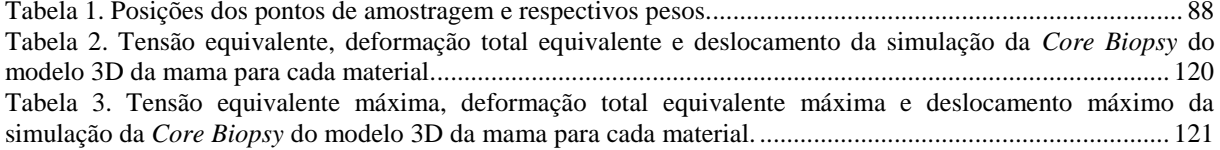

# LISTA DE SIGLAS

2D - Bidimensional 3D - Tridimensional ACR - *American College of Radiology* AIG - Análise Isogeométrica AV - Ambiente Virtual BI-RADS - *Breast Imaging Reporting and Data System* CAD - *Computer Aided Design* DICOM - *Digital Imaging and Communications in Medicine* FE - *Finite Element* FEM - *Finite Element Method* FFD - *Free Form Deformation* FGA - Faculdade do Gama FNA - *Fine Needle Aspiration* LIS - Laboratório de Informática em Saúde LNCC - Laboratório Nacional da Computação Científica Mb - *Megabytes* MRI - *Magnetic Resonance Imaging* MS - *Mass Spring* NURBS - *Non Uniform Rational B-Splines* ROI - *Region Of Interest* RV - Realidade Virtual TC - Tomografia Computadorizada TCC - Trabalho de Conclusão de Curso UnB - Universidade de Brasília VIMET - *Virtual Medical Training* 

# LISTA DE SÍMBOLOS

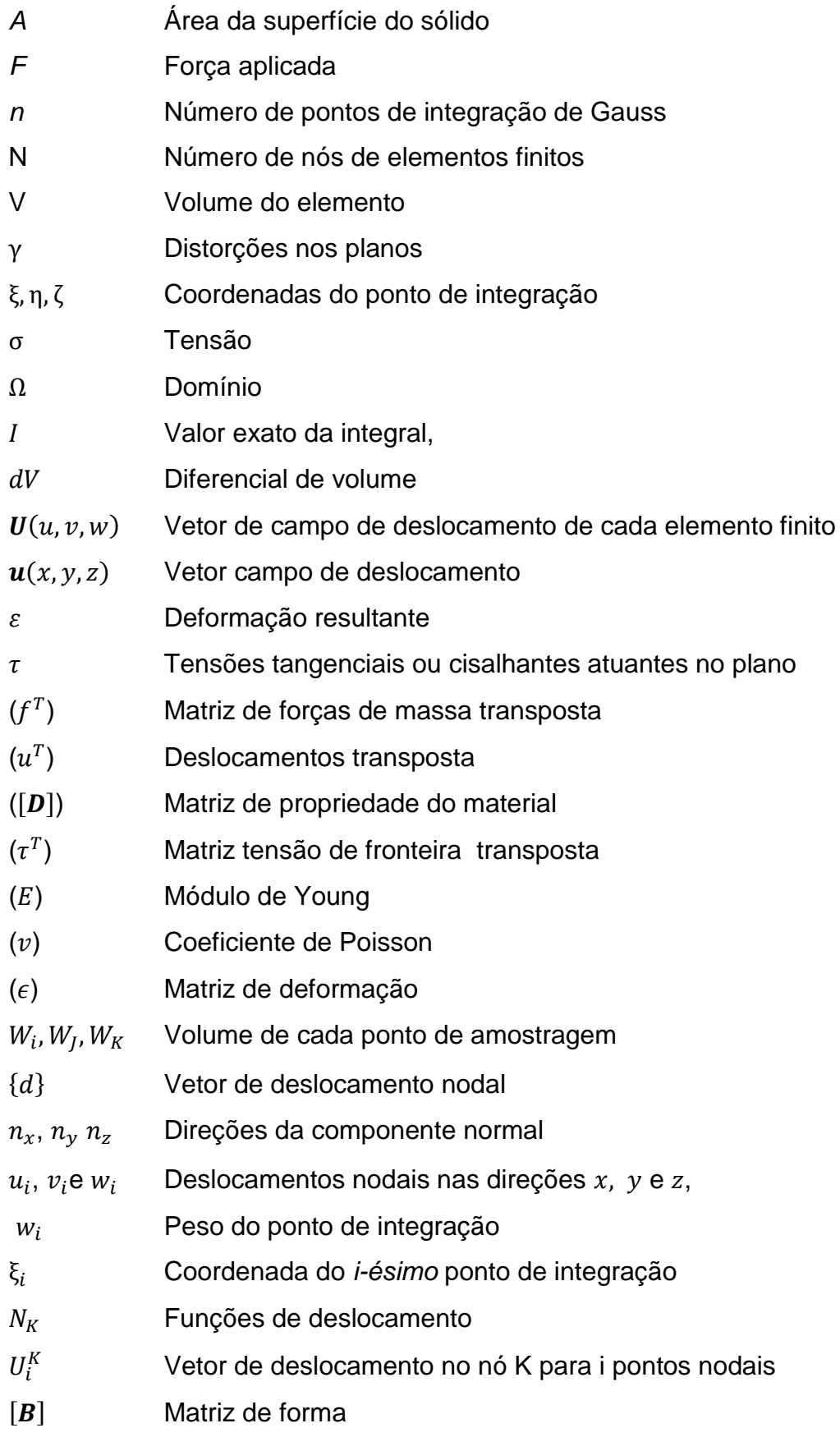

- ${F}$  Vetor de força
- {} Vetor dos graus de liberdade do campo de deslocamentos
- [J] Matriz Jacobiano
- $[J]^{-1}$ Matriz inversa do Jacobiano
- [L] Operador diferencial
- $\Delta x$ ,  $\Delta y$ ,  $\Delta z$  Tensões normais atuantes ou axiais em cada plano
- $[K^e]$ Matriz de rigidez do elemento
- $\{\boldsymbol{\phi}\}$  Vetor de tração da superfície

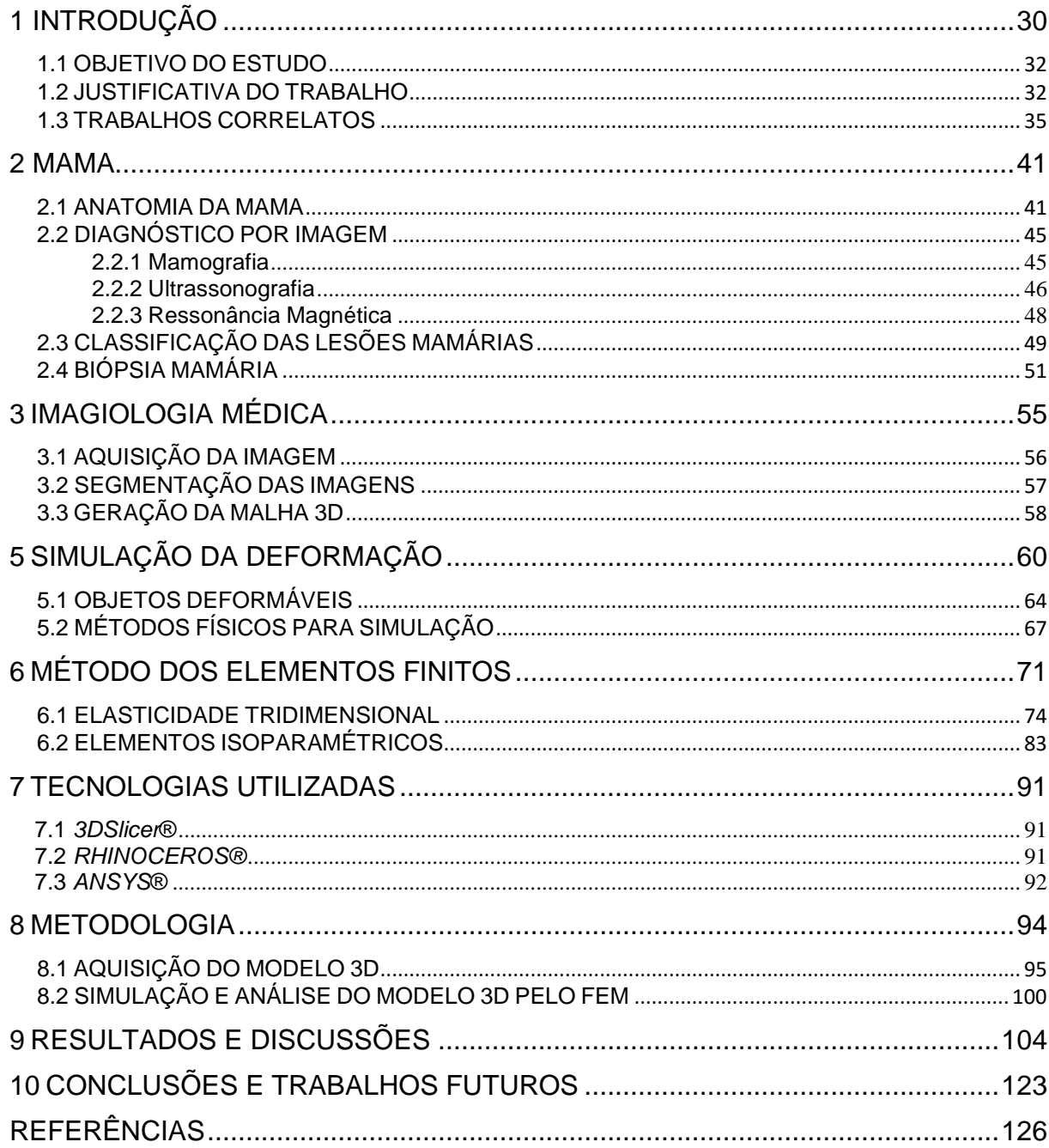

# **SUMÁRIO**

## **1 INTRODUÇÃO**

O treinamento médico com a utilização de ferramentas baseadas em Realidade Virtual (RV) apresenta uma nova forma de aprendizado, no qual modelos tridimensionais (3D), exploração interativa e informações táteis podem ser combinadas para oferecerem simulações mais realistas (RODRIGUES; PORTO, 2013). A RV é uma maneira mais avançada de interface do usuário com o computador. Esta possibilita explorar, visualizar, interagir e manipular dados complexos pelo computador envolvendo hardware, software por meio de uma interface com o usuário (HANCOCK, 1995; VINCE, 2004). A medicina é uma das áreas beneficiadas com o desenvolvimento dessa ferramenta de RV para auxiliar no treinamento de procedimentos cirúrgicos antes de aplicar em pacientes. A deformação de objetos 3D nesta aplicação é um fator crucial, pois proporciona realismo por meio da emissão de reações às ações do usuário. Essa ferramenta promove um treinamento e capacitação dos profissionais, no qual propicia maior confiabilidade aos exames e procedimentos que auxiliam os profissionais a adquirir habilidades básicas para manipulação de instrumento (BOWMAN, 2005).

Em vista disso, um dos exames solicitados pelo médico para diagnostico das lesões malignas é a biópsia para a neoplasia mamária, o câncer mais comum entre as mulheres. A descoberta precoce do câncer de mama diminui o desenvolvimento e aumenta a chance de cura da doença. Dessa forma, pode-se detectar o estágio inicial com exames regulares e preventivos em que facilita o tratamento. A biópsia é realizada por meio da análise de fragmentos retirados da lesão identificada previamente por diagnóstico de imagens. Esses fragmentos são coletados através de procedimentos de aspiração, como a aplicação desse trabalho, em que é realizado pela punção aspirativa agulha grossa, chamada de *Core Biopsy* (GUIMARÃES, 2006). Esta biópsia exige programas específicos para gerenciar informações de interação, envolvendo rotinas de controle e computação gráfica. A detecção de colisão permite responder as interações entre objeto no mundo virtual, fator importante para obtenção do realismo (MACHADO *et al.*, 2000). No momento da detecção de colisão entre objetos, a simulação deve apresentar uma resposta automática ao encontro do objeto, como a deformação, um salto, restrição ao movimento ou mesmo produzir forças e vibrações (KERA; PEDRINI; NUNES, 2011).

A deformação de objetos é um recurso que auxilia na transformação de um Ambiente Virtual (AV) em uma simulação mais próxima do mundo real. Pode ocorrer em qualquer tipo de aplicação simuladora, como na simulação cirúrgica, podendo ser desenvolvida por animação bidimensional (2D) e tridimensional (3D) ou por interação do usuário em tempo real. Em objetos 3D, a deformação é implementada em modelos que permitam a manipulação de sua estrutura (vértices e arestas). Esta consiste, basicamente, na mudança da estrutura poligonal de um modelo cujo resultado final é um novo modelo após a aplicação de uma tensão ou uma variação térmica no objeto. Métodos de deformação têm sido propostos e as três técnicas mais citadas na literatura são: Massa-Mola (MS, do inglês *Mass Spring*) (OLIVEIRA, 2013), Deformação da forma Livre, (FFD, do inglês *Free Form Deformation*) (TOKUYAMA *et al.*, 2009), Método dos Elementos Finitos (FEM, do inglês *Finite Element Method*) (KERA; PEDRINI; NUNES, 2011; RODRIGUES; PORTO, 2013; JALALI *et al.*, 2014; RAMIÃO *et al.*, 2016).

Em um sistema onde há uma geometria complicada, pode-se utilizar o FEM. Este método consiste na análise de modelos matemáticos de problemas físicos em meios contínuos, em que é utilizado para um sistema dinâmico e com propriedades complexas. Essa modelagem é normalmente feita através de equações diferenciais ou equações integrais. Trata da divisão do domínio de integração em um número finito de pequenas regiões denominadas de "elementos finitos", transformando o contínuo em discreto (COOK; ROBERT, 1994; COOK *et al.*, 2002). Assim, a deformação com a aplicação do FEM para uma análise tridimensional, tem influência direta da quantidade de pontos deformados e do eixo em que é sofrida a tensão (MELO, 2012).

Em vista disso, a verificação, validação e análise da deformação serão realizadas pelo o software ANSYS Workbench®. Este apresentam ferramentas matemáticas para desenvolvimento e análise pelo FEM, no qual é possível realizar todo o processo de simulação com resultados mais próximos à realidade, em que é utilizado na comunidade científica (ANSYS, 2010).

Assim, este trabalho apresentará o modelo tridimensional da mama adquirido com imagens de ressonância magnética (MRI, do inglês *Magnetic Resonance Imaging*) para estudo da tensão, deformação e deslocamento por meio do FEM para diferentes materiais apresentados na literatura. Em que visa à aplicação em ferramentas virtuais para treinamento médico e futura integração com a interface

háptica. Dentro desse contexto, o estudo foi focado na aquisição do modelo tridimensional e desenvolvimento da simulação da deformação por meio do FEM e análise para diferentes materiais adotados. Contudo, o estudo vai contribuir com o planejamento e treinamento clínico da biópsia mamária em uma mulher branca de 35 anos, a fim de integrar um simulador de cirurgia desenvolvido no projeto LNCC intitulado Atlas 3D Anatômico Aplicado à Mama.

O Projeto Atlas anatômico 3D aplicado à mama, foi desenvolvido com o objetivo de aprimorar as análises práticas de procedimentos cirúrgicos, realizadas por estudantes de medicina, que antes eram realizadas precariamente. Este projeto realiza modelagens em 3D das estruturas existentes na Mama de modo tais análises possam ser feitas em um ambiente de simulação RV a fim de que o exame de punção aspirativa seja o mais real possível, e possa transmitir com mais fidelidade a procedência correta que deve ser tomada como treinamento ou mesmo testes. Este projeto é desenvolvido no Laboratório de Informática em Saúde (LIS), pertencente à Faculdade Gama (FGA) da Universidade de Brasília (UnB).

## 1.1 OBJETIVO DO ESTUDO

Este estudo objetiva realizar uma modelagem tridimensional da mama para análise da deformação, tensão e deslocamento direcionada para futuro treinamento clínico da punção mamária.

Os objetivos específicos são:

- Estudar a mama e a deformação mamária;
- Segmentar MRI para obter o modelo 3D da mama;
- Tratar a malha mamária e os elementos do modelo 3D obtido;
- Simular e avaliar a tensão, deformação e deslocamento do modelo 3D pelo FEM para os materiais: elástico isotrópico, hiperelástico Neo-Hookeano e Mooney-Rivlin.

#### 1.2 JUSTIFICATIVA DO TRABALHO

A educação médica tem diversos desafios, seja no contexto da medicina ou na área tecnológica em que estão relacionados tanto à formação de futuros médicos, quanto à atualização de profissionais já formados. Em vista disso, o ensino da prática clínica no qual é necessário o contato direto entre estudantes de medicina

e pacientes, em que há a supervisão de médicos e professores. Todavia, os riscos de erros envolvidos na prática médica são relativamente significativos, o qual pode ocasionar em problemas de saúde para os pacientes e os problemas éticos e judiciais para os profissionais da saúde (BARRETO, 2006).

A aplicação de tecnologias no setor da saúde vem provocando grandes mudanças, permitindo uma avaliação mais adequada no paciente, o que contribui para uma maior qualidade de vida. A descoberta de muitas drogas e medicamentos, o desenvolvimento de registros eletrônicos são alguns dos benefícios da tecnologia neste setor (BARRETO, 2006). Na oncologia, área de estudo do câncer, é vista com enorme interesse devido à variedade de ferramentas oferecidas que podem ser utilizadas desde a fase do prognóstico.

O câncer de mama é considerado uma doença complexa em nível genético, entretanto, é um dos tipos de cânceres que apresenta possibilidades de cura. Os índices de cura dependem do estágio em que o câncer se encontra, do tipo de tumor maligno e do tempo em que o tumor foi diagnosticado no paciente. A tecnologia fornece uma variedade de ferramentas que auxiliam o desenvolvimento de métodos para o diagnóstico precoce de tumores mamários e metodologias de análise e treinamento de procedimentos para o tratamento de cânceres (RINGBORG *et al.*, 2003).

Dessa maneira, a conjuntura do rápido aumento dos novos resultados na área biomédica e da constante evolução das tecnologias associadas aos procedimentos clínicos, demanda uma constante atualização por parte dos profissionais da saúde. Para que o conhecimento adquirido não se torne rapidamente obsoleto, é imprescindível expandir e reforçar formas de educação permanente (NUNES *et al.*, 2007).

Tendo em vista a difusão da educação apoiada em computadores na área médica para procedimentos clínicos, existem diversas experiências sendo implementadas. Neste caso, a compreensão do corpo humano do ponto de vista biomecânico é relevante para as diversas áreas do conhecimento de RV. Estes modelos biomecânicos apresentam o conhecimento e aplicação de métodos físicos para representação e análise das estruturas e funções do sistema biológico dos seres vivos (MIRANDA, 2015). Em que pode ser uma ferramenta extremamente útil em várias situações médicas complexas, referindo-se a aquisição de conhecimento, diagnóstico e até mesmo ao tratamento de doenças relacionadas (PIMENTA *et al.*,

2006). Contudo, esses sistemas podem simular procedimentos em diferentes especialidades, em que diminui o contato entre médico e pacientes em fases iniciais do aprendizado médico, além de contribuir para o treinamento médico (NUNES *et al.*, 2007).

De acordo com Moline (1997) os ambientes virtuais oferecem ferramentas educacionais que apresenta os aspectos experimentais através de uma abordagem didática, em que foca principalmente na visualização e manipulação 3D de partes do corpo humano. E por meio do estudo da anatomia e procedimentos médicos em módulos virtuais diminui o uso de cadáveres e oferece procedimentos e imagens com o comportamento real. Assim, no humano virtual é possível observar os órgãos em devido funcionamento, diminuir os riscos de erros de secção e os efeitos psicológicos adversos gerados pelo contato com cadáveres reais (HUANG *et al.*, 2007). Dentro da simulação da deformação de órgãos humanos e/ou tecidos moles que visa adquirir valores aproximados com a realidade, os parâmetros tais como elasticidade, tensão, deformação, deslocamento, ponto de ruptura entre outros, são requisitos relevantes, devido ao realismo na simulação do procedimento. Dessa forma, a simulação do comportamento físico de tecidos humanos tem sido objeto de pesquisa tanto na Engenharia Biomédica como na Ciência da Computação (OLIVEIRA, 2013).

Na pesquisa o modelo computacional e a simulação da deformação dos tecidos moles com maior realismo, tem sido um problema de muitas aplicações devido aos sistemas de cirurgias virtuais (HUANG *et al.*, 2007). A simulação das propriedades do tecido em especial a deformação, são exigidos algoritmos otimizados que se preocupam em cumprir a precisão dos resultados, quanto o tempo de processamento. Além do mais, são necessários materiais específicos como o elástico, viscoelástico e hiperelástico Neo-Hookeano e Mooney-Rivlin em que descrevem o comportamento mecânico da mama feminina (RAMIÃO *et al.*, 2016). Por isso, as pesquisas a respeito de modelos deformáveis, com ênfase na simulação da deformação de tecidos moles com maior realismo, ainda permanecem abertas (FRISOLI *et al.*, 2004).

Assim, esta pesquisa visa à simulação simplificada da deformação com realismo para futura aplicação no treinamento médico. Especificamente, na aplicação da tecnologia de RV para o procedimento de *Core Biopsy* por meio do FEM. Desta maneira, esse procedimento de punção da mama auxilia a fase do prognóstico do câncer de mama e promove um treinamento médico eficiente, além de uma análise biomecânica para diferentes materiais adotados.

## 1.3 TRABALHOS CORRELATOS

Alguns autores com diferentes técnicas de deformação descrevem a simulação computacional para aproximar o comportamento biomecânico da mama.

O trabalho de Azar *et al.* (2001) apresenta um sistema de RV para guiar a biópsia da mama com as imagens da ressonância magnética (*MRI - Magnetic Ressonance Imaging*), em que utiliza a deformação pelo FEM para a mama. A geometria do modelo é construída por meio dos dados MRI, além das propriedades mecânicas que são modeladas com uso de materiais não lineares. Dessa forma, este método apresenta uma imagem da mama com ou sem uma compressão suave antes do procedimento. Assim, a mama é comprimida, e o modelo elementos finitos é usado para predizer a posição do tumor durante o procedimento.

A simulação obteve imagens de três mamas de pacientes com câncer com ou sem a compressão. Logo, os modelos deformáveis dessas mamas foram desenvolvidos virtualmente, no qual foram comprimidos e usados para predizer a posição dos tumores em seios em que consideraram uma compressão real, apresentado na Figura 1.

<span id="page-21-0"></span>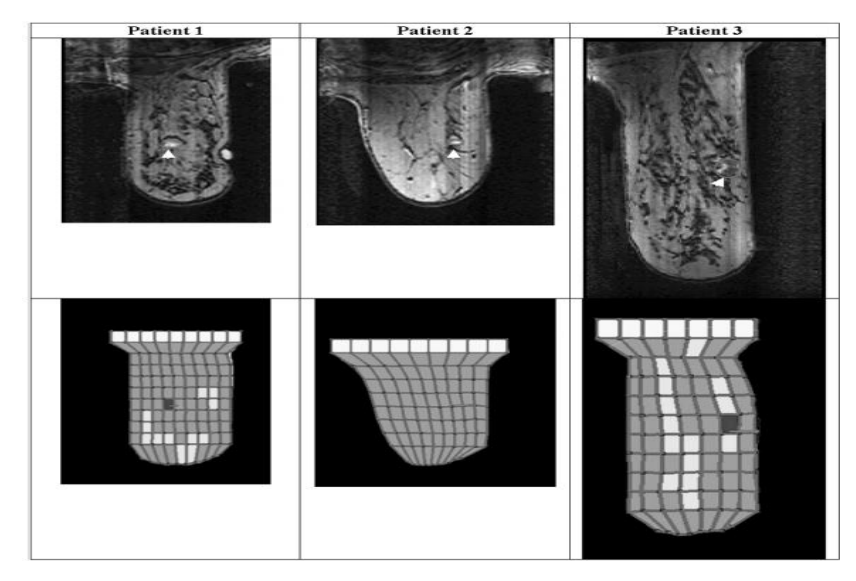

Figura 1. Resultado da compressão MRI de três pacientes em que apresenta as lesões e a seção de modelo de compressão correspondente. Fonte: AZAR *et al.*, 2001.

Entre as aplicações que podem ser destacadas, o *Virtual Medical Training* (VIMET) desenvolvido no Centro Universitário Eurípides de Marília (UNIVEM) que consiste no framework para o desenvolvimento de aplicações para o treinamento médico virtual, principalmente para o procedimento de punção. O VIMET foi implementado por Oliveira *et al.* (2007) e, nesta dissertação, foi utilizado para a realização de experimentos a fim de validar o método de deformação desenvolvido. Em vista disso o método foi realizado de forma genérica e parametrizado, a fim de facilitar o seu uso para outros tipos de treinamentos e também outros tipos de aplicações que necessitem a simulação da deformação de materiais heterogêneos.

O método Massa-Mola foi utilizado para simular a deformação de objetos 3D que representam órgãos humanos (OLIVEIRA *et al.*, 2007). Dessa forma, este método implementado faz parte do pacote DefApliMed que contém classes concretas e abstratas que realizam o cálculo do nós e aresta do modelo 3D. Este pacote se baseia em Java3D, uma API desenvolvida pela *Sun Microsystems*, para renderizar gráficos interativos 3D usando a linguagem de programação Java. Assim, o DefApliMed integra o framework orientado a objetos que é voltado para o desenvolvimento de aplicações para treinamento médico, ViMeT. Alguns dos objetos 3D utilizados nos testes do pacote DefApliMed é apresentado na Figura 2.

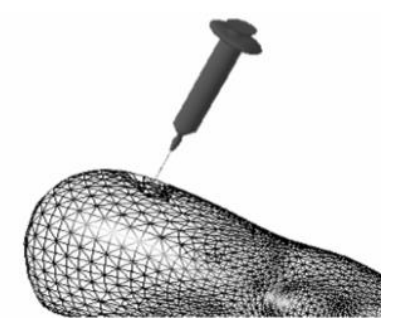

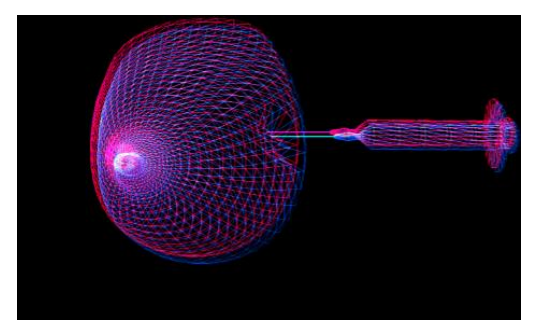

(a) ViMeT: visualização e interação (b)ViMeT: Punção da mama Figura 2. Procedimentos cirúrgicos realizados com biblioteca ViMeT. Fonte: OLIVEIRA, 2007.

<span id="page-22-0"></span>O método produz a deformação plástica, dado que é retirada a força externa, o objeto 3D não volta à forma original, como ocorre em um procedimento geral. A fim de testar a eficiência desse método foram feitos experimentos utilizando modelos com malhas contendo diferentes quantidades de polígonos. Assim, os resultados obtidos foram satisfatórios em relação à visualização, todavia o comportamento elástico que é característico em tecidos moles não foi alcançado, sendo essa a sua principal limitação (OLIVEIRA *et al.*, 2007).

O trabalho de Kera, Pedrini e Nunes (2011) apresenta o desenvolvimento do AV interativo com colisão e deformação de objetos para treinamento médico. Os objetos modelados são representados por malhas poligonais e a detecção de colisão entre os objetos é baseada na subdivisão hierárquica dos espaços com o *octrees* e detecção de faces. A técnica de deformação massa-mola é utilizada para simular a alteração na forma dos objetos que se colidem. A Figura 3 mostra a sequência de deformação da mama para o exame de biópsia.

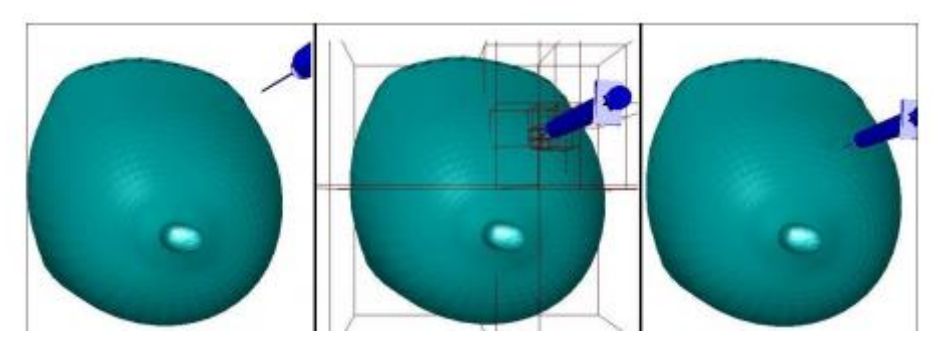

Figura 3. Sequência de deformação da mama. Fonte: KERA; PEDRINI; NUNES, 2011.

<span id="page-23-0"></span>O *framework* ViMeT foi utilizado para projetar as estruturas em classes e torna mais simples a inclusão de novas funcionalidades. O desenvolvimento utilizou pacotes de código aberto e multiplataforma com a linguagem de programação *Java*. A subdivisão hierárquica do espaço baseada em *octrees* foi utilizada na implementação do método de detecção de colisão dos objetos. O método se mostrou preciso e com adequadas taxas de renderização, permitindo uma simulação com realismo. Entretanto, a deformação necessita obter maior realismo na representação de tecidos de órgãos humanos.

Han *et al*. (2011) desenvolveu modelo biomecânico da mama por meio de MRI de uma paciente com câncer para prever as deformações por compressão (entre placas) e atuação da gravidade. O FEM foi automatizado para classificação do tecido e geração da malha que frequentemente requer intervenção manual. Neste estudo, foi proposto o *framework* de modelagem específica para a mama de cada paciente a fim de minimizar a intervenção manual e reduzir o tempo total de modelagem. O método semiautomático foi implementado para classificar os tecidos e outro método totalmente automatizado para compor a malha do modelo. O método proposto é adequado para a previsão de grandes deformações da mama, conforme apresentado na Figura 4, e tem grande potencial para amplas aplicações médicas, como diagnóstico de câncer, planejamento cirúrgico e cirurgia guiada por imagem (HAN *et al*., 2011).

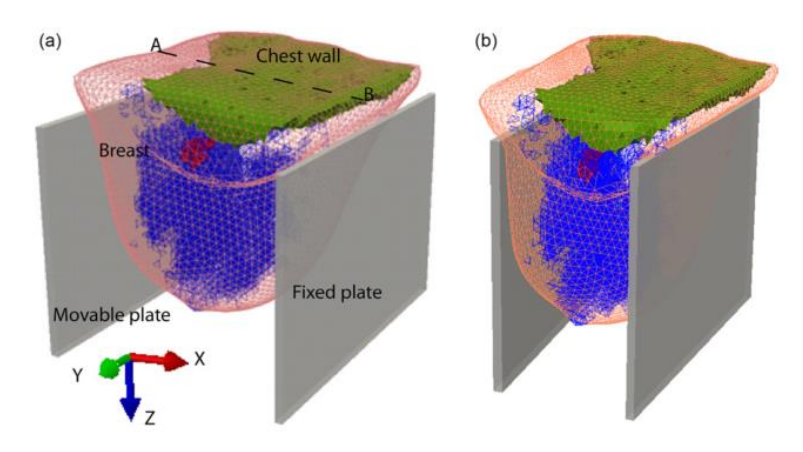

<span id="page-24-0"></span>Figura 4. Modelos do tecido: (a) superfícies 3D de quatro tipos de tecidos e (b) malha volumétrica (3D) deformada. Fonte: HAN *et al*., 2011.

Neto (2012) propôs o estudo para analisar e comparar o comportamento biomecânico do implante dentário de comprimento curto com um implante de comprimento padrão, em que diz respeito às tensões ósseas ao redor do implante. Foi considerado como variável o aumento da espessura óssea cortical em dois tipos: fino e espesso. Dessa maneira, o modelo de elementos finitos em três dimensões foi desenvolvido para criar a partir de uma secção de mandíbula de 20mm, referente ao segundo pré-molar, com um implante endósseo único inserido dentro do osso esponjoso com cortical fina de 0,5mm e cortical espessa de 2,0mm. Além disso, uma carga oclusal vertical de 100 N e uma carga oblíqua de 40 N foram aplicadas conforme a Figura 5. Os ossos cortical e esponjoso foram considerados isotrópicos e linearmente elásticos e o critério de avaliação foi o de tensões de *Von Mises*.

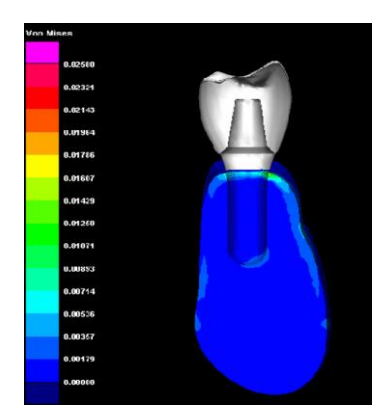

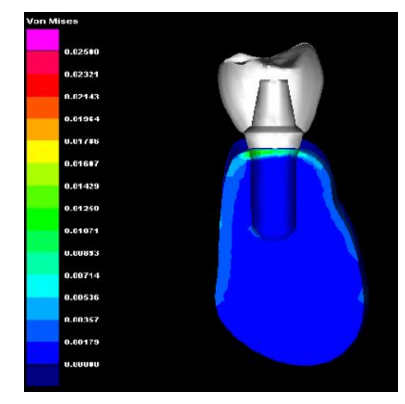

 (a) Carga Vertical (b) Carga Oblíqua Figura 5. Simulação das distribuições de tensões dos implantes padrão. Fonte: NETO, 2012.

<span id="page-25-0"></span>Segundo as simulações pelo FEM foram realizadas no software PAM-STAMP da ESI Group, Os resultados encontrados fora o aumento da espessura óssea na qual favoreceu uma melhor distribuição das tensões, registrando valores mais baixos na região cervical cortical e o modelo de implante curto, Figura 5, na situação de cortical espessa em que apresentou melhores resultados biomecânicas comparado com o modelo de implante padrão na situação de cortical fina (NETO, 2012).

Jalali *et al*. 2014 analisou a modelagem da biomecânica da mama por meio do FEM para prever deformações 3-D da mama, em que é de interesse para várias aplicações biomédicas. O estudo aplicou doze propriedades dos materiais propostos na literatura para modelos de simulação FEM derivados de conjuntos de dados da mama de ressonância magnética de dezoito voluntárias por meio do software ANSYS**®**. A posição inicial livre de gravidade foi analisada com um algoritmo iterativo FEM para o cálculo da diferença de superfície média entre os modelos sobrepostos usando a raiz quadrada média (mm) para a superfície de integração, a fim de comparar diferentes materiais utilizados da literatura. O cálculo foi realizado com a posição vertical da mama e, em seguida, a comparação com a geometria da mama real na posição de em pé usando os correspondentes exames de MRI para determinar à precisão da simulação conforme a Figura 6. Os modelos constitutivos hiperelásticos mostraram o desempenho superior aos modelos lineares elásticos, estes não podem exceder o domínio linear Hookeano. Dentro do grupo dos modelos de material elástico hipereláticos propostos por Tanner *et al.* (2006) e Rajagopal *et al.* (2010) tiveram um desempenho significativamente (p <0,01) melhor do que outros modelos de material. A vantagem do método foi o carácter não invasivo através da combinação de volume 3D e de superfície com a imagem analisada automaticamente pelo FEM. Assim, os modelos de mama biomecânicas se apresentaram seguros com base nos métodos e podem ser aplicados para melhorar uma ampla gama de aplicações de saúde.

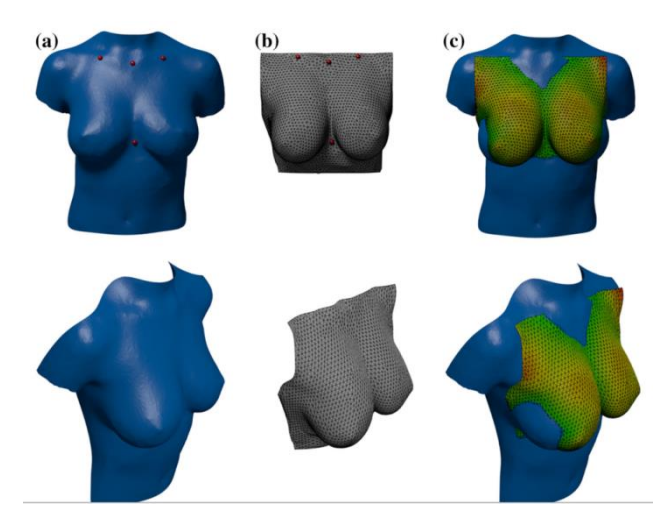

<span id="page-26-0"></span>Figura 6. Superfície 3-D das voluntárias de teste correspondentes ao modelo simulado pelo FEM da mama na posição em pé para (a) posição vertical (b) cálculo da geometria da base de MRI com pontos de referência e (c) resultados adquiridos pelos dados de imagem em superfície 3-D do cálculo da diferença de superfície média entre os modelos sobrepostos usando a raiz quadrada média (mm) para a superfície de integração (acima e abaixo, à direita). Fonte: JALALI *et al*., 2014.

#### **2 MAMA**

A mama é um órgão presente nos mamíferos, responsável pela produção de leite para alimentação dos bebês nos primeiros estágios após o nascimento. Em seres humanos, localiza-se na face anterior da parede torácica e possui um formato cônico protuberante, características que diferenciam a mama humana dos demais animais mamíferos. Dessa maneira, a glândula mamária é uma parte da anatomia relativamente simples se comparada com outros órgãos do corpo humano e, no entanto, é um dos órgãos afetados por patologias, dentre elas o câncer (STAUBESAND, 1982; GEFEN; DILMOEY, 2007).

#### 2.1 ANATOMIA DA MAMA

As mamas são órgãos pares, situadas na parede anterior do tórax, sobre os músculos denominados Grande Peitoral. Externamente, cada mama apresenta uma aréola na sua região central e uma papila. Dessa forma, na papila mamária exteriorizam-se 15 a 20 orifícios ductais, que correspondem às vias de drenagem das unidades funcionais, que são os lobos mamários. Entre os lobos, há o tecido fibroso e adiposo. As glândulas mamárias são compreendidas por três estruturas principais: pele, tecido celular subcutâneo e tecido mamário propriamente dito, este é composto do parênquima e estroma glandular. O parênquima representa basicamente o componente epitelial do tecido mamário, já o estroma e uma associação de diferentes componentes teciduais, principalmente tecido conjuntivo, vasos sanguíneos, fibras nervosas e tecido conectivo. Os detalhes dessa anatomia podem ser observados na Figura 7 (HARRIS *et al.*, 1996; KIRBY; COPELAND, 2009).

<span id="page-27-0"></span>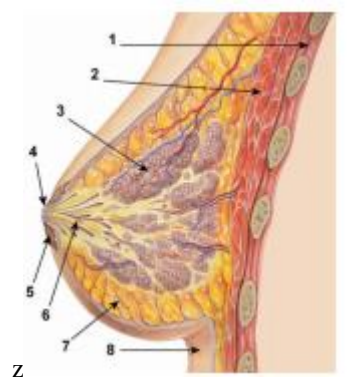

Figura 7. Anatomia da mama. Fonte: WINNIKOW, 2015.

A Figura 7, destaca-se pelas estruturas que envolvem a anatomia da mama:

- 1) Caixa torácica;
- 2) Músculo peitoral;
- 3) Lóbulos;
- 4) Mamilo;
- 5) Aréola;
- 6) Ductos;
- 7) Tecido adiposo;
- 8) Pele.

A mama é dividida em lobos mamários independentes, nos quais são divididos em tecido fibroso e adiposo. O tecido fibroso de cada lobo tem a sua via de drenagem, que converge para a papila, através do sistema ductal (ductos) dispostos radialmente, conforme exibido na Figura 8 (BIAZÚS, 2000). Os lóbulos são responsáveis pela produção de leite, em resposta aos hormônios estrogênio, progesterona e prolactina. Os ductos conduzem o leite até o mamilo e uma camada de gordura envolve o tecido glandular da mama (FRANCO, 1997; KIRBY; COPELAND, 2009).

<span id="page-28-0"></span>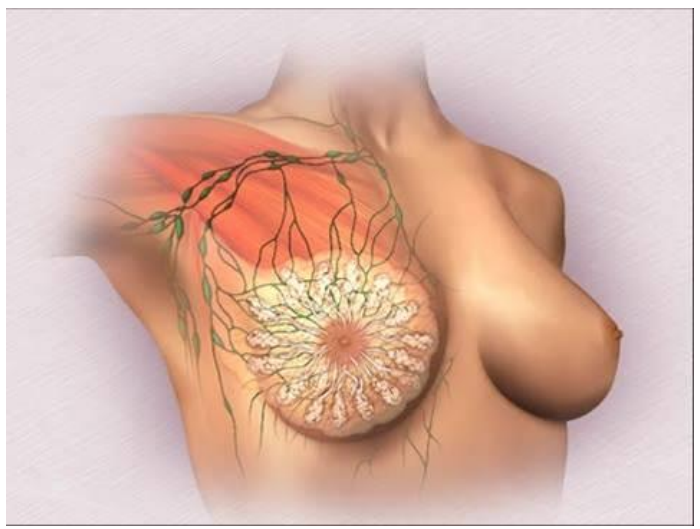

Figura 8. Disposição radial do sistema ductal. Fonte: BIAZÚS, 2000.

A superfície da mama varia na sua forma e tamanho de acordo com as características raciais, hormonais e individuais (EDGAR, 2005). A superfície profunda se encontra sobre a parte da fáscia profunda que reveste os músculos peitoral maior, serrátil anterior e oblíquo externo do abdome e a extensão superior da bainha do reto. A mama apresenta vários ligamentos, denominados de suspensores ou ligamentos de Cooper, que conectam a pele e a fáscia muscular.

A aréola possui glândulas sebáceas, sudoríparas e areolares acessórias (de *Montgomery*), estas são intermediarias entre glandulares mamárias verdadeiras e sudoríparas, na qual formam pequenas elevações na superfície da aréola; no centro há uma elevação cônica de  $\pm$  0,5 cm de diâmetro, denominado papila, que é onde desembocam os 15 a 20 dutos do seio lactífero, como pode ser observado na Figura 9 (GRAAF; MARSHALL, 2003).

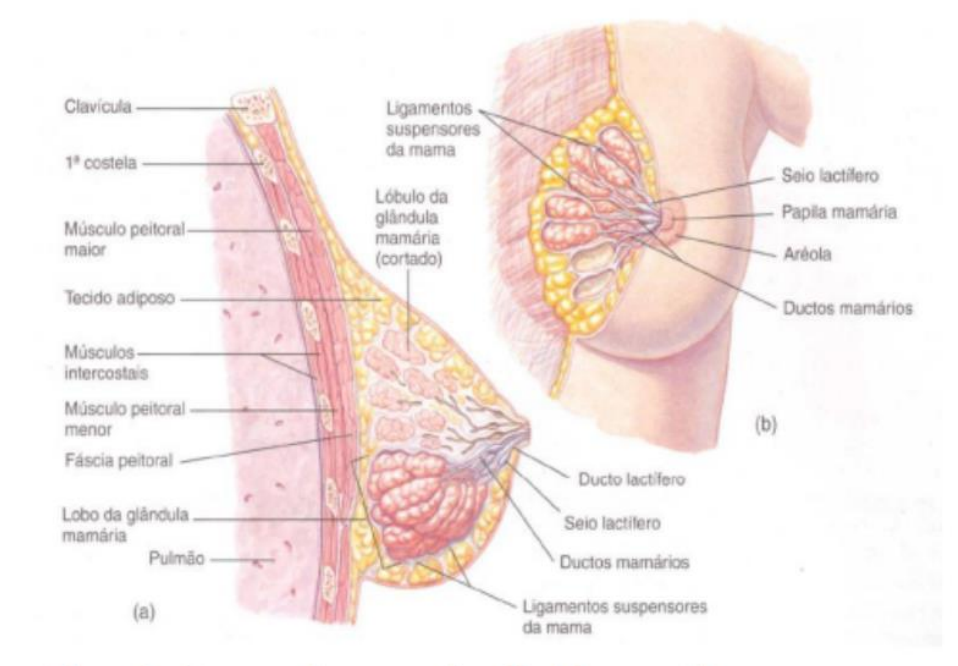

Figura 9. Estrutura das glândulas mamárias. Fonte: GRAAF e MARSHALL, 2003.

<span id="page-29-0"></span>Um relevante problema mundial de saúde pública é o câncer, sendo responsável por 7 milhões de óbitos anualmente. Os tumores que apresentam as mais elevadas taxas de mortalidade são: pulmão, estômago, cólon e mama. Estimase que, em 2020, o número de novos casos anuais de câncer alcance 15 milhões de pessoas, sendo que 60% desses casos ocorrerão em países em desenvolvimento (PRESS, 2008). O câncer de mama constitui a neoplasia maligna mais frequente no gênero feminino, sendo 23% de todos os casos mundiais (JEMAL *et al.*, 2011). Essa neoplasia é frequente em países desenvolvidos, sendo que as maiores incidências são observadas no Reino Unido, Austrália, Estados Unidos da América (EUA) e Canadá (PRESS, 2008). Além disso, a mortalidade de pacientes com câncer de mama ainda apresenta tendência ascendente em diversos países. Todavia, países desenvolvidos como EUA, Reino Unido e Austrália já registram queda da mortalidade, sendo essa diminuição atribuída ao uso ampliado da mamografia e da biópsia por meio de análise e tratamento precoce da doença (BERRY *et al.*, 2005). A sobrevida média de pacientes com câncer de mama é superior em países desenvolvidos como EUA, Canadá, Japão e alguns países da Europa ocidental, e menor em países em desenvolvimento como Argélia, Brasil e na Europa Oriental (COLEMAN; QUARESMA; BERRINO, 2008). Essas diferenças de sobrevida podem estar associadas com os estágios mais avançados de diagnóstico (SANT *et al.*, 2003).

Em relação ao Brasil, está estimado para 2016, 57.960 novos casos de câncer de mama, com um número de óbitos igual a 14.388, ou seja, aproximadamente 25% entre todos casos de câncer, sendo a maior causa de óbitos por câncer na população feminina brasileira. É provável também que o diagnóstico da doença em fase avançada seja o principal responsável pela manutenção elevada das taxas de mortalidade (INCA, 2016). Pesquisas apresentam que fatores como a falta de acesso aos serviços de saúde, os atrasos na investigação de lesões mamárias suspeitas e na efetivação do tratamento da doença têm contribuído para o diagnóstico tardio e, consequentemente, para a elevada mortalidade por câncer de mama (TRUFELLI *et al.*, 2015). A mamografia é o principal método de diagnóstico do câncer de mama em estágio inicial, capaz de detectar alterações ainda não palpáveis e favorecendo o tratamento precoce, mais efetivo, menos agressivo, com melhores resultados estéticos e eventos adversos reduzidos (BOYLE, 2002). O rastreamento mamográfico tem sido estimulado e praticado em mulheres a partir dos 35 anos, e apesar de suas limitações, é um ótimo método de rastreamento do câncer mamário disponível (TRUFELLI *et al.*, 2008). No Brasil, a idade de incentivo para realização do exame de mamografia varia conforme as políticas públicas implementadas.

O aumento de opções e tecnologias utilizadas no diagnóstico e no tratamento do câncer de mama tem promovido uma maior sobrevida das mulheres. Desse modo, é imprescindível a análise e o tratamento precoce dessas mulheres por meio de mamografia e biópsias das lesões para garantir aumento da sobrevida.

## 2.2DIAGNÓSTICO POR IMAGEM

O diagnóstico médico é classificado em estrutural e funcional. Os métodos funcionais são baseados em eletrocardiograma, eletroencefalograma, medição da pressão arterial, termografia e testes de fluxo de ar pulmonares. Os métodos estruturais são radiografia, ultrassonografia, ressonância magnética e microscopia, além da tomografia computadorizada (TC) (BERZ; SAUER, 2007). Em vista disso, os principais tipos de exames utilizados para o diagnóstico por imagem da mama são: mamografia, ultrassonografia e ressonância magnética (DA SILVA, 2015). O formato comum das imagens gerado pelos dados de saída dos equipamentos de imagem é o DICOM (*Digital Imaging and Communications in Medicine*). A criação deste formato visa facilitar a troca de informação entre hospitais e clínicas de radiologia, além de permitir o reconhecimento e correta interpretação das imagens (BAZAN, 2004).

#### 2.2.1 Mamografia

Desde o início do século passado, a radiografia é utilizada para detecção dos tumores de mama e, em decorrência disso, houve uma queda de 42% na mortalidade feminina. Em 1963, foi realizado um ensaio clínico de longa duração, no qual reforçou a impressão de redução da mortalidade no grupo exposto ao rastreamento monográfico (MARCHI, 2004; SILVA, 2010). Dessa forma, tem-se notado uma estabilidade das taxas de mortalidade decorrentes do câncer de mama.

A mamografia é conduzida através de um aparelho comum de raios-X conhecido como mamógrafo, composto por duas placas, em que o paciente encaixa a mama no meio e a mesma é comprimida nos dois sentidos: vertical e horizontal. Apesar do desconforto, a compressão reduz a superposição de tecidos e aumenta a possibilidade de descoberta de pequenos nódulos (SOUZA, 2012). A mamografia pode ser realizada pelo método convencional e digital como apresentado na Figura 10. No método convencional as imagens são gravadas em um filme (CHALA; BARROS, 2007), o exame demora cerca de 30 minutos e quando a imagem não é satisfatória deve ser refeito e o paciente é exposto novamente à radiação. Todavia, na mamografia digital há a presença de um receptor digital e um computador, a

imagem é capturada por um detector eletrônico especial de raios X que converte a imagem em uma foto digital (DROMAIN *et al.*, 2009; BLUEKENS *et al.*, 2010; PINHO, 2015). Dessa forma, a mamografia digital é realizada de forma mais rápida, uma vez que elimina as limitações do filme e a utilização dos recursos de pósprocessamento da imagem, além de reduzir o número de imagens insatisfatórias, e com isso reduz a necessidade de exposição do paciente à radiação (PEREGRINO *et al*., 2012; SILVA, 2015).

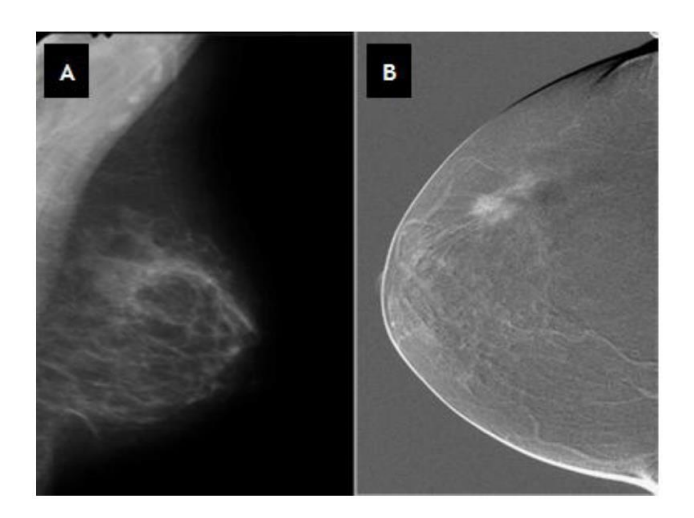

<span id="page-32-0"></span>Figura 10. As técnicas duas diferentes de mamografia são: A) Mamografia Monitor-Filme; B) Mamografia Digital com.

Fonte: DROMAIN *et al.*, 2009; BLUEKENS *et al.*, 2010; PINHO, 2015.

Em vista disso, a detecção do câncer de mama por meio da mamografia varia em função da densidade mamária (tecido adiposo). Esta depende da sensibilidade da mamografia, em que é inversamente proporcional às lesões, ou seja, quanto menor a densidade da mama, maior a chance de encontrar lesões (KELMER *et al*., 2007). A densidade da mama humana foi apresentada em um estudo com o valor aproximado de  $1,025$  g/cm<sup>3</sup> (KAYAR, 2011). Além da mamografia, outros métodos têm sido praticados na investigação de lesões mamárias e incluem, principalmente, a ultrassonografia e a ressonância magnética.

### 2.2.2 Ultrassonografia

A ultrassonografia é um relevante procedimento adjunto à mamografia na detecção e no diagnóstico das doenças mamárias (TARTAR *et al.*, 2008). Além disso, esse procedimento é recomendado a fim de garantir um diagnóstico seguro

quando a densidade da mama é alta, no qual não é obtido no exame físico e nem na mamografia (CHALA; BARROS, 2007) e confirmar a suspeita identificada pela mamografia. Assim, a ultrassonografia é indicada principalmente para exame de mamas com próteses, análise de microcalcificações, exames de mamas alteradas em função da radioterapia e direcionamento de biópsias em nódulos (TARTAR *et al.*, 2008; SILVA, 2010).

A ultrassonografia é realizada por meio de ondas sonoras em uma determinada faixa de frequência com o intuito de examinar o parênquima mamário e confirmar a presença de nódulos (SILVA, 2010). Esta técnica é realizada por meio de transdutores de ondas com frequência média, que varia de 5 para 15 MHz, no qual permite a visualização com uma boa resolução da profundidade do tecido analisado, além de garantir a aplicação da técnica em mamas densas e em estágio de lactação. O exame é realizado com a aplicação de um gel condutor sobre a mama, para manter o contato entre a pele e o transdutor e evitar que o ar prejudique a passagem do som. Dessa maneira, a emissão das ondas sonoras em diferentes ângulos recria a imagem com precisão, possibilitando detectar anormalidades e lesões existentes na mama (KHOURI, 2010). A Figura 11 apresenta a ultrassonagrafia automatizada da mama direita nos planos sagital, coronal e axial do aparelho *Siemens* ABVS, além de indicar uma seta com a marcação de uma massa provavelmente benigna (SHIN *et al.*, 2015).

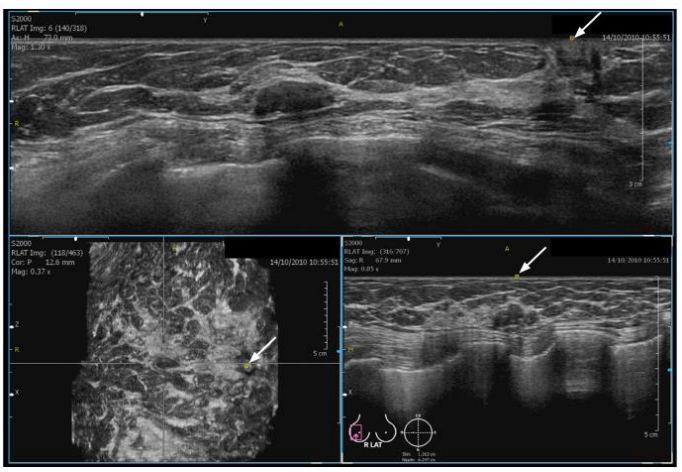

<span id="page-33-0"></span>Figura 11. Representação da ultrassonografia da mama automatizada usando o aparelho *Siemens* ABVS, em que apresenta as imagens axial, sagital e coronal em uma estação de trabalho dedicada. Há uma massa provavelmente benigna na mama

> direita. Fonte: SHIN *et al.*, 2015.

#### 2.2.3 Ressonância Magnética

A Imagem por Ressonância Magnética (MRI) da mama tem se mostrado importante método diagnóstico, complementar à mamografia e à ultrassonografia, na avaliação das doenças mamárias, com sensibilidade entre 94% a 100%. Vale ressaltar que apesar de a mamografia ser o método mais eficaz no diagnóstico do câncer de mama, existem limitações que proporcionam resultados falsos-negativos em 5% e 15% dos casos. Nestes casos, o auxílio da MRI é relevante.

O aparelho de MRI consiste de uma máquina em forma de tubo, conforme Figura 12, que cria um forte campo magnético ao redor do paciente a fim de capturar as imagens geradas a cada milímetro (SILVA, 2010). Dessa forma, é possível visualizar imagens bidimensional ou tridimensional no computador. A aquisição multiplanar tridimensional e o forte contraste tecidual favorece o diagnóstico clínico de lesões mamárias (KUHL, 2007). Este contraste pode ser obtido por meio do composto gadolínio, via endovenosa, com informações baseadas na neovascularização e na maior permeabilidade vascular das lesões malignas (GUIMARÃES, 2004).

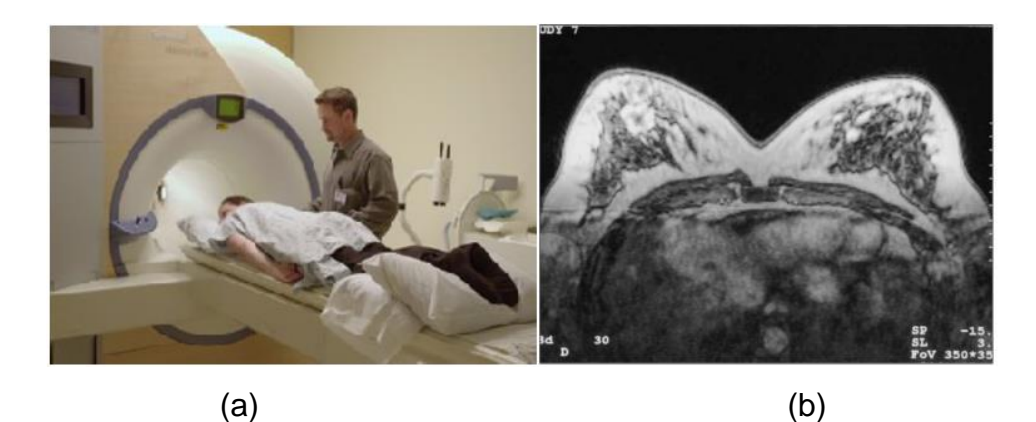

<span id="page-34-0"></span>Figura 12. (a) Aparelho de MRI da mama (b) Exemplo de imagem obtida da região mamária. Fonte: SILVA, 2010.

A MRI das mamas tem sido utilizada em diversas situações tais como rastreamento de mulheres com alto risco para o câncer de mama, rastreamento da mama contralateral em mulheres com diagnóstico de câncer de mama para pesquisa de neoplasias sincrônicas; busca da lesão primária oculta em pacientes com

metástases axilares, determinação da extensão local do câncer de mama, caracterização de achados duvidosos na mamografia ou na ultrassonografia, verificação da presença e extensão de doença residual, especialmente quando a margem cirúrgica é positiva no exame histológico; avaliação da resposta à quimioterapia neoadjuvante; diferenciação entre cicatriz cirúrgica e recorrência tumoral nas pacientes previamente tratadas por câncer de mama; e avaliação da integridade dos implantes mamários (SILVA, 2010).

## 2.3CLASSIFICAÇÃO DAS LESÕES MAMÁRIAS

As lesões mamárias possuem um sistema de classificação que padroniza critérios para caracterizar as lesões na mamografia, na ultrassonografia e na MRI, além de contribuir na comparação e entendimento entre os diferentes estudos. Este sistema denominado *Breast Imaging Reporting and Data System* (BI-RADS) foi desenvolvido pelo Colégio Americano de Radiologia (ACR, *American College of Radiology)* (RODEVA *et al.*, 2007). O Colégio Brasileiro de Radiologia se reuniu com a Sociedade Brasileira de Mastologia e a Federação Brasileira das Sociedades de Ginecologia e Obstetrícia em 1998, com o objetivo de padronizar os laudos mamográficos no Brasil, tomando como modelo o BI-RADS (GUIMARÃES, 2004). Nesse sistema de classificação as categorias de avaliação final são utilizadas para classificar os nódulos de acordo com sua probabilidade de malignidade, facilitando a conduta subsequente do especialista (GUIMARÃES, 2004; ACR, 2007; CHALA; BARROS, 2007).

As lesões mamárias podem ter várias classificações que são muito úteis para melhorar não só a interpretação das mamografias como também para melhorar a eficácia dos programas de rastreio mamário. Segundo o ACR, os BI-RADS são avaliados em 7 categorias, conforme a Figura 13 que apresenta uma tabela resumida com cada categoria do BI-RADS, sua interpretação e recomendação (GUIMARÃES, 2004; KELLY *et al.*, 2010; PINHO, 2015).
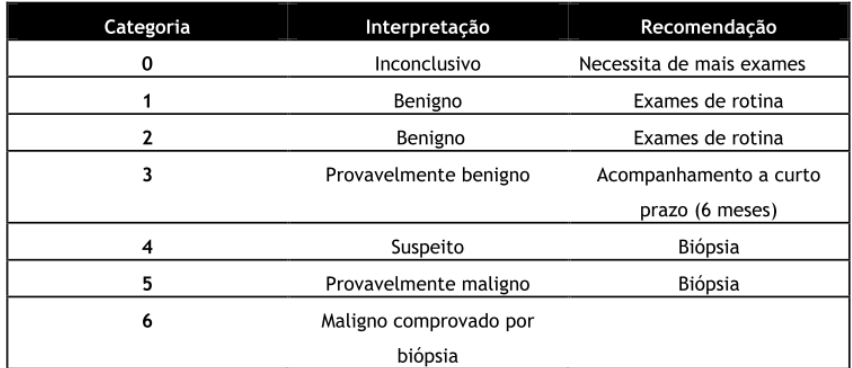

Figura 13. Classificação BI-RADS das lesões mamárias segundo as categorias, interpretação e recomendação. Fonte: KELLY *et al.*, 2010.

Ademais, é possível classificar as lesões mamárias conforme a massa, definida como uma lesão ocupando um espaço visto em pelo menos duas projeções diferentes. Caso uma potencial massa é observada em apenas uma única projeção, é denominada "assimetria" até a sua tridimensionalidade ser confirmada. As massas têm diferentes densidades (baixa densidade, isodenso e alta densidade), além de diferentes margens (circunscritos, microlobular, obscurecido, indistinto e espiculado) e diferentes formas (redonda, oval, lobular, e irregular), conforme a Figura 14 (*BANDYOPADHYAY*, 2011). Há diferenças nas características de forma e textura entre as massas. Acredita-se que massas benignas são tipicamente lisas, e os seus formatos são semelhantes aos da redonda. Por outro lado, massas malignas são irregulares e a sua margem normalmente é obscura, enquanto que massas benignas geralmente possuem forma regular (SAKI *et al.*, 2010; SUN *et al.*, 2010; ZHAO *et al.*, 2011; PINHO, 2015).

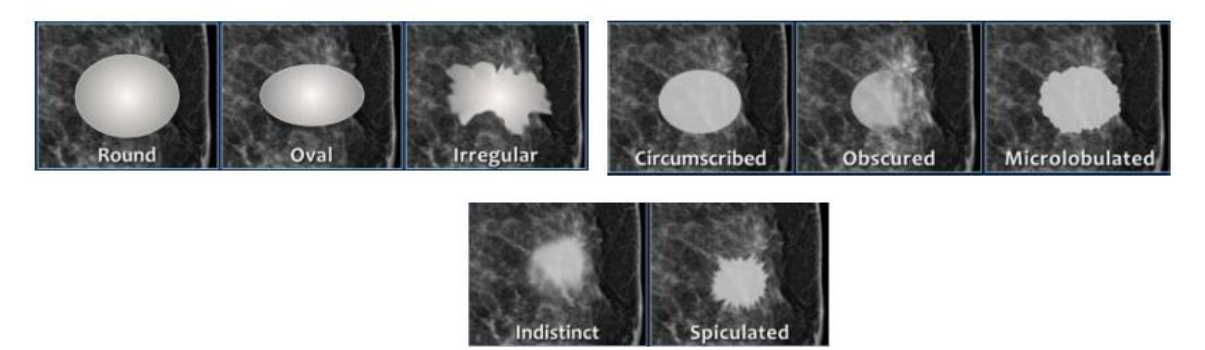

Figura 14. Diferentes formas e margens de massas. Fonte: ZONDERLAND; SMITHUIS, 2013.

### 2.4BIÓPSIA MAMÁRIA

A introdução dos programas de rastreamento junto à identificação de alterações não palpáveis da mama levou a um aumento no número de diagnósticos precoces das neoplasias mamárias (RAMPAUL *et al.*, 2004). Consequentemente, a maioria dos tumores detectados mamograficamente apresenta dimensões menores e menor associação com metástase em linfonodos regionais. Além disso, atualmente se observa um crescente aumento na incidência do câncer, relacionado em parte com o aumento do rastreamento por meio da detecção das lesões *in situ*, bem como redução da mortalidade decorrente da prevenção secundária (BLAND; COPELAND, 2004).

A biópsia é constituída pela punção e remoção de uma pequena quantidade de tecido da lesão para avaliação anatomopatológica e investigação da presença ou não de câncer. A amostra removida é analisada por um patologista e interpretada por médicos especializados. Na identificação de células cancerosas, o patologista fará a classificação tumoral (FAHRBACH *et al.*, 2006). Lesões palpáveis podem ser "biópsiadas", por uma gama de técnicas tais como a Punção Aspirativa por Agulha Fina (PAAF), biópsia aspirativa com agulha grossa (*Core Biopsy)*, biópsia incisional, biósia excisional ou mamotomia. A escolha da técnica de biópsia é influenciada pelas características físicas e o tamanho da massa mamária, a região de suspeita da lesão na mama, o uso da anestesia local ou geral, e o método de tratamento que pode ser escolhido caso a malignidade fosse confirmada (BLAND; COPELAND, 2004).

Durante um longo período, a biópsia cirúrgica da mama foi o método mais usado para determinar a benignidade ou malignidade das anormalidades clínicas ou mamográficas. Entretanto, é mais dispendiosa, carrega consigo certa morbidade e deixa cicatrizes. A partir de 1930, o uso da PAAF para diagnóstico morfológico de uma variedade de lesões palpáveis foi descrito e praticado inicialmente nos EUA. Todavia, não teve grande aceitação e difusão fora deste país. Após a Segunda Guerra Mundial, um grupo de hematologistas e oncologistas suecos difundiu o método, renovando as técnicas da citologia aspirativa (LINSK; FRANZEN, 1989). A punção PAAF e a "core" biópsia são, atualmente, técnicas minimamente invasivas e altamente difundidas na medicina (VELEZ; EARNEST; STAREN, 2000). Recentemente, introduziu-se a mamotomia ou biópsia a vácuo, técnica capaz de adquirir volumes maiores do tecido mamário, com menores danos à paciente, porém de maior custo.

A PAAF consiste em um procedimento ambulatorial de baixo custo, com base no uso de uma agulha de fino calibre. A agulha é introduzida na pele, em direção à lesão, com o intuito de coletar células para posterior avaliação de sua morfologia, quantidade e distribuição, através de exame citológico (BAGIROV *et al.*, 2001). Após isso, a coleta do material é realizada através de movimentos com a agulha em diversas direções no mesmo eixo dentro da lesão, ao mesmo tempo em que se puxa o êmbolo da seringa para a aspiração do material celular no interior da mesma. Por último, o material é colocado em uma lâmina de vidro e enviado ao laboratório (ESTÉVES *et al.*, 2002).

Na mastologia, a PAAF é realizada como um procedimento de rotina na investigação diagnóstica de nódulos palpáveis de mama ou lesões não-palpáveis, detectadas por técnicas de imagem (mamografia, ultrassonografia, ressonância magnética, etc.) como apresentado na Figura 15 (ESTÉVES *et al.*, 2002). Todavia, o procedimento requer grande precisão e destreza do profissional durante a coleta do material devido ao pequeno tamanho da estrutura a ser atingida e da mesma estar "invisível", pois todo o procedimento é feito de forma minimamente invasiva. A coleta errada do material pode causar um diagnóstico impreciso (LEIFLAND *et al.*, 2003).

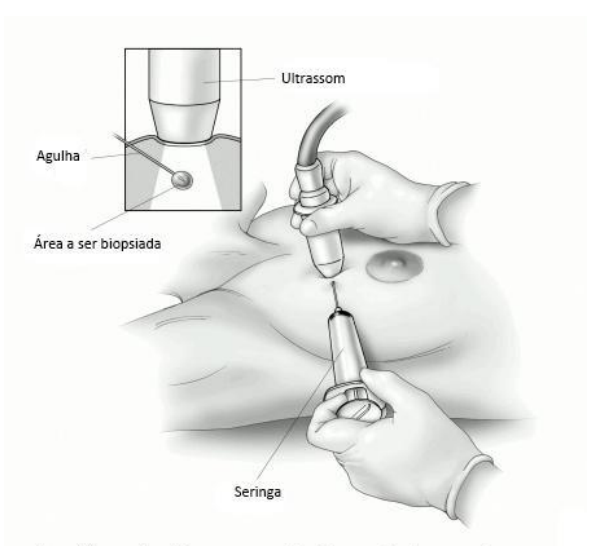

Punção aspirativa por agulha fina guiada por ultrassom American Cancer Society

Figura 15. Punção aspirativa por agulha fina guiada por ultrassom. Fonte: AMERICAN CANCER SOCIETY (28/05/2016).

Os métodos mais difundidos pelos patologistas para o diagnóstico inicial do câncer de mama são a biópsia por agulha grossa e a punção biópsia aspirativa. Estas técnicas possuem vantagens e limitações, todavia a biópsia por agulha grossa, mais comumente conhecida por *Core Biopsy* apresentado na Figura 16, tem sido cada vez mais adotada como procedimento padrão para o diagnóstico inicial do câncer de mama, pois, além de ser um procedimento relativamente pouco agressivo, possibilita análise histopatológica do tumor, ao contrário da punção por agulha fina, que possibilita apenas a análise citopatológica do material obtido. Além do mais, dados de literatura indicam que a *Core Biopsy* possui sensibilidade e especificidade superiores às da punção biópsia aspirativa, tanto para o diagnóstico de lesões benignas quanto para o diagnóstico de lesões malignas (BARRA, 2008).

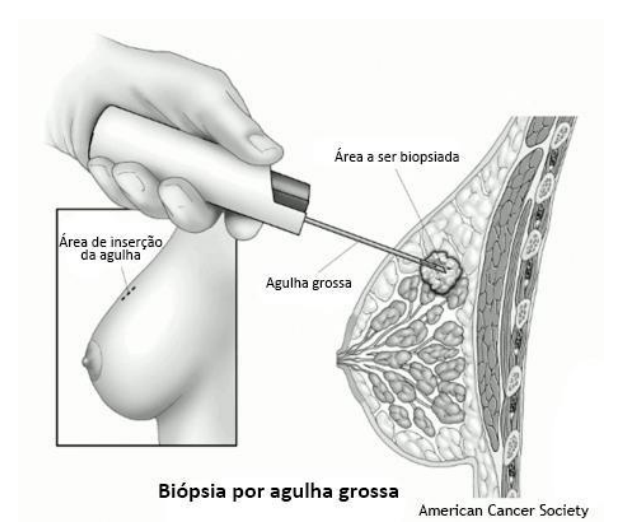

Figura 16. Punção aspirativa por agulha grossa. Fonte: AMERICAN CANCER SOCIETY (28/05/2016).

Mais recentemente, o desenvolvimento de equipamentos para biópsia dirigida através de agulhas, *Core Biopsy*, tem possibilitado diagnósticos anatomopatológicos precisos de lesões não palpáveis, aumentando ainda mais as chances de cura para os carcinomas mamários, além de evitarem procedimentos cirúrgicos com internações e, consequentemente, diminuírem os custos, tanto em lesões benignas como em lesões pré-cancerosas e neoplasias malignas (LIBERMAN *et al.*, 1998; ROSEN, 1999).

Entre vários estudos, abordam um novo método de biópsia minimamente invasiva – a mamotomia ou biópsia a vácuo– biópsia percutânea com agulha grossa guiada por ultrasonografia ou mamografia, realizada pelo aparelho *Mammotome System*, o qual permitiu aumento da especificidade para o diagnóstico de lesões benignas e malignas impalpáveis para, sendo também método terapêutico nas lesões benignas, já que permite a retirada de todo tecido anormal, entretanto de elevado custo (AMBROSIO *et al.*, 2004).

Além do mais, a *Core Biopsy* guiada pela ultrassonografia têm sido muito utilizada para o estudo histopatológico das lesões mamárias tendo Valor Preditivo Positivo (VPP) de 100% quando comparado à mamografia (VPP 52,3%) no diagnóstico destas lesões (EIDT, 2004). Dessa forma, esse método é importante para evitar cirurgias desnecessárias e, mesmo quando a intervenção cirúrgica se faz necessária, o conhecimento da natureza histopatológica da lesão permite um planejamento cirúrgico mais racional no qual possibilita uma eficácia maior nos resultados finais (SHAH *et al.*, 2004).

A respeito ao prognóstico de pacientes com câncer de mama, de todos os fatores preditores, o tamanho da lesão é o mais determinante, tornando o diagnóstico de lesões menores que 2 cm², no qual é fundamental para a melhora da sobrevida destas pacientes. E a maioria dos estudos em que envolve a *Core Biopsy*, utiliza-se agulhas de calibre 14 Gauge(G) (RICH *et al.*, 1999). Entretanto, em estudos mais recentes, o uso da agulha com calibre de 16G obteve os mesmos resultados satisfatórios quando comparados a estudos semelhantes que usaram agulhas de 14G. Assim, este calibre de agulha permite um melhor trânsito pelo tecido mamário, principalmente em mamas com predomínio do tecido glandular, e elimina a necessidade de incisão da pele com bisturi para o acesso da agulha, obtendo-se fragmentos com tamanhos viáveis para o estudo histopatológico (MARTINS *et al.*, 2009).

Desta forma, faz-se necessário o estudo da deformação imputada para a *Core Biopsy*, visando à futura simulação para o treinamento médico. Este procedimento foi selecionado devido a grande utilização e acessibilidade, além de apresentar maiores benefícios quando comparado ao PAFF e menores custos quando comparado a mamotomia. Assim, será utilizado o procedimento de *Core Biopsy* para orientar e descrever a deformação da punção mamária.

#### **3 IMAGIOLOGIA MÉDICA**

A Imagiologia Médica é uma área dentro da Engenharia Biomédica que apresenta as seguintes áreas de aplicação: soluções para a relação médico/paciente, como por exemplo, receituário eletrônico; revisão e compilação da literatura médica e aquisição e processamento de imagens 3D (GERALDES, 2014).

Nas áreas de aquisição e processamento de imagens 3D, em que está presente neste trabalho vai implicar em várias aplicações computacionais. Como por exemplo, a reconstrução 3D de componentes biológicos, o mapeamento de imagens médicas identificando possíveis problemas estruturais em tecidos, a avaliação de esforços em estruturas com simulações numéricas, o auxílio em cirurgias controladas com precisão, entre outras (SOUZA *et al.*, 2003; GERALDES, 2014).

As imagens médicas apresentam a aquisição de dados das estruturas biológicas do interior do corpo humano. Dessa maneira, a estrutura do objeto é normalmente obtida a partir de dois tipos de imagem médica, as 2D (matriz de elementos da imagem – *pixel*) ou 3D (matriz de elementos de volume – *voxel*) (WITHEY; KOLES, 2008). Em vista disso, o processamento da imagens são realizados por algoritmos ou filtros para apresentar uma visualização fiel a realidade e, consequentemente, uma melhor interpretação (MIRANDA, 2015).

Dentro da área Imagiologia Médica é cada vez mais usual a reconstrução 3D de estruturas representadas nas imagens, no qual esta reconstrução é uma ferramenta relevante para o apoio do diagnóstico clínico devido à alta sensibilidade e especificidade, além da visualização 3D da geometria e o formato da estrutura sem tecidos sobrepostos, em que se reduz custos para a realização de exames auxiliares. Contudo, os métodos de reconstrução passam pelo desenvolvimento de uma ferramenta de segmentação a fim de otimizar o modelo 3D, em que beneficia a prestação de cuidados médicos (MIRANDA, 2015). O desenvolvimento do modelo 3D é realizado pelo processamento de imagens que abrange hardware, software e fundamentos teóricos, e são divididos em seis partes fundamentais como: aquisição de imagem; pré-processamento; segmentação; representação e descrição; base de conhecimento; e reconhecimento e interpretação. Estas são representadas no diagrama da Figura 17 (GONZALEZ; WOODS, 2000; SILVA, 2010).

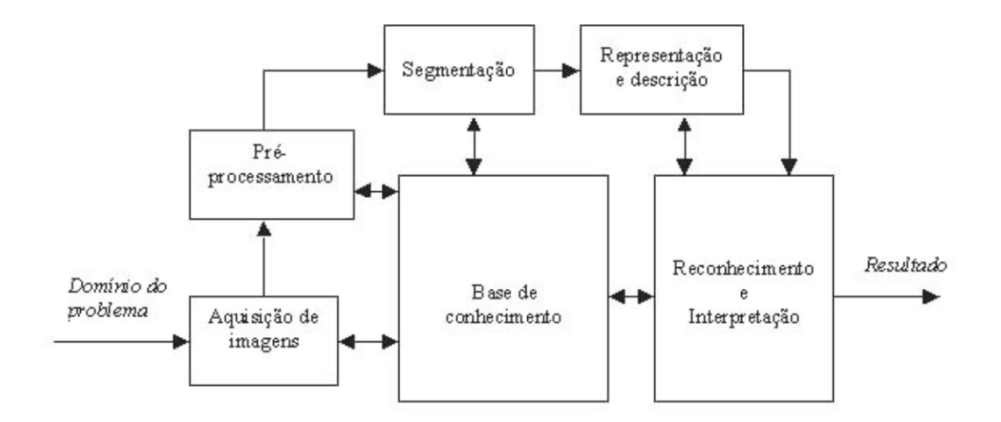

Figura 17. Diagrama do processamento de imagens para aquisição do modelo 3D.

Fonte: GONZALEZ; WOODS, 2000; SILVA, 2010.

### 3.1 AQUISIÇÃO DA IMAGEM

A aquisição de imagens médicas é o primeiro passo realizado no processo e possui um papel predominante no resultado final desejado. Dessa maneira, a qualidade das imagens da estrutura repercute na reconstrução do modelo 3D que apresentará o sucesso do processo de segmentação, ou seja, o MRI (PIMENTA *et al.*, 2006).

A aquisição das imagens médicas é realizada por meio de TC ou MRI, em formato DICOM, conforme apresentado no subcapítulo 2.2 Diagnóstico por Imagem, em que registraram avanços significativos nas últimas décadas para informações de diagnóstico e planejamento cirúrgico. No processo de aquisição de dados, o paciente é submetido a um exame radiológico a fim de analisar a região acometida para realizar uma sequência de imagens baseadas nas secções transversais do tecido analisado. Em vista disso, as propriedades dos tecidos dependem da compreensão dos estudos biomecânicos e podem ser caracterizadas nas imagens DICOM segundo o intervalo de cinza. Um exemplo é o módulo de elasticidade que são inerentemente e variam consideravelmente entre órgãos e tecidos conforme a Figura 18, além de estar relacionada com a função do tecido (COX; ERLER, 2011; RAMIÃO *et al.*, 2016). Assim, a segmentação de imagens médicas colabora para a representação de tecidos e órgãos, além da colaboração do diagnóstico de patologias que, consequentemente, auxilia o especialista (GERALDES, 2014).

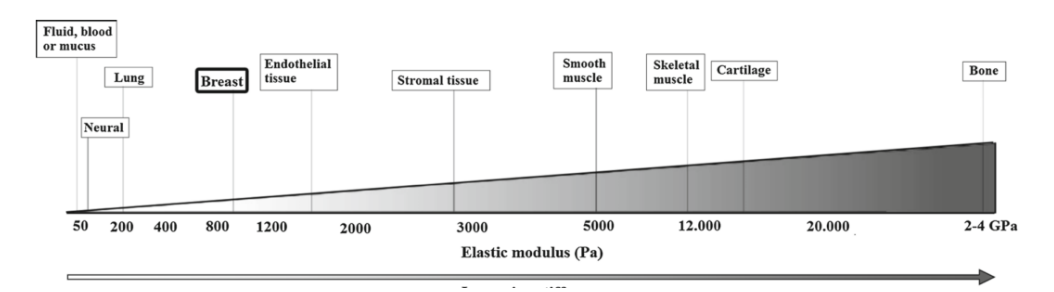

Figura 18. Rigidez de diferentes tecidos por meio do contraste de cinza. Fonte: COX; ERLER, 2011.

Após a aquisição de uma imagem digital, o próximo passo se trata de préprocessar a imagem. Dessa forma, a função chave no pré-processamento é melhorar a imagem de forma a aumentar as chances para o sucesso dos processos seguintes. Portanto, o melhoramento da imagem é realizado por meio de técnicas, como por exemplo, filtros e contrastes com finalidades específicas, em que enfatiza as características de interesse ou recupera as imagens que apresentaram algum tipo de degradação devido à introdução de ruído, borramento ou perda de contraste (ROCHA, 2010).

# 3.2 SEGMENTAÇÃO DAS IMAGENS

A segmentação permite a identificação de uma ou mais estruturas presentes nas imagens, no qual são separadas das demais estruturas. Esta visualização pode ser feita em 3D e em diversos cortes, planos bidimensionais, definidos por planos arbitrários, em que é possível inserir texturas. Dessa maneira, este recurso utiliza os processos manuais, semiautomático e automático de extração de elementos, no qual ocorre que o grau de interferência, ou ruído, é significativo e se sobrepõe à textura do órgão ou objeto (PHAM *et al.*, 2000). Assim, a segmentação de imagem auxilia em uma melhor extração das informações contidas na imagem como os órgãos, as estruturas anatômicas, as regiões de tecidos, entre outros, tornando possível uma representação estereotáxica, identificação e análise da mesma (PIMENTA *et al.*, 2006).

A fim de facilitar a análise e o processamento de imagens médicas são utilizados softwares. Estes apresentam algoritmos que podem delinear estruturas anatômicas e outras estruturas de interesse presente nas imagens. Estes algoritmos de segmentação são relevantes em imagens biomédicas, no qual permite

diagnosticar e localizar as patologias, além de realizar um estudo de estruturas anatômicas, planejamento e tratamento cirúrgico pelo computador (PHAM *et al.*, 2000). Primeiramente, o processo de segmentação importa os arquivos no formato DICOM em algum software de processamento de imagens médicas, em que a precisão dos objetos obtidos nesta fase é importante para a qualidade do biomodelo virtual (POMPEI *et al.*, 2002; GERALDES, 2014).

Após a importação das imagens 2D, o software de reconstrução reconhece em cada fatia as áreas definidas pelo operador e a partir da sobreposição das mesmas, onde é gerado um modelo virtual 3D (MIRANDA, 2015). Caso o modelo 3D não for o esperado por estas duas últimas, pode-se editar manualmente as fatias de modelo para garantir um modelo melhor. Em seguida, os dados deste modelo virtual são exportados para o formato STL ou IGES, que é facilmente compreendido pelo equipamento de prototipagem e análise de modo a executar a construção de um protótipo físico. Contudo, o processo de manipulação das imagens biomédicas requer softwares específicos, como é o caso do *Mimics®, InVesalius®, ScanIP®,3DSlicer®* e *AnalyzePro®* (GERALDES, 2014).

Em vista disso, a segmentação é importante devido à demarcação de regiões de interesse, em que há um efeito relevante na precisão geométrica do modelo 3D. Dessa maneira, os estudos têm sido realizados para desenvolver técnicas de segmentação auxiliadas por computadores para a produção de modelos com alta precisão geométrica (MIRANDA, 2015).

### 3.3 GERAÇÃO DA MALHA 3D

Na fase de segmentação, a geometria do modelo 3D é desenvolvida em algum sistema CAD (em inglês, *Computer Aided Design*) e, a partir deste modelo sólido, gera-se a malha de elementos finitos para análise da estrutura estática ou dinâmica. Todavia, a malha deve apresentar um número de nós e de elementos a fim de garantir uma boa resolução do modelo 3D de acordo com o modelo real. Dessa maneira, obtém-se uma aproximação geométrica com precisão dos resultados (FAKHYE et at., 2015).

Segundo Fakhye *et al.* (2015), "A Análise Isogeométrica (AIG) é uma abordagem recente que permite a discretização de um meio contínuo através de funções de aproximação geradas a partir da construção de um modelo sólido ou de um modelo CAD. Nesta formulação as funções de aproximação são aquelas empregadas tradicionalmente em computação gráfica, conhecidas como NURBS (em inglês, *Non Uniform Rational B-Splines*)".

A partir desse método a comunicação é direta entre o ambiente de análise e o CAD, em que apresenta uma otimização do tempo de pré-processamento e análise da estrutura. Além do mais, a AIG trabalha com uma geometria próxima ao real, em que pode se eliminar erros de modelagem e imperfeições como apresentado na segmentação 3D devido às imagens (HUGHES, 2000; FAKHYE *et at*., 2015).

Na AIG há duas malhas: a malha física e a malha de controle, em que os pontos de controle definem a malha de controle, ou seja, a malha interpola os pontos de controle. Estes pontos são interconectados, por meio de segmentos lineares que constitui um conjunto de elementos poligonais em duas dimensões e hexaédricos em três dimensões. Por conseguinte, as variáveis de controle, que são os graus de liberdade do problema em questão, apresentam-se nos pontos de controle (COTTRELL *et al.*, 2009; FAKHYE *et at*., 2015).

Dessa maneira, o modelo gerado a partir da formulação NURBS apresenta um modelo matemático usado para criar superfícies por *isocurves*. *Isocurves* representam funções matemáticas de mapeamento de dois parâmetros ou de uma superfície gerada tridimensional. Dessa forma, a superfície é determinada pelos vários pontos de controlo. As superfícies 3D NURBS podem ter formas orgânicas complexas. Neste caso, os pontos de controle têm uma influência do programa de análise sobre as direções em que a superfície pode ser estendida e combinada. Assim, NURBS simplifica o processo de análise de geometria, reduzindo a necessidade de elevado número de polígonos para criar as malhas em que permite a renderização em objetos 3D (ZEGAN *et al.*, 2015). Alguns programas são apresentados que trabalham com essa ferramenta: *White Dune®, Blender®, Rhinoceros®*.

# **4 SIMULAÇÃO DA DEFORMAÇÃO**

As deformações ocorrem quando o corpo é submetido à ação de forças, entendendo-se por deformação de um corpo uma alteração na forma ou nas dimensões do corpo considerado. Essas deformações podem ser de vários tipos compressões, distensões, flexões, torções, etc. – podem ser elásticas ou plásticas. Uma deformação é dita elástica quando desaparece com a retirada das forças que a originaram, enquanto que uma deformação plástica é uma que persiste mesmo após a retirada das forças que a originaram (MELO, 2012). Atualmente, muitos estudos vêm sendo desenvolvidos no sentido de modelar objetos não-rígidos, ou seja, objetos que possuem características elásticas, por exemplo, o tecido mamário em estudo nesse trabalho.

Pela análise física, um corpo sujeito a uma tensão provoca mudanças relativas às dimensões ou na forma de um corpo (SMITH, 1990). A tensão (*stress*) e deformação (*strain*) são simbolizadas pelas letras gregas, σ e ε (lê-se *sigma* e *épsilon*) respectivamente. Consequentemente, é conveniente que estes sejam estudados conjuntamente. Desse modo, tensão significa o estado causado pela aplicação de carga em um corpo ou o material. A força (F) por unidade de área (A) aplicada à superfície de um sólido em que é definida como tensão (σ):

$$
\sigma = \frac{F}{A} \tag{1}
$$

Onde:

σ = Tensão aplicada (Pa=N/m²)

*F* = Força aplicada (N)

*A*= Área da superfície do sólido (m²)

Ao se aplicar uma pequena força em um material, este sofrerá mudanças na estrutura. De modo geral, todos os corpos sofrem deformações, isto é, alterações em suas dimensões lineares e não lineares, quando submetidos a forças de compressão ou de tração. As deformações por tensão em geral podem ser classificadas como: elástica (ou transitória), plástica (ou permanente) e por ruptura (CALLISTER, 2012).

Um material apresenta comportamento elástico ou transitório quando ao ser submetido a esforções mecânicos, apresenta deformações não permanentes, ou

seja, ao se remover tais tensões, o material retorna as suas dimensões originais. Ao nível atômico, a deformação elástica é observada quando as células unitárias alteram suas dimensões. Na tração ocorre um alongamento longitudinal devido ao esforço. Na compressão ocorre o encurtamento do objeto. No cisalhamento (ou tangencial) quando ocorre um deslocamento transversal paralelo em sentido oposto que tende a cortar o objeto. Na flexão há o giro do eixo geométrico do objeto. Na torção o eixo geométrico e axial do objeto são torcidos. Quando os esforços se cessam, as células cristalinas voltam às formas e dimensões originais (SMITH, 1990). Assim, a deformação elástica é reversível, isto é, retorna à forma original após cessar a aplicação de cargas. A deformação elástica é regida pela Lei de *Hooke* que diz:

$$
\sigma = E\varepsilon \tag{2}
$$

Em que σ é a tensão aplicada, E é uma constante chamada módulo de *Young* (ou de elasticidade) e é a deformação resultante. O módulo de *Young* é proporcional à rigidez de um material quando submetido a uma tensão externa de tração ou compressão. Dessa forma, esta relação só se aplica no limite elástico e indica que a inclinação pode ser usada para achar o módulo de *Young* (CALLISTER, 2012).

O comportamento plástico é observador quando o mesmo material é submetido a tensões mais elevadas e suas dimensões são alteradas permanentemente, ou seja, cessados os esforços, o material não retorna as suas dimensões originais. Ao nível atômico, a deformação plástica é principalmente observada quando planos atômicos são deslizados uns sobre os outros, de tal maneira que ao se remover os esforções mecânicos, o material não exibe suas dimensões originais (CALLISTER, 2012).

Além do mais, há a fase de ruptura do objeto quando submetido a uma força que supera a tensão de plasticidade. E a tensão para ruptura diminui à medida que o processo se inicia (SMITH, 1990). O diagrama da Figura 19 relaciona tensão e deformação para cada fase de uma deformação típica.

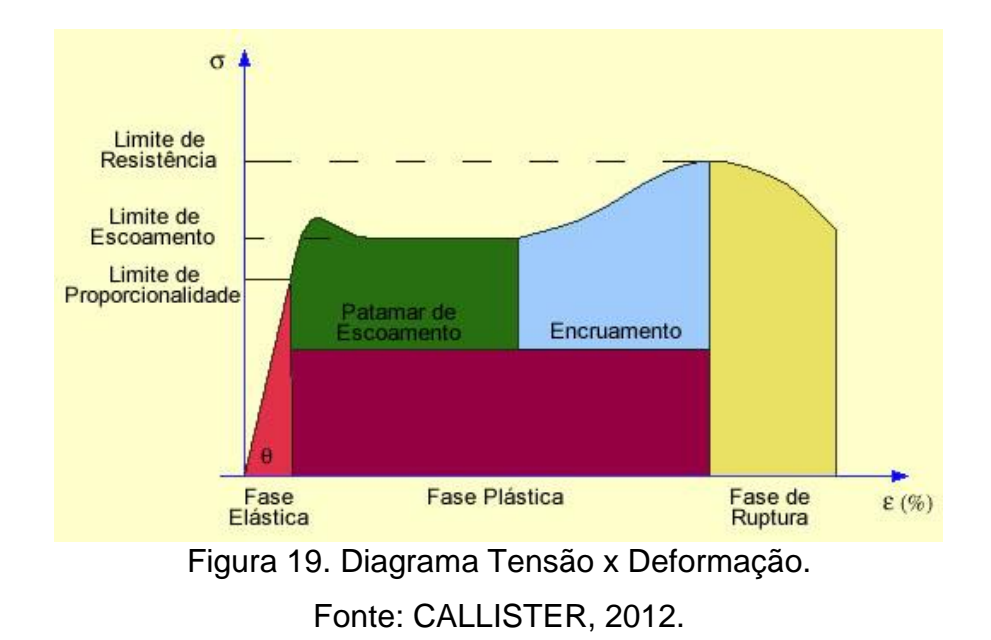

Na simulação da deformação gerada pela *Core Biopsy* é aplicado o esforço, em que é típico dos estudos de elastografia clínica estática, em que se localiza o tumor primeiro e, em seguida, a compressão é aplicada sobre a superfície da mama num plano para incluir o tumor. Esta compressão provoca a deformação linear elástica inicial, em que foi encontrada uma força aproximada de 4 N conforme a Figura 20. Após a compressão ocorre a punctura que é a penetração da agulha e apresenta o comportamento não linear e plástico. Dessa maneira, a simulação termina quando a tensão do contato da agulha é igual à ocorrência da punctura (KOBAYASHI *et al.*, 2009).

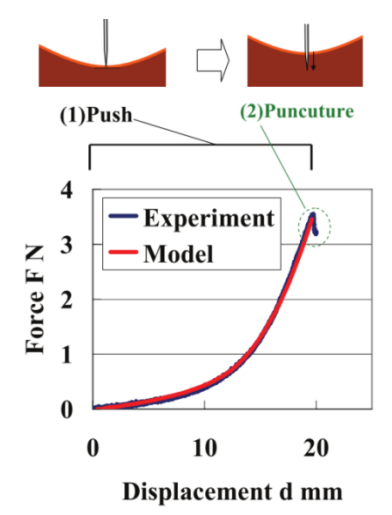

Figura 20. Curva da Força da agulha pelo deslocamento do modelo e do experimento relacionadas à compressão e punctura. Fonte: KOBAYASHI *et al.*, 2009.

O trabalho de elastografia clínica de Sridhar e Insana (2007), apresentam o comportamento mecânico da mama, em que os autores aplicaram forças incrementais de 0 a 10 N em um *phantom* de gelatina e duas mamas de voluntária, e utilizaram o método dos mínimos quadrados para determinar a função de cada curva, conforme a Figura 21 (a). Além do disso, os tecidos apresentaram comportamento não linear para forças acima de 5 N. A força máxima sugerida para o comportamento linear na mama que implica em uma deformação de aproximadamente 5% e deformação entre 0.01 m e 0.04 m conforme a Figura 22 (b) (SRIDHAR; INSANA, 2007; KOBAYASHI *et al.*, 2009; WESSEL *et al.*, 2013).

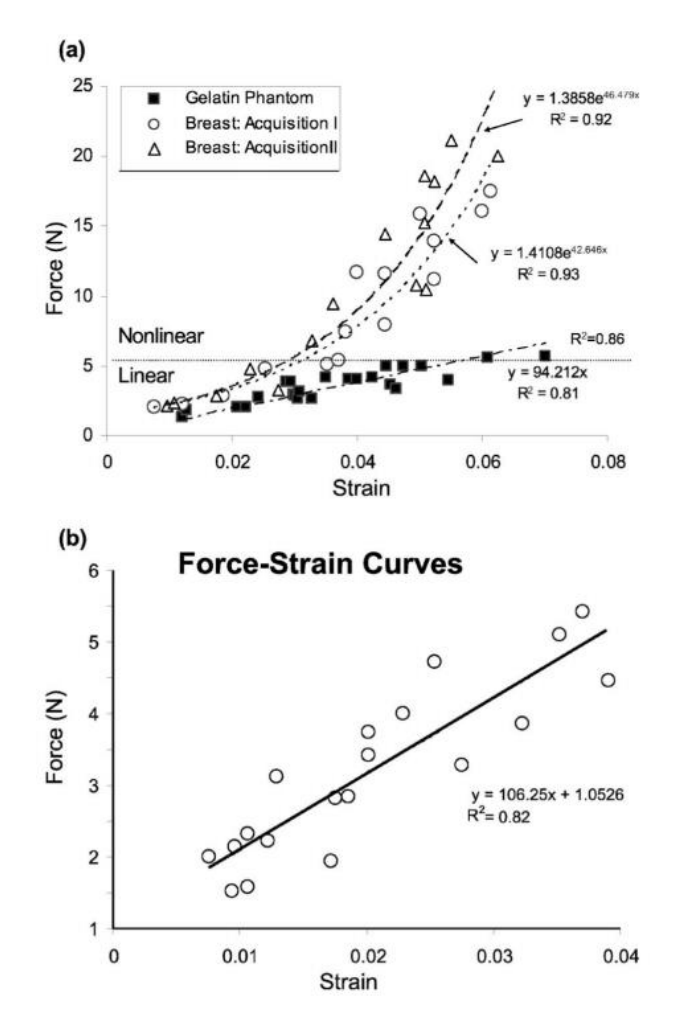

Figura 21. (a) Curvas força-deformação para duas aquisições in vivo do tecido mamário da região glandular de voluntárias normais e um *phantom* gelatinoso. (b) Expansão da escala de força de aproximadamente linear para o tecido glandular mamário. Os valores de R² são os coeficientes de correlação para exponencial (peito) ou linear (gelatina) segundo o método dos mínimos quadrados.

Fonte: SRIDHAR; INSANA, 2007.

Assim, o desenvolvimento de ferramentas computacionais que visam o treinamento médico em AV está diretamente relacionado com a força aplicada, deformação, comportamento mecânico dos tecidos e o realismo (SRIDHAR; INSANA, 2007; KOBAYASHI *et al.*, 2009; WESSEL *et al.*, 2013; RAMIÃO *et al.*, 2016).

#### 4.2 OBJETOS DEFORMÁVEIS

Os sistemas gráficos interativos são sistemas computacionais gerados por computador que permitem visualizar imagens e manipular as mesmas pelo usuário. As potencialidades exploradas por esses sistemas são executadas a partir da discretização matemática de formas, comportamentos e fenômenos naturais que permitem a obtenção de respostas que confirmam com as características do que é simulado. Dessa maneira, a interatividade nestes sistemas se relaciona com a possibilidade de exploração por parte do usuário e à obtenção de respostas não programadas. Sendo esta última a sua mais importante propriedade, uma vez que permite exploração de ambientes e situações pouco comuns a partir de simulações (MACHADO; MORAES, 2004).

O desenvolvimento desses sistemas gráficos interativos para o processo de construção dos objetos visuais é o primeiro passo a ser tomado. A modelagem consiste no processo de criação, representação e manipulação dos objetos e possui duas importantes abordagens: a modelagem geométrica, onde a geração dos objetos obedece às regras formais da geometria clássica e utiliza recursos da topologia, e a modelagem procedural, onde os objetos são criados a partir das regras que determinam a sua forma e evolução (GOMES; VELHO, 2003).

Em sistemas interativos a presença de objetos característicos se faz necessária tendo em vista que complementam a representação dos ambientes gerados. Em muitas aplicações, os objetos representam não apenas as formas, como também comportamentos inerentes aos mesmos quando submetidos a manipulações. Assim, os objetos virtuais que apresentam estas características são conhecidos como objetos deformáveis (CAMPOS, 2006).

Além do mais, há uma detecção de colisão no qual verifica a aproximação entre objetos em um AV, sendo que essa aproximação deve ser suficientemente pequena a ponto de possibilitar a ocorrência de uma sobreposição entre objetos,

fornecendo, assim, um maior realismo às aplicações de RV. A sua percepção exige a presença de, no mínimo, dois objetos em um AV, em que pelo menos um deles deve estar em movimento (KERA; PEDRINI; NUNES, 2011).

Trata-se de um problema complexo, visto que objetos virtuais podem ter formas, tamanhos e movimentos variados, dependendo de suas naturezas e da finalidade da aplicação. Além disso, os objetos em cena podem ser rígidos ou deformáveis. Devido à detecção de colisão ser realmente dependente das informações provenientes das interações do usuário com o AV, algoritmos eficientes devem ser desenvolvidos para alcançar precisão dentro de tempos de respostas aceitáveis. Desse modo, este requisito demanda programas específicos para gerenciar as informações de interação, envolvendo rotinas de controle e computação gráfica (KERA; PEDRINI; NUNES, 2011).

Os modelos deformáveis podem ser definidos em uma dimensão (linhas e curvas), duas dimensões (superfícies) e três dimensões (objetos 3D). A modelagem de objetos deformáveis tem sido estudada em Computação Gráfica por mais de duas décadas a partir de um número imenso de aplicações que utilizam esses objetos (MEIER, 2005).

A deformação em objetos 3D é fundamental para simular a reação ao encontro entre dois ou mais objetos quando pelo menos um deles é composto por tecidos flexíveis (GLADILIN, 2003). Em simulação de aplicações de procedimentos médicos, a deformação permite a manipulação de sua estrutura (vértices e arestas). Basicamente, compreende a mudança da estrutura poligonal de um modelo no AV no qual o resultado final é um novo modelo após a aplicação de uma tensão ou uma variação térmica do objeto (CHOI *et al.*, 2002).

Nas ferramentas computacionais os modelos deformáveis são aplicados em desenho, processamento de imagens, aplicações de computação gráfica (animação de roupas e expressões faciais), simulação cirúrgica e sistemas de treinamento (médico, militar, educacional, entre outros). Tendo em vista que os dois últimos tipos de aplicação demandam modelagens complexas que promovam a simulação do comportamento físico e em tempo real de tecidos moles, não lineares e deformáveis (GIBSON; MIRTCH, 1997).

Na literatura existe diferentes materiais elásticos e hiperelásticos para atribuir à mama as características biomecânicas de tensão e deformação. Os materiais elásticos são caracterizados por isotrópicos, anisótropico, polinomial, exponencial e lineares por parte, já os materiais hiperelásticos são *neo-Hookean* e *Mooney-Rivline* e possuem o comportamento não linear como verificado na Figura 22. O material hiperelástico apresenta desempenho superior do que os modelos lineares elásticos que não pode exceder o domínio linear da Lei de *Hooke*. Este material possui comportamento não linear geométrico e do material. A não linearidade do material é considerada através do modelo constitutivo, ou seja, neste trabalho serão adotados os modelos de *Mooney-Rivlin* e *neo-Hookeano*. No caso da não linearidade geométrica é proveniente das deformações na superfície da geometria do elemento estrutural, ou seja, através dos termos não lineares do deslocamento (SAMANI *et al.*, 2004; RAJAGOPAL *et al.*, 2010; SILVA, 2015). Entretanto, há estudos que obtiveram simulações mais realistas pelas imagens de MRI utilizando materiais elásticos isotrópicos (TANNER *et al.*, 2006; SAMANI *et al.*, 2007; HAN *et al.*, 2016).

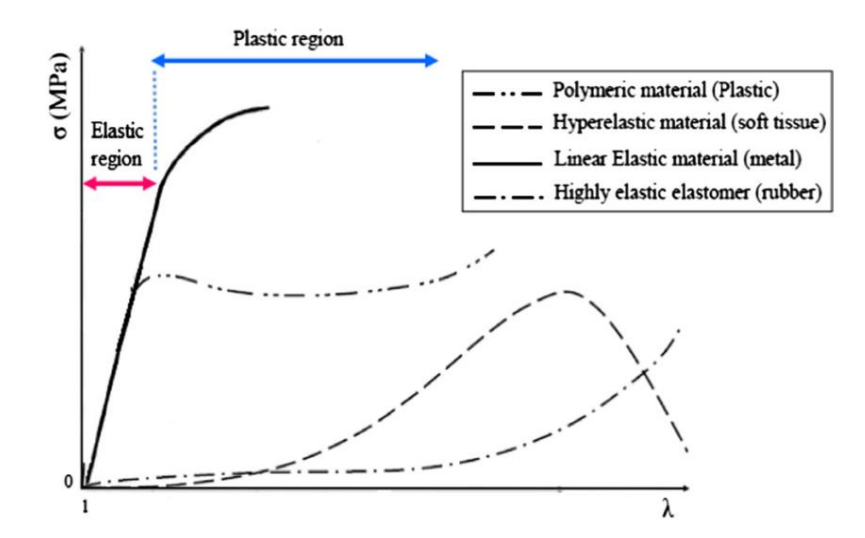

Figura 22. Comportamento mecânico de materiais elásticos e hiperelásticos. Fonte: RAMIÃO *et al.*, 2016.

Portanto, as técnicas de modelagem para objetos deformáveis combinam materiais, elementos da geometria, física, cálculo avançado, teoria da aproximação, estatística e estudos de computação numérica (MOORE *et al.*, 2007). Os modelos deformáveis com base em leis da Física foram desenvolvidos na tentativa de descrever com precisão as interações sutis entre os objetos virtuais e as forças externas neles aplicadas (CHOI *et al.*, 2004).

# 4.3MÉTODOS FÍSICOS PARA SIMULAÇÃO

Os métodos físicos para a manipulação de objetos deformáveis surgiu por meio da necessidade de modelagem de ambientes e fenômenos naturais no qual o desenvolvimento é ainda inviável a partir de técnicas puramente geométricas. Dessa forma, esses métodos utilizam princípios físicos e poder computacional para simulação realista de processos físicos complexos que seriam difíceis de simular com apenas técnicas geométricas (COSTA, 2015).

Segundo Robb (2008), a modelagem física em tempo real de biomateriais envolve pesquisas do tipo: compreensão de tecidos moles e duros, planejamento cirúrgico de procedimentos específicos para cada paciente, treinamento cirúrgico, dentre outros de grande interesse pela comunidade científica mundial, sendo que os métodos para simular materiais deformáveis estão no centro do estudo (ROBB, 2008).

Os tecidos moles têm natureza biomecânica complexa, ao contrário dos sólidos, pois podem sofrer deformação por tensão com alta porcentagem o qual não é comum na maioria dos materiais de engenharia, além do comportamento não linear (HALIC *et al.*, 2009). As técnicas de modelagem foram melhoradas com o aumento do poder computacional e com a possibilidade de incorporar à estrutura geométrica dos modelos aos princípios da Física, tais como Dinâmica e Mecânica do Contínuo. Além do mais, é possível obter deformações mais convincentes e realistas. Dessa maneira, os métodos para deformação são baseados na Física e consideram as leis da Dinâmica para modelar o movimento e a forma dos objetos (MOORE; MOLLOY, 2007).

A fim de obter simulações de aplicações em tempo real na qual permita a visualização, navegação e interação dos objetos 3D ligados à área da saúde. Por meio disso, há uma demanda de pesquisas de modelagem do comportamento mecânico de tecidos biológicos suaves, em que necessita de um cálculo preciso e em tempo real da deformação do tecido (MELO, 2012).

Na literatura há métodos utilizados para simular a deformação em aplicações computacionais voltadas para treinamento médico e simulação de cirurgias, os principais são: Massa-Mola (MS, do inglês *Mass Spring*) (OLIVEIRA, 2013), Deformação da forma Livre, (FFD, do inglês *Free Form Deformation*) (TOKUYAMA *et al.*, 2009), Método dos Elementos Finitos (FEM, do inglês *Finite Element Method*) (KERA; PEDRINI; NUNES, 2011; RODRIGUES; PORTO, 2013; JALALI *et al.*, 2014; RAMIÃO *et al.*, 2016).

O Método MS é utilizado na modelagem de objetos deformáveis para modelos simplificados e de baixa resolução, constituído por um conjunto de pontos ligados por mola e amortecedores em uma estrutura de malha como apresentado na Figura 23 (GIBSON; MIRTCH, 1997). Dessa forma, as molas conectadas por pontos de massa exercem forças sobre os pontos vizinhos quando uma massa é deslocada de sua posição de repouso (OLIVEIRA, 2013). Assim, a força produzida pela mola é diretamente proporcional ao seu deslocamento do estado inicial. A Equação 3 denota o cálculo da deformação:

$$
F = k \Delta l \tag{3}
$$

onde  $F$  é a força elástica (Newton),  $k$  é uma constante positiva denominada constante elástica da mola (Newton/metro) e ∆l é a deformação da mola (metro). A constante elástica traduz a rigidez da mola. Quanto maior for a constante elástica da mola, maior será sua resistência (PAVARINI, 2006).

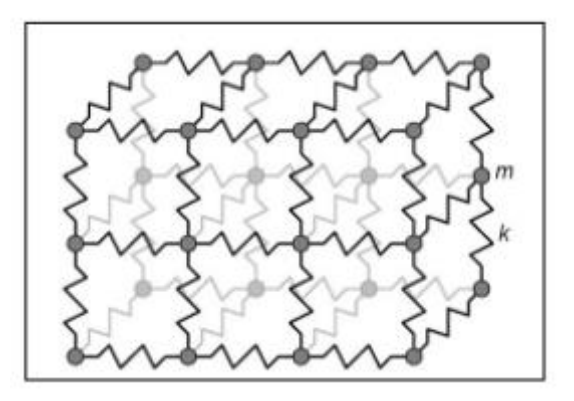

Figura 23. Sistema massa mola em que as massas são conectadas por molas. Fonte: GIBSON; MIRTCH, 1997.

Dessa maneira, essa expressão é sempre calculada quando a mola sai de seu estado de equilíbrio, estado natural da mola, e passa a ser comprimida ou esticada. Por meio disso, a Lei de *Hooke* pode ser utilizada desde que o limite elástico do material não seja excedido. Por conseguinte, o comportamento elástico dos materiais segue o regime elástico na Lei de *Hooke* apenas até um determinado valor de força. Após este valor, a relação de proporcionalidade deixa de ser definida. Se essa força continuar a aumentar, o corpo perde a sua elasticidade e a deformação passa a ser permanente, inelástica, chegando a romper o material. Normalmente as molas são lineares e respeitam a Lei de *Hooke*, todavia as molas não lineares também são utilizadas para representar tecidos como, por exemplo, a pele humana, que tem comportamento inelástico (CHOI *et al.*, 2002).

Apesar de ser um método de fácil compreensão e implementação, e ainda possibilitar a simulação de deformações de objetos em tempo real, quando se deseja modelar ou criar propriedades muito complexas com uma grande quantidade de vértices. Entretanto, o processo se torna novamente inviável, uma vez que a resposta do sistema leva um tempo considerável para realizar os cálculos envolvendo matrizes, o que acaba por diminuir o realismo da cena virtual (PAVARINI, 2006; CAMPOS, MACHADO, 2008).

O método FFD foi iniciado em 1986 por Sedemberg e Parry no artigo "Free-Form *Deformation* of Solid Geometric Models" e é baseado em uma maneira intuitiva e eficiente de deformar diferentes topologias a partir do mapeamento de pontos da superfície. Desse modo, o método FFD consiste em introduzir um objeto de qualquer representação gráfica dentro de um espaço determinado por um volume parametrizado no qual os pontos de controle serão interligados aos pontos do objeto a partir de funções (GIBSON; MIRTCH, 1997) (MOORE; MOLLOY, 2007).

Tendo em vista isso, a FFD é constituída por um objeto de qualquer representação gráfica dentro de um espaço determinado por um volume parametrizado, em que seus pontos de controles serão interligados aos pontos do objeto a partir de funções pré-definidas (MOORE; MOLLOY, 2007). Pela Figura 24 pode-se observar a FFD.

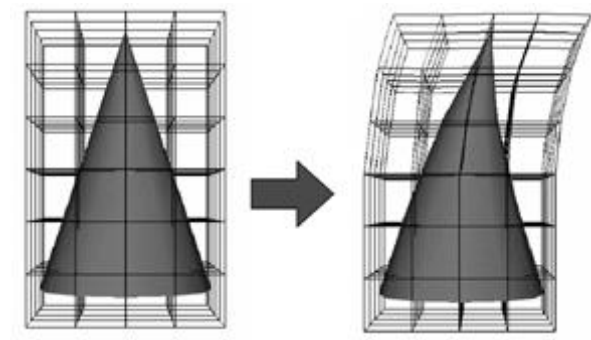

Figura 24. Deformação de um objeto 3D pela FFD. Fonte: SEDERBERG; PARRY, 1986.

Dessa maneira, o FFD é uma ótima técnica de modelagem, tanto como uma representação de sólidos livre de forma e como um método para esculpir modelos sólidos que permite ao usuário dobrar, torcer e afunilar um objeto (TOKUYAMA *et al.*, 2009). Entretanto, como o método não permite a manipulação dos objetos que compõem a cena, este acaba perdendo o seu realismo, principalmente quando é empregado em treinamentos cirúrgicos (CAMPOS, MACHADO, 2008).

Em vista disso, as simulações de aplicações em tempo real permitem a navegação, visualização e interação dos objetos 3D ligados à área da saúde. Por meio disso, há uma demanda de pesquisas de modelagem do comportamento mecânico de tecidos biológicos suaves, em que necessita de um cálculo preciso e em tempo real da deformação do tecido (KOCH, 1996). Logo, a técnica de Elementos Finitos é baseada em modelos constitutivos que avalia a natureza contínua dos tecidos, auxiliando a correta simulação do comportamento mecânico dos tecidos a qual proporciona uma simulação real (MELO, 2012).

O FEM consiste na discretização do espaço (ou material) de um domínio em elementos de dimensão limitada conectados entre eles em um número finito de pontos (nós) (CHOI *et al.*, 2004). Logo, o FEM é uma maneira clássica de resolver equações de mecânica do contínuo. Em que é uma estrutura matemática usada para discretizar um problema, além disso, é muito preciso e realista (MOLINARI *et al.*, 2005). Todavia, o FEM é altamente abrangente e complexo e, ainda apresenta um alto custo computacional, o que torna a implementação deste método um desafio (HALIC *et al.*, 2009).

Segundo Azar *et al.* (2001), uma das vantagens do FEM é a possibilidade de utilizar diferentes parâmetros em uma mesma aplicação, ou seja, para elementos adjacentes é possível atribuir diferentes parâmetros físicos. Dessa maneira, o método capaz de representar o tecido mamário e as características envolvidas na deformação da superfície tais como os líquidos e as diferentes camadas de gordura (RODRIGUES *et al.*, 2014).

Assim, a simulação de procedimentos cirúrgicos em que envolve a deformação, além de atender as necessidades da área médica, é importante analisar que o método escolhido para deformação não cause impacto na simulação em tempo real. Portanto, é interessante o uso do FEM no qual é apropriado para descrever de modo mais realístico o comportamento mecânico dos tecidos deformáveis (HALIC *et al.*, 2009; RODRIGUES *et al.*, 2014).

### **5 MÉTODO DOS ELEMENTOS FINITOS**

O FEM surgiu como uma ferramenta de análise em problemas de elasticidade no qual é amplamente utilizado nos mais diversos domínios da física. Dessa maneira, esse método visa analisar modelos matemáticos de problemas físicos em meios contínuos em que discretiza o meio, ou seja, subdivide em elementos que mantém as propriedades do objeto que o originou. Este método é amplamente utilizado na física para solução por aproximação de equações diferenciais parciais e também na solução de equações integrais (MOLINARI *et al.*, 2005; CAMPOS; MACHADO, 2008). Nesse sentido é possível criar objetos formados pela repetição de elementos como linhas (1D), triângulos e quadrados (2D – elementos planos), tetraedros e hexaedros (3D - elementos com volume).

Segundo Hirota *et al.* (1999), no domínio 1D, que é de fato uma reta de linha curvada, são frequentemente os elementos de segmentos de linha curtos que se interconectaram para formar a linha original. Para um domínio 2D domínio, os elementos são normalmente pequenos triângulos ou pequenos retângulos. Os elementos retangulares são melhores para serem discretizados em regiões regulares, enquanto os triangulares podem ser usados para regiões irregulares. Em uma solução 3D, o domínio pode ser subdividido em tetraedros, prismas triangulares, ou cubos apresentados na Figura 25, onde os tetraedros são os mais simples e de melhor visualização de domínios arbitrários devido à quantidade de nós (CAMPOS; MACHADO, 2008).

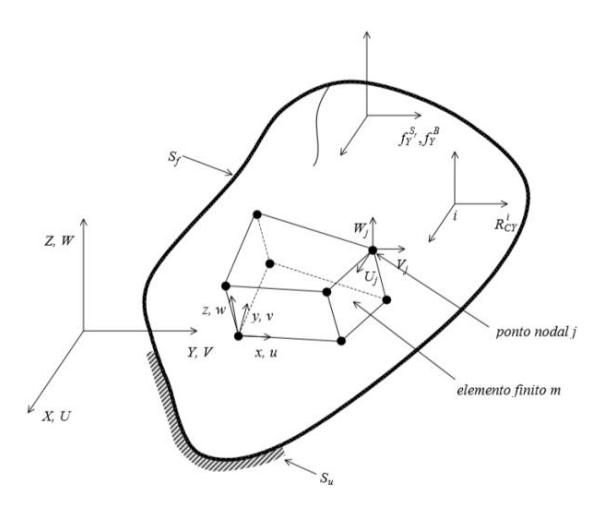

Figura 25. Corpo tridimensional geral com um elemento finito tridimensional de oito nós. Fonte: TAVARES, 1998.

A aplicação do FEM na modelagem de objetos deformáveis é desenvolvida com base em conceitos da mecânica do contínuo, ramo da Mecânica que trabalha o modelo como um sólido com massa e energia uniformemente distribuída, denominado corpo contínuo. Este conceito permite a definição de ponto geométrico como um limite matemático tal como na definição de derivada no qual faz com que os princípios físicos envolvidos sejam trabalhados por equações diferenciais e integrais (GIBSON; MIRTICH, 1997; MOORE; MOLLOY, 2007). Além disso, o FEM apresenta as seguintes vantagens (MELO, 2012):

- Pode ser facilmente utilizado em regiões irregulares;
- Facilidade de trabalhar com material não homogêneo;
- Permite o uso de diferentes tipos de condições de contorno;
- Resolve problemas em regime permanente e não permanente;
- Resolve problemas envolvendo meio físico com propriedades não lineares; e
- Permite desenvolver programas de computador de uso mais abrangente.

O FEM tem a possibilidade de utilizar diferentes parâmetros em uma mesma aplicação, ou seja, para elementos adjacentes é possível atribuir diferentes parâmetros físicos. Este método possibilita representar o tecido mamário e analisar a biomecânica da mama segundo as características envolvidas na deformação (AZAR *et al.*, 2001; KOBAYASHI *et al*,. 2009; JALALI *et al*,. 2014; HAN *et al*,. 2016; RAMIAO *et al*,. 2016). Nesse estudo será analisado o comportamento dos materias hiperelástico *Neo-Hookean*, *Mooney-Rivlin* e elástico isotrópico para descrever o material adotado na deformação da mama esquerda para uma análise estática e com pequenas cargas aplicadas (JALALI *et al.*, 2014).

Os dados de entrada contendo a deformação da mama são as propriedades mecânicas, no qual é são observados o Módulo de *Young* ou Módulo de Elasticidade e a força máxima para diferentes tecidos, por ser um parâmetro mecânico que proporciona uma medida da rigidez e pode estar associado com a descrição de várias outras propriedades mecânicas, como por exemplo, a tensão, a deformação. Em vista disso, a rigidez dos tecidos mamários foi analisada por meio de estudos

que utilizam técnicas *in vivo e ex vivo*, no qual são testados os tecidos e pequenas deformações ou cargas. Dessa forma, as relações entre deformação e tensão foram revistas para cada tipo de tecido mamário que apresenta a resposta mecânica não linear, como exemplifica a Figura 26 para os seis tecidos mamários (tecido adiposo, tecido glandular, carcinoma lobular, fibroadenoma, carcinoma ductal infiltrado e carcinoma ductal *in situ*). Assim, as propriedades mecânicas constituintes da mama foram caracterizadas por meio da elasticidade linear do módulo de Young para quantificar a rigidez dos tecidos da mama (KROUSKOP *et al.*, 1998; WELLMAN, 1999; OPHIR *et al.*, 1999; WILSON *et al.*, 2000; KORTE *et al.*, 2002; VAN HOUTEN *et al.*, 2003; FRANCISCO, 2004; SINKUS *et al.*, 2005a,b; SAMANI *et al.*, 2007; MATSUMURA *et al*., 2009; UNLU *et al.*, 2010; MARIAPPAN *et al.*, 2010; SRIVASTAVA *et al.* 2011; JALALI *et al.*, 2014; RAMIÃO *et al.*, 2016).

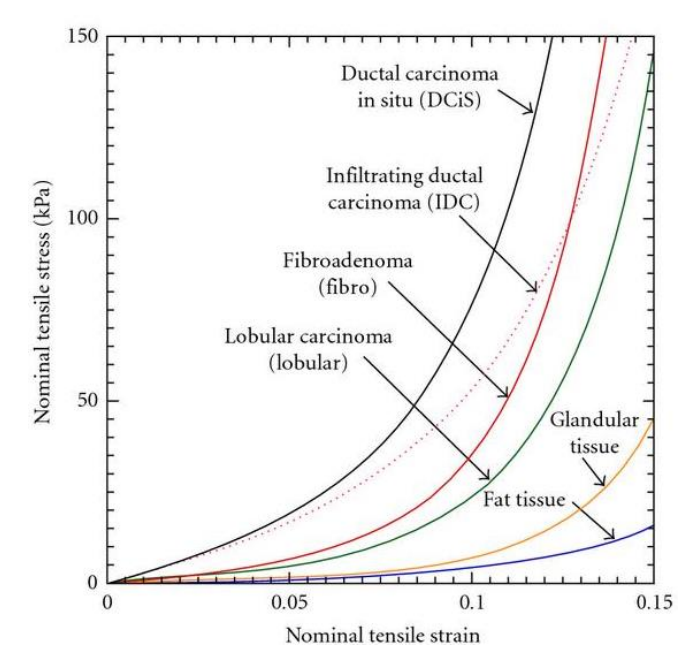

Figura 26. Curvas não-lineares de tensão e deformação para seis tecidos mamários (tecido adiposo, tecido glandular, carcinoma lobular, fibroadenoma, carcinoma ductal infiltrado e carcinoma ductal in situ). Fonte: WELLMAN, 1999; OPHIR *et al.*, 1999.

À medida que o FEM considera os elementos individuais como contínuo é, na sua essência, um procedimento de discretização, pois exprime os deslocamentos e a partir destes por diferenciação das deformações. Além disso, o caso de comportamento linear em que se utiliza a Lei de *Hooke* a partir das tensões em qualquer ponto do elemento contínuo em termos de um número finito de deslocamentos nos pontos nodais multiplicados por funções de interpolação apropriadas. Dessa forma, a vantagem do método é que a equação de movimento para o sistema global pode ser obtida pelo agrupamento das equações determinadas individualmente para cada elemento finito utilizado na modelização. O movimento em qualquer ponto no interior de cada um destes elementos é obtido por intermédio de interpolação sendo, geralmente, as funções de interpolação polinómios de grau reduzido e iguais para elementos do mesmo tipo. Uma outra vantagem do FEM é a facilidade com que a sua generalização pode ser conseguida para a resolução de problemas bidimensionais e tridimensionais constituídos por vários materiais diferentes e com fronteiras irregulares (KOJIC *et al.*, 2008).

Em vista da solução de problemas envolvendo objetos deformáveis a partir deste método, deve ser feita uma distinção entre a formulação matemática do problema e a sua solução numérica, consistindo esta última na aplicação do FEM. Todavia, para garantir uma relação entre as mesmas, às equações matemáticas referentes ao modelo a ser gerado devem atender alguns requisitos (GIBSON; MIRTICH, 1997).

O problema deve ser escrito na sua forma variacional, ou seja, envolvendo equações integrais, e devem ser estabelecidos os fatores que irão influenciar na solução do problema e as condições de contorno. Além do mais, define-se a energia potencial de um corpo como sendo o trabalho realizado por todas as forças externas e internas que agem sobre o mesmo estando ele em uma configuração deformada qualquer e retornando para a sua configuração inicial (equilíbrio) (RIBEIRO, 2004). Sendo a energia potencial total de um corpo ou sistema elástico  $(Ip)$  é dada por:

$$
\Pi p = U - V \tag{4}
$$

Em que  $U$  é a energia de deformação elástica e  $V$  o potencial das forças exteriores.

### 5.2ELASTICIDADE TRIDIMENSIONAL

Observa-se que um dado corpo sólido é submetido a uma dada tensão, este passa a apresentar uma configuração deformada. Em algumas condições o grau da deformação varia não só com a natureza do material como também com a magnitude das ações e, após estas serem retiradas, o corpo recupera a sua configuração original. Essa propriedade física é designada por elasticidade. Com base em observações deste fenômeno desenvolveram-se modelos capazes de descrever e prever com alguma precisão o comportamento de sólidos em resposta à aplicação de conjuntos de ações. Dessa forma, o estudo do problema da elasticidade parte da definição de um modelo que, respeitando o seu domínio de aplicação, permite reproduzir com uma precisão aceitável o comportamento do sistema (OLIVEIRA, 1968).

Este comportamento é simulado a partir da definição de relações que se dão entre parâmetros que regem o comportamento do modelo. Assim, considerando como as forças aplicadas tanto no domínio como na fronteira do corpo, pode-se partir para a caracterização do comportamento de qualquer material tido como elástico considerando apenas um conjunto limitado de parâmetros: as forças aplicadas no corpo, as tensões que se formam no seu interior, os deslocamentos de pontos do corpo, as deformações, as propriedades associadas aos materiais constituintes e a geometria do corpo em análise (SORIANO, 2009).

Na extensão da aplicação do FEM para análise de problemas de elasticidade de acordo com a geometria da peça e a forma como é solicitada. Em vista disso, consideram-se dois tipos de problemas que podem ser adequadamente modelados recorrendo à formulação tridimensional da Teoria da Elasticidade, designadamente, o comportamento de peças sujeitas a estados de tensão ou a estados de deformação (CASTRO *et al.*, 1997). O volume ocupado pela peça define o domínio, Ω, e a superfície que a limita define a fronteira, Γ como apresentado na Figura 27.

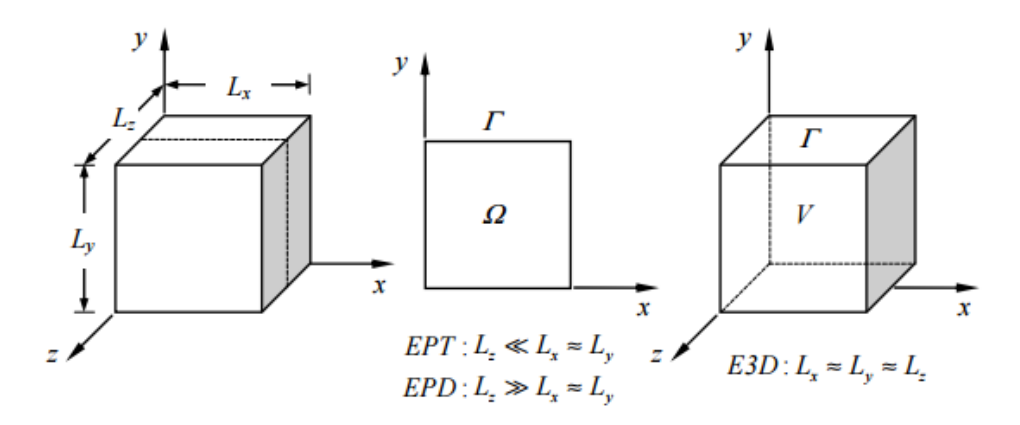

Figura 27. Elasticidade tridimensional. Fonte: CASTRO *et al.*, 1997.

O elemento tetraedro ou hexaédrico possui funções de base que são usadas para definir a parametrização adaptada aos domínios tridimensionais. A parametrização linear de uma região tetraédrica é obtida através do sistema de equações abaixo. O polítipo de referência, bem como a numeração adoptada para os nós que o compõem são representados na Figura 17 no qual os comprimentos entre os nós são correspondentes. As seguintes equações apresentam o campo de deslocamentos para o elemento hexaédrico (SORIANO, 2009).

$$
u = \alpha_0 + \alpha_1 x + \alpha_2 y + \alpha_3 z
$$
  
\n
$$
v = \alpha_5 + \alpha_6 x + \alpha_7 y + \alpha_8 z
$$
  
\n
$$
w = \alpha_9 + \alpha_{10} x + \alpha_{11} y + \alpha_{12} z
$$
\n(5)

A equação do FEM considera a deformação de um sólido estático. O campo de deslocamento  $u(x, y, z)$  causado por uma ação mecânica é aproximado dentro de cada elemento finito pelo vetor de campo de deslocamento  $U(u, v, w)$ , onde x, y, z são as coordenadas locais do elemento finito (COOK *et al.*, 2002). Por conseguinte, o deslocamento aproximado é expresso em termos do vetor de deslocamento dos nós do elemento finito e cada ponto nodal *i* os deslocamentos numerados na ordem de  $u_i$ ,  $v_i$  e  $w_i$  de acordo com a Equação 5.

$$
\boldsymbol{u}_{i} = \sum_{K=1}^{N} N_{K} U_{i}^{K} \equiv N_{K} U_{i}^{K}, \quad i = 1, 2, 3; \quad K = 1, 2, ..., N
$$
\n
$$
\boldsymbol{U} = \begin{Bmatrix} u \\ v \\ w \end{Bmatrix} = \sum_{K=1}^{N} N_{K} \begin{Bmatrix} u \\ v \\ w \end{Bmatrix}_{i}
$$
\n(6)

Em que  $N_K$  são as funções de interpolação,  $U_i^K$  são os componentes  $(u, v, w)$ do vetor de deslocamento no nó K, e N é o número de nós de elementos finitos (SORIANO, 2009). Os deslocamentos ou outros graus de liberdade são calculados em um nó do elemento. Em qualquer outro ponto no elemento, o deslocamento é obtido por interpolação dos deslocamentos nodais. Geralmente, a ordem de interpolação é determinada pelo número de nós utilizado no elemento. Os elementos hexaédricos que tem nós somente em seus vértices, é conhecido como *brick* de 8 nós como apresentado na Figura 28, em que usa interpolação linear em cada direção (HUGHES, 2000).

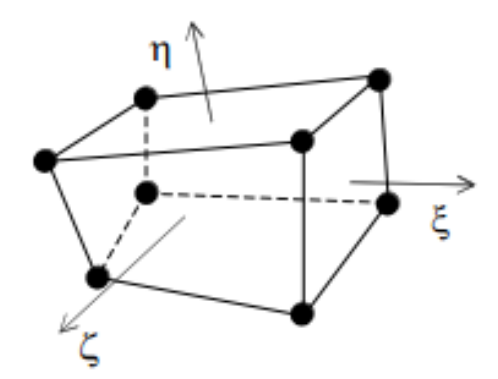

Figura 28. Elemento *brick* com 8 nós. Fonte: HUGHES, 2000.

Estes elementos sólidos do tipo *brick* considera uma formulação genérica com três graus de liberdade do tipo deslocamento  $(u, v \in w)$ . O elemento apresentado baseia-se num elemento finito sólido com oito nós. O número de graus de liberdade deste elemento é  $p = 8 \times 3 = 24$  (HUGHES, 2000).

Dessa maneira, é possível obter uma numeração sequencial dos graus de liberdade do problema, esta define o campo de deslocamentos para um tetraedro ou hexaédrico segundo esses graus. O vetor de graus liberdade do campo de deslocamentos é  $\{d\}$ . Dessa forma, pode-se definir a matriz deslocamentos da seguinte maneira (KWON; BANG, 2000):

{ } = []{} {} = { } = [ 1 0 0 2 0 0 3 0 0 4 0 0 0 1 0 0 2 0 0 3 0 0 4 0 0 0 1 0 0 2 0 0 3 0 0 4 ] { 1 1 1 2 2 2 3 3 3 4 4 4} (7)

As variáveis são organizadas em pares duais em que são as variáveis estáticas e variáveis cinemáticas correspondentes, de modo a preservar as

definições dadas para o trabalho realizado pelas forças interiores e exteriores. Os campos de tensão transposta ( $\sigma^T$ ) e de deformação transposta ( $\epsilon^T$ ) são definidos por seis componentes independentes das nove componentes dos tensores simétricos de tensão e de deformação (KWON; BANG, 2000):

$$
\sigma^{T} = \{ \sigma_{x} \quad \sigma_{y} \quad \sigma_{z} \mid \tau_{xy} \quad \tau_{xz} \quad \tau_{yz} \}
$$

$$
\varepsilon^{T} = \{ \varepsilon_{x} \quad \varepsilon_{y} \quad \varepsilon_{z} \mid \gamma_{xy} \quad \gamma_{xz} \quad \gamma_{yz} \}, \tag{8}
$$

em que:

 $\sigma$  são as tensões normais atuantes ou axiais em cada plano;

 $\tau$  são as tensões tangenciais ou cisalhantes atuantes no plano;

ε são as deformações nos planos;

γ são as distorções nos planos.

Essas quatro componentes são necessárias para caracterizar as forças de massa  $(f^T)$  e a tensão de fronteira  $(\tau^T)$ , assim como os deslocamentos correspondentes  $(u^T)$  (KWON; BANG, 2000):

$$
fT = \{f_x \ f_y \ f_z\}
$$
  
\n
$$
\tauT = \{\tau_x \ \tau_y \ \tau_z\}
$$
  
\n
$$
uT = \{u_x \ u_y \ u_z\}
$$
\n(9)

O tensor de tensão de *Cauchy*  $\tau^T$  transposto expressa os esforços internos em uma partícula de um sólido para todas as direções, conhecida como tensão de fronteira. A força interna distribuída de um ponto sobre seu vizinho é determinada pela direção do vizinho *n* através da fórmula de *Cauchy* (SORIANO, 2009):

$$
\tau = \sigma n
$$
  
\n
$$
\tau_x = \sigma_{xx} n_x + \sigma_{xy} n_y + \sigma_{xz} n_z
$$
  
\n
$$
\tau_y = \sigma_{yx} n_x + \sigma_{yy} n_y + \sigma_{yz} n_z
$$
  
\n
$$
\tau_z = \sigma_{zx} n_x + \sigma_{zy} n_y + \sigma_{zz} n_z
$$
\n(10)

Além do mais, as seguintes expressões apresentam a condição de simetria das componentes da tensão por se encontrarem no mesmo plano.

$$
\sigma_{xz} = \sigma_{zx} \qquad \sigma_{yx} = \sigma_{xy} \qquad \sigma_{yz} = \sigma_{zy} \tag{11}
$$

Em que  $n_x$ ,  $n_y$  e  $n_z$  são as direções da componente normal exterior unitária à fronteira no ponto da superfície em que está aplicada a tensão de fronteira  $t$ . A tensão em um ponto tem que ser representada por um tensor para poder expressar o vetor força em qualquer direção. Para o estudo do estado de tensões no interior do corpo deformado, isola-se um elemento infinitesimal de um volume de dimensões ∆x, Δy, Δz. As tensões atuantes sobre este elemento de volume são mostradas na Figura 29. Verifica-se que  $\partial \sigma_x$  representam os incrementos de tensão, devido à presença das forças de corpo  $fi$ , por exemplo.

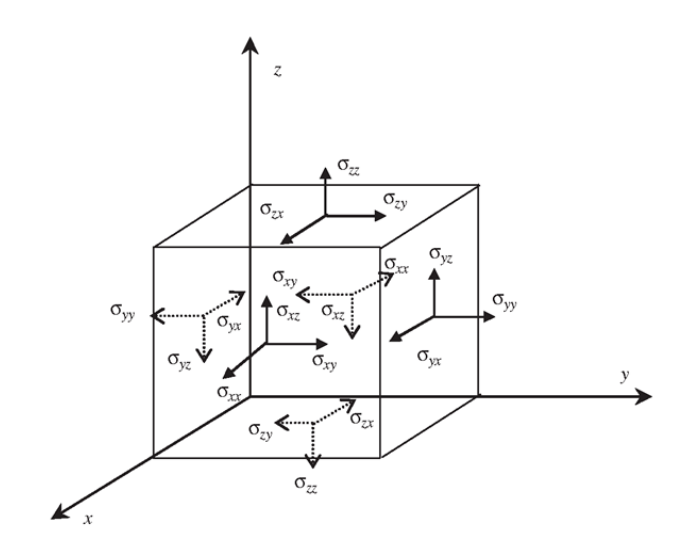

Figura 29. Estados de tensões em um elemento infinitesimal. Fonte: COOK *et al.*, 2002.

Além do mais, todas as variáveis são medidas no referencial global da malha de elementos finitos. Dessa maneira, o problema envolvendo uma geometria complicada, como o caso de estruturas biológicas, a formulação do FEM resulta num sistema de equações algébricas simultâneas para a solução (HALIC *et al.*, 2009).

Dessa maneira, substituindo os incrementos de tensão e escrevendo as equações de equilíbrio nas direções x, y e z obtém-se as equações de equilíbrio para tensões que governam o sistema para a elasticidade tridimensional (KWON; BANG, 2000).

$$
\begin{cases}\n\frac{\partial \sigma_x}{\partial x} + \frac{\partial \tau_{xy}}{\partial y} + \frac{\partial \tau_{xz}}{\partial z} + f_x = 0 \\
\frac{\partial \tau_{xy}}{\partial x} + \frac{\partial \sigma_y}{\partial y} + \frac{\partial \tau_{yz}}{\partial z} + f_y = 0 \\
\frac{\partial \tau_{xz}}{\partial x} + \frac{\partial \tau_{yz}}{\partial y} + \frac{\partial \sigma_z}{\partial z} + f_z = 0\n\end{cases}
$$
\n(12)

Segundo Soriano (2009), o vetor contendo os elementos deformados, em que são dadas as tensões axiais e cisalhantes, é apresentado na equação cinemática a seguir:

$$
\{\epsilon\} = \begin{cases} \epsilon_x \\ \epsilon_y \\ \epsilon_z \\ \gamma_{xy} \\ \gamma_{yz} \\ \gamma_{zx} \end{cases} = \begin{cases} \frac{\partial u}{\partial x} \\ \frac{\partial v}{\partial y} \\ \frac{\partial w}{\partial z} \\ \frac{\partial u}{\partial y} + \frac{\partial v}{\partial x} \\ \frac{\partial v}{\partial z} + \frac{\partial w}{\partial y} \\ \frac{\partial w}{\partial x} + \frac{\partial u}{\partial z} \end{cases} = [L] \begin{cases} u \\ v \\ w \end{cases}
$$
(13)

Em que  $u, v$  e  $w$  estão dispostos nas direções  $x, y$  e  $z$ , respectivamente. Dessa maneira, apresenta a equação cinemática pra o sistema com três coordenadas.

As condições de contorno podem ser essenciais (ou geométricas) ou naturais (ou tração). Condições essenciais são os deslocamentos prescritos e as condições naturais são apresentadas segundo a tração em que pode ser expressa por:

$$
\phi_x = \sigma_x n_x + \tau_{xy} n_y + \tau_{xz} n_z = \overline{\phi_x}
$$
\n
$$
\phi_y = \tau_{xy} n_x + \sigma_y n_y + \tau_{yz} n_z = \overline{\phi_y}
$$
\n
$$
\phi_z = \tau_{xz} n_x + \tau_{yz} n_y + \sigma_z n_z = \overline{\phi_z}
$$
\n(14)

Em que as tensões aplicadas nas direções  $n_x$ ,  $n_y$  e  $n_z$  apresentam as condições de contorno do elemento tridimensional.

Além do mais L é o operador diferencial de compatibilidade, cuja definição é:

$$
[L] = \begin{bmatrix} \frac{\partial}{\partial x_1} & 0 & 0\\ 0 & \frac{\partial}{\partial x_2} & 0\\ 0 & 0 & \frac{\partial}{\partial x_3}\\ \frac{\partial}{\partial x_2} & \frac{\partial}{\partial x_1} & 0\\ 0 & \frac{\partial}{\partial x_3} & \frac{\partial}{\partial x_2}\\ \frac{\partial}{\partial x_3} & 0 & \frac{\partial}{\partial x_1} \end{bmatrix}
$$
(15)

Quando introduzido o operador diferencial  $[L]$ à matriz das funções de interpolação do campo de deslocamentos, conforme a Equação 15, é possível representar o campo de deformações através do produto entre uma matriz global das derivadas parciais das funções de deslocamento de  $N_K$ , referida por [B] e o vetor dos graus de liberdade do campo de deslocamentos,  $\{\varepsilon\}$ , conforme é indicado a seguir (SORIANO, 2009):

$$
\{\varepsilon\} = [L] \begin{Bmatrix} u \\ v \\ w \end{Bmatrix} = [L] \sum_{K=1}^{n} N_K \begin{Bmatrix} u \\ v \\ w \end{Bmatrix}_i = \sum_{K=1}^{n} [B] \begin{Bmatrix} u \\ v \\ w \end{Bmatrix}_i, \quad i = 1, 2, 3; \quad K = 1, 2, ..., N \quad (16)
$$

Onde a matriz [B], de dimensão (6x3n), é composta por *n* matrizes das derivadas parciais das funções de interpolação (KWON; BANG, 2000):

$$
\begin{bmatrix}\n\frac{\partial N_1}{\partial x} & 0 & 0 & \frac{\partial N_2}{\partial x} & 0 & 0 & \frac{\partial N_3}{\partial x} & 0 & 0 & \frac{\partial N_4}{\partial x} & 0 & 0 \\
0 & \frac{\partial N_1}{\partial y} & 0 & 0 & \frac{\partial N_2}{\partial y} & 0 & 0 & \frac{\partial N_3}{\partial y} & 0 & 0 & \frac{\partial N_4}{\partial y} & 0 \\
0 & 0 & \frac{\partial N_1}{\partial z} & 0 & 0 & \frac{\partial N_2}{\partial z} & 0 & 0 & \frac{\partial N_3}{\partial z} & 0 & 0 & \frac{\partial N_4}{\partial z} \\
\frac{\partial N_1}{\partial y} & \frac{\partial N_1}{\partial x} & 0 & \frac{\partial N_2}{\partial y} & \frac{\partial N_2}{\partial x} & 0 & \frac{\partial N_3}{\partial y} & \frac{\partial N_3}{\partial x} & 0 & \frac{\partial N_4}{\partial y} & \frac{\partial N_4}{\partial x} & 0 \\
0 & \frac{\partial N_1}{\partial z} & \frac{\partial N_1}{\partial y} & 0 & \frac{\partial N_2}{\partial z} & \frac{\partial N_2}{\partial y} & 0 & \frac{\partial N_3}{\partial z} & \frac{\partial N_3}{\partial y} & 0 & \frac{\partial N_3}{\partial z} & \frac{\partial N_4}{\partial y} & \frac{\partial N_4}{\partial z} \\
\frac{\partial N_1}{\partial z} & 0 & \frac{\partial N_1}{\partial x} & \frac{\partial N_2}{\partial z} & 0 & \frac{\partial N_2}{\partial x} & \frac{\partial N_3}{\partial z} & 0 & \frac{\partial N_3}{\partial x} & \frac{\partial N_4}{\partial z} & 0 & \frac{\partial N_4}{\partial x}\n\end{bmatrix}\n\begin{bmatrix}\n17 \\
17\n\end{bmatrix}
$$

A equação constitutiva para um material isotrópico segundo a Lei de *Hooke* generalizada é:

$$
\{\sigma\} = [\mathbf{D}]\{\epsilon\} \tag{18}
$$

Essa Equação relaciona a deformação ( $\epsilon$ ) proporcionalmente à matriz de propriedade do material ( $[D]$ ) com a tensão ( $\sigma$ ) (SORIANO, 2009). Dessa forma, a matriz de propriedade do material é conhecida como matriz constitutiva como apresentado na Equação 19.

$$
[\mathbf{D}] = \frac{E}{[(1+v)(1-2v)]} \begin{bmatrix} 1-v & v & v & 0 & 0 & 0 \\ v & 1-v & v & 0 & 0 & 0 \\ v & v & 1-v & 0 & 0 & 0 \\ 0 & 0 & 0 & \frac{1-2v}{v} & 0 & 0 \\ 0 & 0 & 0 & 0 & \frac{1-2v}{v} & 0 \\ 0 & 0 & 0 & 0 & 0 & \frac{1-2v}{v} \end{bmatrix}
$$
(19)

Essa matriz relaciona o Módulo de *Young* (E) com o Coeficiente de *Poisson*  $(v)$ , onde serão inseridas as propriedades mecânicas da mama (KWON; BANG, 2000). Este Módulo determina o esforço de tensão em um material no qual sofre uma deformação longitudinal, proporcional ao esforço aplicado. Entretanto, qualquer material elástico ao ser esticado sofre também uma deformação transversal que é proporcional à deformação longitudinal aplicada. Dessa forma, a razão entre a deformação transversal associada a uma deformação longitudinal na direção do esforço de tração, chama-se o coeficiente, ou razão de Poisson (CASTRO *et al.*, 1997).

A fim de descobrir a matriz de rigidez, é preciso conhecer todas as incógnitas da Equação 19, onde  $\{d\}$  é o vetor de deslocamento nodal e [B] é a matriz de forma apresentado na Equação 7 e 17, respectivamente.

$$
\{\epsilon\} = [\mathbf{B}]\{d\} \tag{20}
$$

Segundo Soriano (2009), no caso particular do elemento hexaédrico, como o campo de deslocamentos tem apenas termos lineares, a matriz  $[B]$  é de coeficientes constantes, sendo que para propriedades elásticas e a variação da temperatura uniforme no elemento. Assim, a matrizes globais são:

$$
[\mathbf{K}^e] = [\mathbf{B}]^T [\mathbf{D}][\mathbf{B}]V \text{ ou } [\mathbf{K}^e] = \int_{\Omega} [\mathbf{B}]^T [\mathbf{D}][\mathbf{B}] d\Omega
$$

$$
\{F\} = \int_{\Omega} [N^T] \begin{Bmatrix} f_x \\ f_y \\ f_z \end{Bmatrix} d\Omega
$$
\n
$$
\{\boldsymbol{\phi}\} = \int_{\Omega} [N^T] \begin{Bmatrix} \overline{\phi}_x \\ \overline{\phi}_y \\ \overline{\phi}_z \end{Bmatrix} d\Omega
$$
\n(21)

Em que V é o volume do hexaédrico e considera a matriz  $[K^e]$  como sendo a matriz de rigidez do elemento correspondente ao vetor próprio dos modos de deslocamento. Além do mais, as outras equações integrais são apresentadas no domínio  $\Omega$  para a matriz  $[K^e]$ , o vetor de força  $\{F\}$  e o vetor de tração da superfície  $\{\boldsymbol{\phi}\}\$  segundo as condições de contorno. Isso mostra claramente quais os modos de corpo rígido e quais os modos adicionais de deformação que estão presentes no deslocamento do elemento. A necessidade de estados de deformação constante pode ser fisicamente interpretada se imaginarmos que mais e mais elementos são utilizados no agrupamento para representar um dado corpo. Então no limite, assim que cada elemento se aproxima de um tamanho reduzido, a deformação em cada elemento aproxima-se de um valor constante e qualquer variação complexa da deformação no interior do corpo pode ser aproximada (SORIANO, 2009).

# 5.3ELEMENTOS ISOPARAMÉTRICOS

O estudo dos elementos isoparamétricos, publicada por Irons em 1966, permite gerar elementos com lados curvos que modelam mais adequadamente os contornos irregulares do modelo discretizado. Desta forma, é uma propriedade que refere pela partição da unidade e garante que qualquer conjunto de funções de base que as apresentem é capaz de gerar parametrizações que constituem interpolações dos parâmetros que as compõem. Isso implica que estas parametrizações contêm os parâmetros no seu contra-domínio (ASSAN, 2003).

Este trabalho adota elementos finitos isoparamétricos hexaédricos, ou seja, o elemento é um *brick* com 8 nós e as coordenadas dos pontos no interior do elemento são interpoladas a partir das coordenadas nodais e das mesmas funções de interpolação usadas na aproximação das variáveis dependentes para análises tridimensionais. A adoção deste tipo de elemento é conveniente, pois é possível aumentar o número de nós, pontos de controle, sem alterar a geometria do elemento (COOK *et al.*, 2002).

A equação do FEM, conforme apresentado na Equação 21, implica a obtenção de um conjunto de funções interpoladoras e, também, a necessidade de integrá-las ao longo do domínio e, eventualmente, da fronteira do problema (ASSAN, 2003). Desenvolve-sea seguir, como exemplo, o elemento cúbico de 8 pontos nodais e de coordenadas locais normalizadas ξ, η e ζ, em que representa um elemento hexaédrico ou bilinear quadrilateral para as funções de interpolações  $N_i$ , onde *i* é igual ao número de nós *n* (SORIANO, 2009).

$$
N_1 = \frac{1}{8}(1 - \xi)(1 - \eta)(1 - \zeta)
$$
  
\n
$$
N_2 = \frac{1}{8}(1 + \xi)(1 - \eta)(1 - \zeta)
$$
  
\n
$$
N_3 = \frac{1}{8}(1 + \xi)(1 + \eta)(1 - \zeta)
$$
  
\n
$$
N_4 = \frac{1}{8}(1 - \xi)(1 + \eta)(1 - \zeta)
$$
  
\n
$$
N_5 = \frac{1}{8}(1 - \xi)(1 - \eta)(1 + \zeta)
$$
  
\n
$$
N_6 = \frac{1}{8}(1 + \xi)(1 - \eta)(1 + \zeta)
$$
  
\n
$$
N_7 = \frac{1}{8}(1 + \xi)(1 + \eta)(1 + \zeta)
$$
  
\n
$$
N_8 = \frac{1}{8}(1 - \xi)(1 + \eta)(1 + \zeta)
$$
  
\n
$$
N_i = \frac{1}{8}(1 - \xi\xi_i)(1 + \eta\eta_i)(1 + \zeta\xi_i), \qquad i = 1, 2, 3 \dots n
$$

A relação de elementos tridimensionais para *n* nós, em que as funções de interpolação servem tanto para definir as coordenadas dos nós dos elementos quanto para definir os seus deslocamentos e demais variáveis dependentes (SORIANO, 2003). Dessa maneira, as relações geométricas são apresentadas a seguir:

$$
1 = \sum_{i=1}^{n} N_i \qquad x = \sum_{i=1}^{n} x_i N_i \quad y = \sum_{i=1}^{n} y_i N_i \qquad z = \sum_{i=1}^{n} z_i N_i \tag{23}
$$

A função de interpolação para os deslocamentos de elementos isoparamétricos tridimensional segundo as coordenadas naturais do sistema ξ, η e ζ , estes lados são definidos  $-1 \le \xi \le +1$ ,  $-1 \le \eta \le +1$  e  $-1 \le \zeta \le +1$ . As equações 24 apresentam *u*, *v* e *w* (SORIANO, 2003):

$$
\begin{cases}\nu(\xi, \eta, \zeta) &= \sum_{i}^{n} N_{i}(\xi, \eta, \zeta) u_{i} \\
v(\xi, \eta, \zeta) &= \sum_{i}^{n} N_{i}(\xi, \eta, \zeta) v_{i} \\
w(\xi, \eta, \zeta) &= \sum_{i}^{n} N_{i}(\xi, \eta, \zeta) w_{i}\n\end{cases}
$$
\n(24)

Sendo  $u_i$ ,  $v_i$ e  $w_i$  os deslocamentos nodais nas direções  $x$ ,  $y$  e  $z$ , respectivamente, em relação ao sistema global de referências (COOK *et al.*, 2002).

A expressão geral para o cálculo da matriz de rigidez dos elementos finitos, em que envolve derivadas das funções de forma em relação às coordenadas globais  $x, y$  e z, através da matriz de deformação [B], Equação 17. Como as funções de interpolação estão expressas em coordenadas locais ξ,η,ζ, deve-se aplicar a regra da cadeia (SORIANO, 2009). Considerando, então, o nó *i* de um elemento é:

$$
\begin{cases}\n\frac{\partial N_i}{\partial \xi} = \frac{\partial Na}{\partial x} \frac{\partial x}{\partial \xi} + \frac{\partial N_i}{\partial y} \frac{\partial y}{\partial \xi} + \frac{\partial N_i}{\partial z} \frac{\partial z}{\partial \xi} \\
\frac{\partial N_i}{\partial \eta} = \frac{\partial N_i}{\partial x} \frac{\partial x}{\partial \eta} + \frac{\partial N_i}{\partial y} \frac{\partial y}{\partial \eta} + \frac{\partial N_i}{\partial z} \frac{\partial z}{\partial \eta} \\
\frac{\partial N_i}{\partial \zeta} = \frac{\partial N_i}{\partial x} \frac{\partial x}{\partial \zeta} + \frac{\partial N_i}{\partial y} \frac{\partial y}{\partial \zeta} + \frac{\partial N_i}{\partial z} \frac{\partial z}{\partial \zeta}\n\end{cases}
$$
\n(25)

ou em forma matricial,

$$
\begin{pmatrix}\n\frac{\partial N_i}{\partial \xi} \\
\frac{\partial N_i}{\partial \eta} \\
\frac{\partial N_i}{\partial \zeta}\n\end{pmatrix} = \begin{bmatrix}\n\frac{\partial x}{\partial \xi} & \frac{\partial y}{\partial \xi} & \frac{\partial z}{\partial \xi} \\
\frac{\partial x}{\partial \eta} & \frac{\partial y}{\partial \eta} & \frac{\partial z}{\partial \eta} \\
\frac{\partial x}{\partial \zeta} & \frac{\partial y}{\partial \zeta} & \frac{\partial z}{\partial \zeta}\n\end{bmatrix} \begin{pmatrix}\n\frac{\partial N_i}{\partial x} \\
\frac{\partial N_i}{\partial y} \\
\frac{\partial N_i}{\partial y} \\
\frac{\partial N_i}{\partial z}\n\end{pmatrix} = [] \begin{pmatrix}\n\frac{\partial N_i}{\partial x} \\
\frac{\partial N_i}{\partial y} \\
\frac{\partial N_i}{\partial z}\n\end{pmatrix}
$$
\n(26)

A matriz [J] é denominada Jacobiano da transformação. Assim, para se obter as derivadas das funções de forma em relação às coordenadas globais  $x, y$  e z deve-se inverter a matriz do Jacobiano (ASSAN, 2003).
$$
\begin{Bmatrix}\n\frac{\partial N_i}{\partial x} \\
\frac{\partial N_i}{\partial y} \\
\frac{\partial N_i}{\partial z}\n\end{Bmatrix} = [J]^{-1} \begin{Bmatrix}\n\frac{\partial N_i}{\partial \xi} \\
\frac{\partial N_i}{\partial \eta} \\
\frac{\partial N_i}{\partial \zeta}\n\end{Bmatrix}
$$
\n(27)

Esta expressão, após a expansão e recombinação dos termos que a compõem, assume a seguinte expressão para a matriz do Jacobiano:

$$
\begin{aligned}\n\text{[J]} &= \begin{bmatrix}\n\sum_{i}^{n} x_{i} \frac{\partial \mathbf{N}_{i}}{\partial \xi} & \sum_{i}^{n} y_{i} \frac{\partial \mathbf{N}_{i}}{\partial \xi} & \sum_{i}^{n} z_{i} \frac{\partial \mathbf{N}_{i}}{\partial \xi} \\
\sum_{i}^{n} x_{i} \frac{\partial \mathbf{N}_{i}}{\partial \eta} & \sum_{i}^{n} y_{i} \frac{\partial \mathbf{N}_{i}}{\partial \eta} & \sum_{i}^{n} z_{i} \frac{\partial \mathbf{N}_{i}}{\partial \eta} \\
\sum_{i}^{n} x_{i} \frac{\partial \mathbf{N}_{i}}{\partial \zeta} & \sum_{i}^{n} y_{i} \frac{\partial \mathbf{N}_{i}}{\partial \zeta} & \sum_{i}^{n} z_{i} \frac{\partial \mathbf{N}_{i}}{\partial \zeta}\n\end{bmatrix}\n\end{aligned} \tag{28}
$$

Uma fórmula geral para essa matriz é a seguinte:

$$
\begin{bmatrix}\n\mathbf{I}\n\end{bmatrix} = \begin{bmatrix}\n\frac{\partial \mathbf{N}_1}{\partial \xi} & \frac{\partial \mathbf{N}_2}{\partial \xi} & \cdots & \frac{\partial \mathbf{N}_n}{\partial \xi} \\
\frac{\partial \mathbf{N}_1}{\partial \eta} & \frac{\partial \mathbf{N}_2}{\partial \eta} & \cdots & \frac{\partial \mathbf{N}_n}{\partial \eta} \\
\frac{\partial \mathbf{N}_1}{\partial \zeta} & \frac{\partial \mathbf{N}_2}{\partial \zeta} & \cdots & \frac{\partial \mathbf{N}_n}{\partial \zeta}\n\end{bmatrix}\n\begin{bmatrix}\nx_1 & y_1 & z_1 \\
x_2 & y_2 & z_2 \\
\vdots & \ddots & \vdots \\
\vdots & \ddots & \vdots \\
x_n & y_n & z_n\n\end{bmatrix}
$$
\n(29)

Além do mais, apresenta-se ainda que o diferencial de volume  $dV$  está nas expressões para o cálculo das matrizes e vetores de carregamentos dos elementos finitos em que é escrito segundo as coordenadas locais ξ,η,ζ a partir do determinante do jacobiano da seguinte maneira (SORIANO, 2009):

$$
dV = d\xi d\eta d\zeta \left( \left| \det[j] \right| \right) \tag{30}
$$

Portanto, as integrais de volume presentes nas relações para o cálculo das matrizes e dos vetores de carregamento dos elementos finitos podem ser expressas em função das variáveis locais (SORIANO, 2009). Tomando-se, por exemplo, a matriz de rigidez, tem-se que:

$$
[K] = \int_{\Omega} [B]^T [D] [B] dV = \iiint_{-1}^{1} [B]^T [D] [B] |det[J]| d\xi d\eta d\zeta
$$
 (31)

Em vista das integrais para calcular no âmbito da aplicação do FEM não são triviais, pois a primitiva da função integrada não existe explicitamente, ou é demasiado complicada para viabilizar a sua utilização prática. Devido a isso é essencial recorre a técnicas de integração numérica, sendo a mais utilizada no âmbito do FEM à quadratura de Gauss-Legendre (COOK *et al.*, 2002).

Esta técnica consiste essencialmente em expressar a integral de uma função em um domínio de integração através da soma ponderada de valores da função integrada avaliada em pontos específicos, conforme mostra a Equação 32.

$$
\int_{\Omega} f(\xi) d\xi = \sum_{i}^{n} f(\xi_{i}) w_{i}
$$
\n(32)

Onde Ω representa o domínio de integração, ξ<sub>i</sub> a coordenada do *i-ésimo* ponto de integração da regra de quadratura,  $w_i$  o respectivo peso do ponto de integração e *n* número de pontos de integração de Gauss. Esta permite integrar polinómios de grau  $(2n - 1)$  ou inferior com n conjuntos de pares ordenados compostos pelo ponto de integração e o respectivo peso (COOK *et al.*, 2002).

Por conseguinte, cada regra de quadratura é definida para um domínio de integração específico, referido por sistema de coordenadas natural (DUNAVANT, 1985). Em que implica a necessidade de submeter a função integrada a uma transformação entre o sistema de coordenadas que define o seu domínio de integração e o sistema de coordenadas natural, de maneira a estender a aplicação de regras de quadratura a diferentes domínios de integração (SORIANO, 2009).

Dessa maneira, o termo quadratura é usado como referência à integração numérica de funções de variável escalar. A extensão destas regras a integrais de funções de variável vetorial é conseguida através da definição de regras de integração compostas que resultam da aplicação sucessiva de regras de quadratura (DUNAVANT, 1986). De acordo com esta técnica, a definição de uma regra de quadratura para integrais no volume resulta de:

$$
I = \iiint_{-1}^{1} f(\xi, \eta, \zeta) d\xi d\eta d\zeta = \sum_{i=1}^{n} \sum_{j=1}^{m} \sum_{k=1}^{l} W_i W_j W_K(\xi, \eta, \zeta)
$$
(33)

Em que  $I$  é o valor exato da integral, ξ, η, ζ são as coordenadas do ponto de integração para  $W_i, W_j$  e  $W_K$ , no qual é o "volume de influência" de cada ponto de amostragem dando o somatório destes produtos o volume do domínio considerado. Além do mais, os números de pontos de Gauss ou pontos de amostragem são *n*, *m*  e *l* em que geralmente se utilizada o mesmo número de pontos de integração na mesma direção  $(p)$ :  $p = n = m = l$  (COOK *et al.*, 2002; SORIANO, 2009). Dessa forma, a Tabela 1 apresenta as posições dos pontos de Gauss segundo os respectivos pesos.

| Número de pontos | Grau do polinómio que é | Posições dos pontos de     |
|------------------|-------------------------|----------------------------|
| de Gauss         | possível integrar de um | Gauss e respectivos        |
|                  | modo exato              | pesos                      |
| $\boldsymbol{n}$ | $p = 2n - 1$            | $P_iW_i$                   |
| $\mathbf 1$      | 1                       | $P_1 = 0$                  |
|                  |                         | $W_1 = 2$                  |
| $\overline{2}$   | $\mathfrak{S}$          | $P_1 = -1/\sqrt{3}$        |
|                  |                         | $P_2=1/\sqrt{3}$           |
|                  |                         | $W_1 = 1$                  |
|                  |                         | $W_2 = 1$                  |
| $\mathbf{3}$     | 5                       | $P_1 = -\sqrt{3}/\sqrt{5}$ |
|                  |                         | $P_2 = 0$                  |
|                  |                         | $P_3 = \sqrt{3}/\sqrt{5}$  |
|                  |                         | $W_1 = 5/9$                |
|                  |                         | $W_2 = 8/9$                |
|                  |                         | $W_3 = 5/9$                |

Tabela 1. Posições dos pontos de amostragem e respectivos pesos.

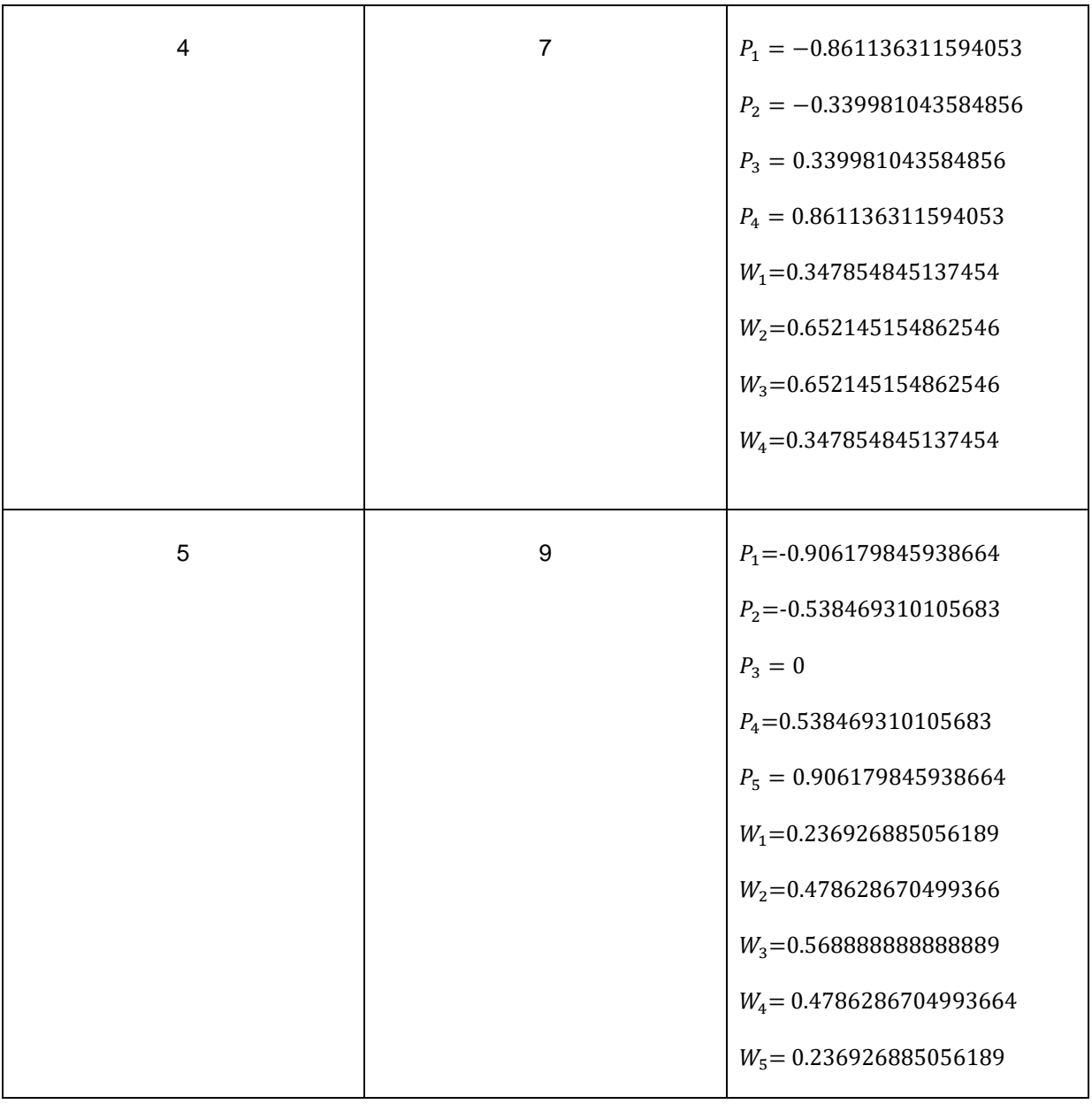

### Fonte: KWON; BANG, 2000.

Analisa-se um polinómio de grau 5, em que pode ser feito, de modo semelhante, com polinómios de qualquer grau. Na Tabela 1, apresenta-se os resultados que se obtêm quando se faz o estudo com polinómios de grau 1, grau 3, grau 5 e grau 7. Em vista disso, a tabela fornece os valores das posições dos pontos de amostragem e dos pesos para um número de pontos de Gauss, em que o intervalo de integração de todos os integrais referidos no âmbito da quadratura de Gauss é o intervalo (KWON; BANG, 2000; SORIANO, 2009).

Assim, aplicando a regra da quadratura para a matriz de rigidez para 3 pontos de Gauss com polinómio de grau 5, pode-se obter a seguinte formulação:

$$
[\mathbf{K}] = \sum_{i=1}^{n} \sum_{j=1}^{m} \sum_{k=1}^{l} W_i W_j W_K(\xi, \eta, \zeta) [B]^T [D][B] |\det[J]| \tag{34}
$$

Portanto, a quadratura de *Gauss-Legendre* é bastante comum em problemas de análise nos quais são utilizados elementos finitos isoparamétricos (BATHE, 1996). A implementação do FEM aplicado a problemas da elasticidade tridimensional depende da capacidade de realizar um conjunto de integrais em superfícies e em volumes (FELIPPA, 2004).

#### **6 TECNOLOGIAS UTILIZADAS**

A simulação dos sistemas físicos é de grande importância nos campos teóricos e/ou aplicados. A simulação permite aos cientistas e engenheiros analisar o comportamento dos sistemas físicos a partir do correspondente diagrama de blocos ou do modelo matemático, em que possibilita uma diminuição dos tempos de desenvolvimento com uma consequente diminuição dos custos.

Dessa forma, o seguinte capítulo apresenta as ferramentas e os métodos utilizados para o desenvolvimento deste trabalho no qual aborda o funcionamento do sistema e a justificativa da escolha.

### 7.1 *3DSlicer*®

A modelagem 3D das estruturas anatômicas foi realizada por meio da plataforma de software de código aberto, *3DSlicer*. Essa plataforma de processamento de imagens médicas é usada em pesquisas clínicas em todo o mundo. A plataforma é maioritariamente financiado por *EUA National Institutes of Health* através de um esforço entre diversas instituições para investigação biomédica (PUJOL *et al.*, 2016).

Este software apresenta diversas funcionalidades e para segmentação, registro e visualização tridimensional de dados de imagem multimodais. Em que tem sido utilizado em uma variedade de investigações clínicas. Na investigação sobre o procedimentos de punção do tecido mamário, o Hospital Universitário de *Kyushu* junto com pesquisadores dos departamentos de ciência, inovação e medicina desenvolveram um sistema de visualização 3D, no qual o *3DSlicer* é usado para construir e visualizar conjuntos de dados de MRI do modelo gerado. Este simulador permite a visualização 3D da mama, em que auxilia a execução do procedimento de punção (TOMIKAWA, 2010; MELO, 2012; 3DSLICER, 2016).

### 7.2 *RHINOCEROS®*

O *Rhinoceros®* é um software de modelagem tridimensional desenvolvido por Robert McNeel & Associates, em que apresenta a tecnologia NURBS baseado na tecnologia CAD (do inglês *Computer-aides*). Este software permite criar curvas, superfícies, malhas, sólidos entre outros, além de analisar e editar os objetos de

formas simples ou complexas. É usualmente utilizado em diversas empresas de *design*, arquitetura, engenharia mecânica e tecnologia, em vista da sua multiplicidade de operações e excelente integração com outros softwares (MCNEEL, 2010).

Entre as características mais interessantes do programa é a diversidade de opções de importação e exportação. Por meio dos diversos formatos disponíveis, o *Rhinoceros®* permite que resolva problemas de compatibilidade dos formatos dos arquivos no processo de desenvolvimento de um projeto. Além disso, apresenta um eficiente conjunto de ferramentas para reparo de arquivos de outras extensões em especial na modelagem 3D (MCNEEL, 2010).

A tecnologia NURBS utilizada por esse software apresenta um tipo de estrutura de modelagem tridimensional na forma de representação gráfica de uma função matemática, no qual permite trabalhar diretamente nas superfícies do objeto. Esta tecnologia permite trabalhar com malhas (em inglês, *mesh*) para a descrição de padrões de curvas e superfícies, em que é utilizado na modelagem de objeto para artes visuais, indústria de entretenimento, filmes, entre outros. Atualmente, está sendo aplicado para modelar cenas de RV (MINNETO, 2003).

### 7.3 *ANSYS*®

O *ANSYS®* é um dos softwares desenvolvidos para análise computacional de estruturas contínuas utilizando o FEM. Por meio de condições e propriedades impostas pelo engenheiro ou projetista embasado em estudos realizados anteriormente. Nesses termos, o software traduz com precisão as tensões e deformações que surgirão no sistema (ANSYS, 2010).

Tendo em vista que a análise de estruturas de geometrias complicadas através do FEM não seja exaustiva, é necessário o uso de um programa computacional de análise e modelagem que auxilie o engenheiro ou projetista. O ANSYS**®** é um dos vários softwares de auxílio para a análise de tensões através do FEM sendo um dos mais utilizados para pesquisas científicas (QUEIROZ, 2014). A análise da estrutura através do ANSYS**®** é dividida em três etapas:

> Pré-processamento, em que é definido a geometria da estrutura, o tipo de análise, a quantidade de elementos, propriedades dos materiais e condições de contorno.

- Processamento ou Solução, em que é definido o tipo de solução desejada para se obter os deslocamentos nodais.
- Pós-processamento, em que é definido os resultados. Dessa maneira, o tempo para se obter os resultados é diretamente proporcional a quantidade de nós e elementos existentes e depende também da máquina processadora em que o software está instalado.

Assim, a análise computacional será realizada pelo o *ANSYS® Student Version* 16.2, no qual é uma versão gratuita para estudante por meio do cadastro no *site* e envio da comprovação de matrícula, em que será utilizado à ferramenta *ANSYS Workbench***®** para simulação e análise do FEM segundo a geometria, a malha, as propriedades do material, as entradas iniciais e outras variáveis que dependerá do projeto realizado. Este software permite uma avaliação, validação e análise dos resultados de forma no qual é utilizado por muitos pesquisadores (TZONG-MOUWU, 2006; ANSYS, 2010; QUEIROZ, 2014).

### **7 METODOLOGIA**

O presente trabalho apresenta a realização de uma modelagem tridimensional da mama feminina e posterior análise por elementos finitos a partir de imagens de MRI. Os arquivos desta ressonância foram recebidos no formato DICOM cedidos pelo Laboratório de Informática em Saúde (LIS) da Faculdade UnB Gama.

A primeira etapa é a criação de um modelo geométrico a partir de imagens de MRI que corresponde à região da mama feminina para uma análise biomecânica. Estes modelos representam as formas e as dimensões da estrutura da mama feminina que será trabalhada pelo FEM. A aquisição do modelo tridimensional é realizada pela segmentação das imagens a partir do software *3DSlicer®*. Posteriormente, apresenta-se a geração da superfície NURBS, além da redução e correção da malha pelo software *Rhinoceros®* para análise pelo FEM devido ao alto custo computacional do método quando há uma elevada quantidade de nós e elementos do modelo primitivo. Após isso, a análise da malha é realizada por elementos finitos em que foi desenvolvida pelo software ANSYS *Workbench®*. Nesta análise é verificado a deformação da malha da mama feminina segundo a punção da *Core Biopsy*, a fim de analisar a tensão de *von-Mises*, a deformação total e o deslocamento para o material elástico isotrópico e hiperelástico *Neo-Hookeano* e *Mooney-Rivlin* que apresentam comportamentos distintos. Estas etapas do processo do trabalho podem ser observadas pelo diagrama da Figura 30.

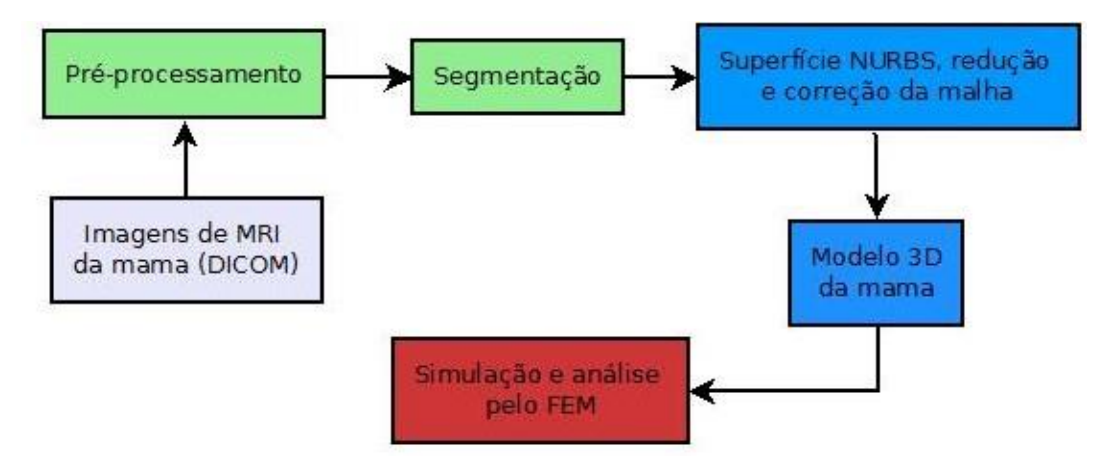

Figura 30. Diagrama das etapas do processo do trabalho.

O computador utilizado para desenvolvimento do trabalho foi um *Dell Inspirion* 15 Série 5000 com processador *Intel Core i7*-4510U, 2.60GHz e 16 GB de memória RAM que utiliza o sistema operacional *Windows* 10 64 *bits* e Ubuntu 14.04 64 *bits*.

# 8.1 AQUISIÇÃO DO MODELO 3D

As técnicas apresentadas visam melhorar a representação visual das imagens obtidas e gerar um modelo 3D da mama feminina para uma análise mais próxima a realidade. Dessa forma, serão apresentados o pré-processamento, a segmentação e a geração da uma malha para validação do procedimento da *Core Biopsy* pelo FEM. Este trabalho utilizou dois conjuntos de imagens resultantes de exames médicos realizados por meio da modalidade de MRI. Estes conjuntos contêm imagens 2D no formato DICOM que representa a mesma secção corporal, mas em diferentes planos anatômico. O software utilizado para realizar o préprocessamento e a segmentação das imagens foi o *3DSlicer®.*

As imagens de ressonância foram realizadas na posição prona com tamanho das matrizes 512x512 para cada fatia de 5 mm. Estas fatias se apresentam nos planos sagital, coronal e axial e o conjunto total possui 186 fatias. As imagens da mama foram obtidos com a participante deitada com os braços para o lado na altura da pélvis na posição prona, em que há apenas a ação da gravidade sem aplicação de contraste intravenoso. A fim de evitar qualquer compressão do tecido mole da mama, a participante apoiou a mama em um bloco de espuma em regiões relativamente rígida da clavícula e ombros para evitar qualquer compressão externa na mama. Assim, a mama se apresenta em suspensão livre em que é adquirido um estado de deformação carregado somente pela gravidade, além de apresentar uma condição de contorno bem definido que pode ser facilmente aplicado nas simulações de elementos finitos subsequentes.

A diferenciação das estruturas da mama na segmentação ocorre com os valores dos níveis de cinza presente na imagem. Entretanto, esses valores são aproximados para quase todas as estruturas. Dessa forma, utilizou-se o sólido inteiro da mama esquerda com a densidade aproximada para todas as estruturas, conforme os estudos de *del* Palomar *et al.* (2008). Neste estudo não houve diferenciação da gordura e do tecido fibroglandular, em que assumiu a região como um material homogêneo segundo as propriedades do tecido mamário.

A interface do software *3DSlicer®* apresentam várias ferramentas para processamento de imagens DICOM. Dessa forma, inicia-se o programa e se realiza a importação das imagens DICOM para análise pelo software. Logo após, é selecionado o conjunto de imagens da mama feminina que será segmentado para melhor representação da mama e suas estruturas. O início do processamento das imagens ocorre com um melhoramento da visualização das regiões das imagens por meio da ferramenta *Volumes*, em que é editado manualmente o intervalo de níveis de cinza por meio do *Preset Grey* com a delineação do nível da janela em 1992 W E 826 L (W e L, do inglês, *Window and Level*), Figura 31, que está diretamente relacionado com o brilho e contraste das imagens DICOM.

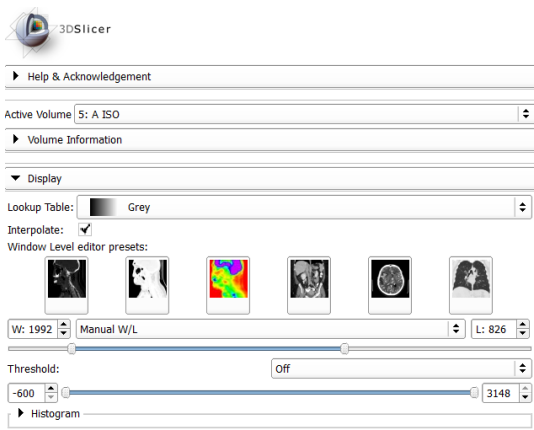

Figura 31. Configuração do módulo *Volumes* para uma melhor representação das estruturas da imagem.

Após isso, é determinado o plano anatômico, segundo os conjuntos de imagens adquiridas. Dessa maneira, é utilizado o modulo *Volume Rendering* para visualizar o volume do modelo completo ao ativar o volume (do inglês *Active Volume*) para o conjunto de imagens e selecionar a Região de Interesse (ROI, do inglês *Region Of Interest*). Esta etapa é primordial devido à determinação do plano em que será realizada a segmentação e indispensável para a concretização de todas as etapas seguintes. Neste estudo, a ROI selecionada foi apenas uma mama devido à elevada quantidade de malhas e elementos apresentado no modelo, no qual influência na análise pelo FEM. Além disso, a biópsia mamária é realizada em uma mama de cada vez. Assim, foi selecionada a mama esquerda para análise devido à alta ocorrência de câncer. Segundo Magno (2009), as lesões cancerígenas na mama podem surgir em qualquer uma de suas estruturas: epiderme,

mesênquima e epitélio glandular. Curiosamente, o carcinoma de mama é mais frequentemente encontrado na mama esquerda do que na direita, e aproximadamente 4% dos cânceres são bilaterais ou sequências na mesma mama. Cerca de 50% surgem no quadrante superior externo da mama (em inglês, *upper outer quadrant*), 10% em cada outro quadrante (superior interno, inferior externo e inferior interno, em inglês, *upper inner, lower outer and lower inner*, respectivamente) e 20% na região central, conforme a Figura 32 (COLLINS *et al.*, 2000; BIAZÚS *et al.*, 2001; JARVIS, 2015).

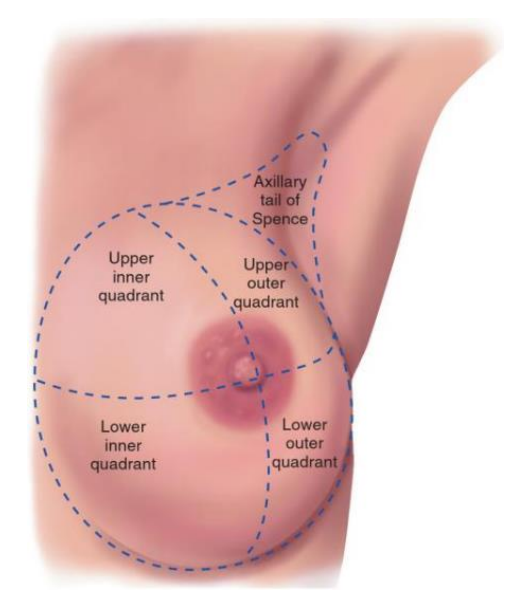

Figura 32. Quadrantes da mama esquerda. Fonte: JARVIS, 2015.

Neste módulo *Volume Rendering* é selecionado dentro da opção *Display* a ferramenta *Preset* para representar o volume de acordo com um pacote prévio das estruturas chamado de *CT-BONE*. Esta ferramenta permite visualizar todas as estruturas da mama esquerda e identificar possíveis nódulos apresentados na imagem. Além disso, é selecionada a ferramenta *Crop* com as opções *Enable* e *Display* ROI ativas para delimitar a ROI da mama esquerda e reduzir as imagens segundo a secção escolhida conforme as configurações apresentada na Figura 33.

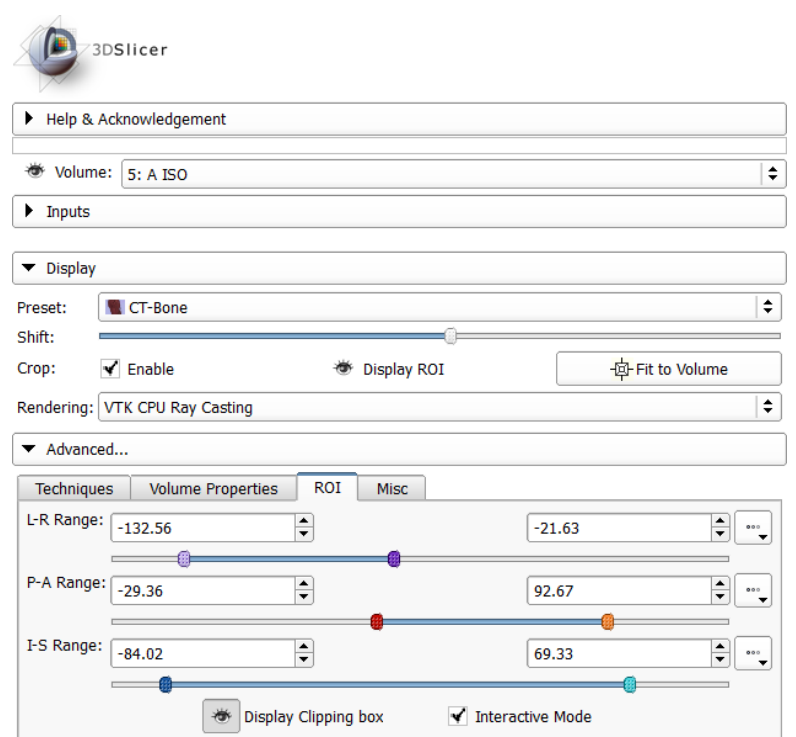

Figura 33. Módulo *Volume Rendering* e suas ferramentas para selecionar e exibir a ROI no *3DSlicer*.

Após determinar a ROI, utilizou-se o módulo *Crop Volume* para extrair um *subvolume* retangular de uma imagem escalar, com o *subvolume* definido pelo ROI, conforme o quadrado branco da Figura 34.

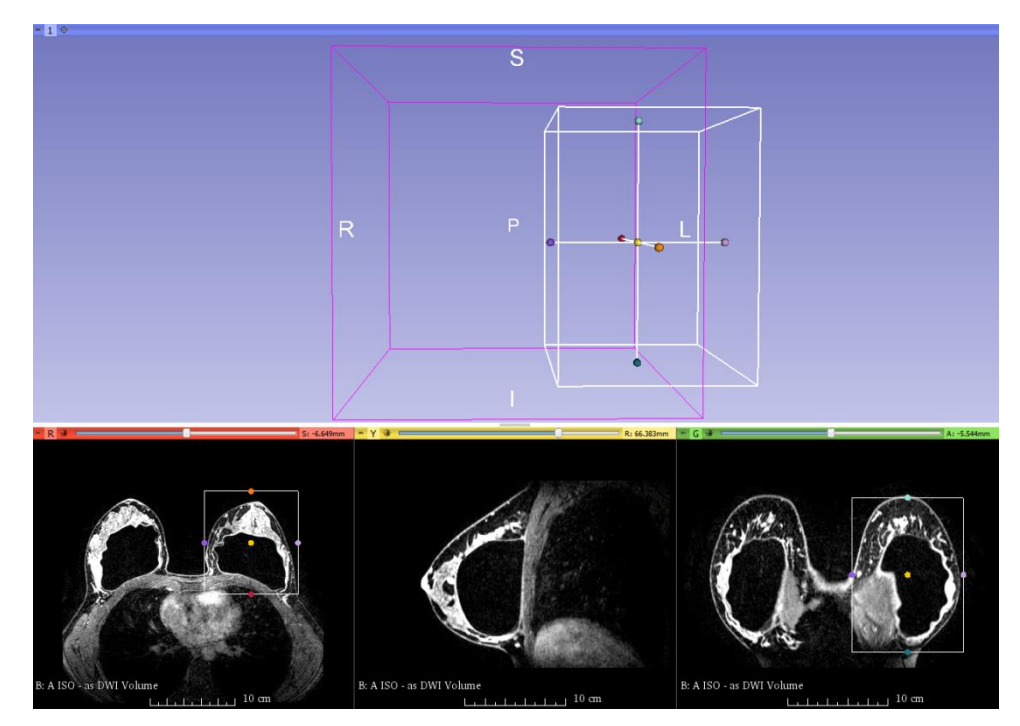

Figura 34. Seleção da ROI e extração do *subvolume* definido pelo

No módulo *Editor* é selecionado o *subvolume* 3D nas opções apresentadas no *Master Volume* que representa a mama esquerda. Dentro deste módulo é utilizada a ferramenta *thresholding*, no qual é um método semiautomático que indica um limiar de valores para os pixéis presentes na ROI segundo a escala de cinza das imagens. Esse limiar permite identificar as regiões desejadas da mama para gerar o modelo 3D. Assim, foram selecionados os pixéis na imagem dentro do limiar (do inglês *threshold*) de 29 a 1531 representada pela cor amarela na Figura 35 que compreende a área da mama esquerda.

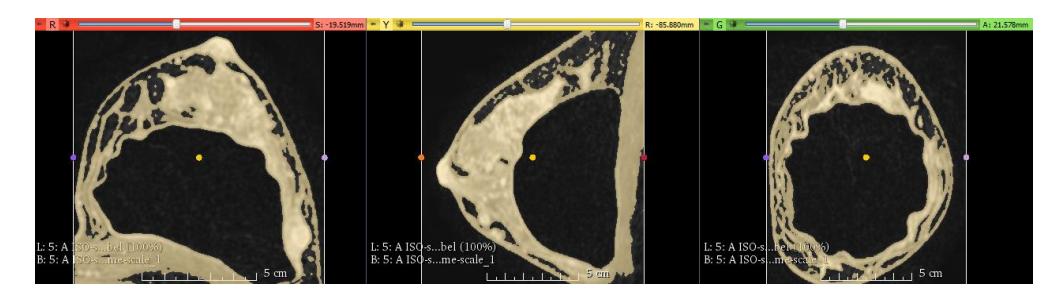

Figura 35. Limiar da estrutura da mama esquerda.

Posteriormente, é selecionado no quadro *Per-Structure Volumes* a opção *Split Merge Volume* que gera um arquivo com o volume do modelo criado pela ferramenta *thresholding*. Este arquivo é selecionado para criar o modelo 3D pela opção *Merge and Build*, sendo que o modelo será processado e apresentado na tela do usuário. Logo após, é possível salvar o modelo 3D da mama esquerda gerado com a opção *Save* da barra de ferramenta e selecionar a extensão STL para o arquivo, o qual é utilizado pelo os demais softwares presente neste estudo.

Após a obtenção do modelo 3D a partir da segmentação das imagens, é necessária a geração de uma malha tridimensional do modelo para uma análise pelo FEM no software *ANSYS Workbench®.* O software utilizado foi o *Rhinoceros®* para obtenção da malha tridimensional, no qual é utilizada a tecnologia NURBS baseado nas tecnologias CAD, em que será analisada pelo FEM. Dessa maneira, alguns passos são apresentados para aquisição da malha sem vestígios gerados pelos ruídos e objetos que não pertencem à mama ao realizar o exame de MRI. Além do mais, a redução da quantidade de polígonos é realizada devido ao alto custo computacional do FEM. Assim, o primeiro passo é retirar elementos indesejáveis do modelo adquirido da segmentação. Isso é realizado manualmente, em que são deletados os objetos que estão desconectados do modelo e/ou que não pertencem ao modelo da mama esquerda de interesse. Posteriormente, é criada a superfície NURBS por meio da ferramenta *Mesh to NURBS* para obter uma AIG. A partir disso, é possível trabalhar com o modelo 3D e corrigir a malha para futura análise.

O próximo passo foi realizado a redução das malhas para conseguir obter uma análise pelo FEM devido ao alto custo computacional do método. Essa redução é realizada por meio da ferramenta *Reduce mesh polygon count* que se encontra nas opções do *Mesh*. Após isso, utiliza-se a ferramenta *Fill All Holes*, que se encontra nas opções do *Mesh* também, para preencher alguns espaços na malha e não provocar erro na análise da malha. Essa ferramenta otimiza o FEM e evita possíveis falhas ao verificar a integridade da malha. Após isso, salva-se a malha da mama esquerda com as devidas modificações na extensão IGES ou STL, no qual é reconhecida pelo ANSYS Workbench®.

# 8.2SIMULAÇÃO E ANÁLISE DO MODELO 3D PELO FEM

Na simulação e análise do modelo 3D da mama esquerda é implementado a deformação e tensão por uma agulha de grosso calibre para o procedimento da *Core Biopsy*. Dessa forma, é analisado o comportamento dos materias hiperelástico *Neo-Hookean*, *Mooney-Rivlin* e elástico isotrópico para descrever o material adotado na deformação da mama esquerda para uma análise estática e com pequenas cargas aplicadas. Assim, verifica-se o desempenho destes materiais segundo os parâmetros biomecânicos atribuídos em cada estudo, além da linearidade ou não linearidade presente na deformação quando submetidos a pequenas cargas.

O modelo 3D é carregado no programa *ANSYS Workbench®* com o arquivo na extensão STL ou IGES e gerada a geometria segundo o módulo *DesignModeler*. Este módulo verifica a geometria segundo a quantidade de corpos ou partes constituinte do modelo geral para garantir um modelo válido para simulação. Logo após, é iniciado a ferramenta de análise de sistemas estruturais estáticos (do inglês *Static Strutural*) no *Toolbox* da *Analysis Systems*. Dessa maneira, é atribuída a geometria válida, conforme o esquemático apresentado na Figura 34, a fim de verificar a malha e desenvolver a solução da simulação.

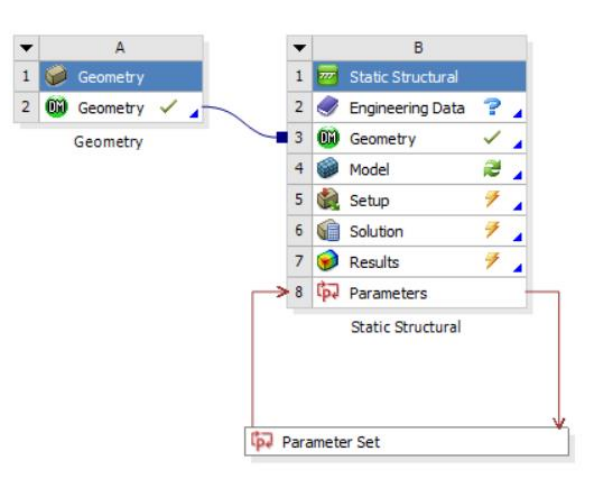

Figura 36. Esquemático para análise do modelo da mama esquerda feminina no ANSYS.

Posteriormente, são atribuídos os valores das propriedades biomecânicas da mama na opção *Engineering Data* para um novo material elástico isotrópico e hiperelástico *Neo-Hookeano* e *Mooney Rivlin*, pois o software não apresenta no banco de dados com as características específicas do tecido humano. Dessa forma, é atribuído os valores para algumas constantes como coeficiente de *Poisson*, módulo de elasticidade, densidade entre outros que são utilizados para garantir as mesmas propriedades segundo os valores encontrados na literatura da mama feminina a fim de aproximar à simulação as condições reais. Em vista disso, o módulo *Young* do tecido normal foi considerado em 32 kPa e coeficiente de Poisson igual a 0,495 para o material elástico isotrópico, conforme o trabalho de Samani *et al.*, 2007 que determinou módulo de tecidos mamários normais com testes em ex vivo para pequenas deformações, no qual apresentaram elasticidade linear para deformação até 5% e não linear entre 5% a 30% (SRIDHAR; INSANA, 2007; SAMANI *et al.*, 2007; O'HAGAN; SAMANI, 2009; JALALI *et al.*, 2014; RAMIÃO *et al.*, 2016). Nos estudos de Tanner *et al.* (2006) e Rajagopal *et al.* (2010) apresentam coeficientes para os materiais hiperelástico *Neo-Hookeano* e *Mooney-Rivlin* por meio de diversos testes, no qual foram avaliados pelo estudo de Jalali *et al.* (2014) com outros materiais empregados na literatura e apresentaram o melhor desempenho (HAN *et al.*, 2016). Portanto, foram atribuídos o valores desse estudo para o parâmetro  $C_{10}$  do material hiperelástico Neo-Hookeano igual a 19,8 KPa e os valores para o material hiperelástico Mooney-Rivlin com cinco parâmetros são  $C_{10}$ ,  $C_{01}$ ,  $C_{20}$ ,

 $C_{11}$  e  $C_{02}$  iguais a 4,642 KPa, -3,177 KPa, 3,707 KPa, 1,96 KPa, 1,51 KPa respectivamente (JALALI *et al.*, 2014).

Posteriormente, é inicializado o modelo na *Static Strutural* para uma análise mecânica. Sendo o primeiro passo delimitar a quantidade de malhas que serão geradas para o modelo em questão por meio *Automatic Method* e da ferramenta *Edge Sizing*, em que este delimita o tamanho da malha segundo o tamanho do elemento e aquele determina o método utilizado para gerar a malha triangular e quadrangular. Isto implica na visualização dos resultados, pois uma malha pouca densa não representa os elementos fielmente e uma malha muito densa eleva o custo computacional e não apresenta uma boa representação da simulação. Dessa forma, foi selecionada uma quantidade mediana para visualização do modelo 3D que esteja de acordo com a quantidade de polígonos importados do *Rhinoceros®*. Além disso, é escolhido dentro da opção *Mesh* o estilo de apresentação (do inglês *Display Element*) para apresentar a qualidade dos elementos (do inglês *Element Quality*) segundo a malha desenvolvida. Assim, gera-se a malha para visualização e análise dos elementos que será utilizada para simulação.

As condições de contorno se apresentam nas demarcações: frontal, posterior, superior, inferior e lateral do modelo geométrico do FEM. Entretanto, neste modelo se considerou a parte posterior como as fronteiras fixas, ou seja, todos os nós do FEM neste local são mantidos inicialmente fixados, pois os nódulos correspondem à parede torácica, em que representa a demarcação dorsal do modelo de simulação segundo estudos de Jalali *et al.* (2014). Além disso, um polígono do modelo foi selecionado para criar uma força perpendicular à face do objeto em direção ao centro da mama esquerda a fim de simular a deformação gerada pela *Core Biopsy*. A força aplicada foi de 5 N para verificar a compressão e a punctura que é a penetração da agulha para analisar o comportamento de cada material adotado e consequentemente a deformação no modelo 3D da mama feminina. Assim, a simulação termina quando a tensão do contato da agulha máxima, ou seja, é igual à ocorrência da punctura.

Por último, foi selecionada dentro das opções de solução para a tensão de *Von-Mises,* deformação equivalente total e a deformação total do objeto que corresponde ao deslocamento. Essas análise permiti anaisar o comportamento do modelo 3D quando submetido à força correspondente a punção da biópsia mamária, no qual foram verificados os valores de tensão, deformação, deslocamento e

comportamento do gráfico de tensão e deformação segundo os mesmos métodos adotados para cada material. Assim, a árvore da Figura 37 representa a metodologia adotada para simular a deformação do modelo 3D da mama esquerda que foi divida em modelo (B3), análise estrutural (B4) e solução final (B5).

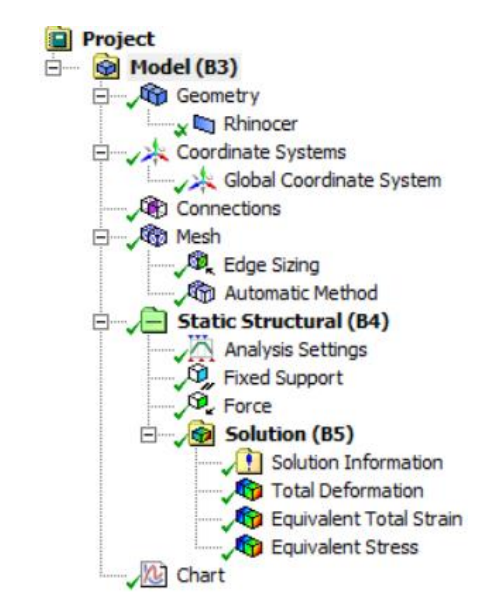

Figura 37. Árvore da simulação da deformação do modelo 3D da mama esquerda.

Assim, este trabalho apresenta os estudos da deformação e a implementação do FEM simulando a *Core Biopsy* por meio de um modelo 3D da mama obtido por imagens médicas. Dentro desse contexto, o estudo se focou na aquisição do modelo tridimensional da mama esquerda, tratamento da malha e simulação da deformação por meio do FEM para o procedimento da biópsia mamária comparando o resultado para diferentes materiais. Assim, será analisado e simulado o modelo 3D da mama esquerda segundo os diferentes materiais atribuídos para verificar o comportamento da deformação. Logo, esse *TCC 2* apresenta a aquisição de um modelo tridimensional baseado em elemento finitos visando à aplicação da biópsia mamaria feminina em um AV para o futuro treinamento, planejamento e análise clínica.

# **9 RESULTADOS E DISCUSSÕES**

A aquisição do modelo 3D foi realizado a partir de imagens DICOM de ressonância magnética por meio da segmentação no software 3DSlicer®. Primeiro, foi utilizado o módulo *Volume* para melhorar a visualização das imagens e ajustar o correto contraste para as imagens nos planos axial, sagital e coronal pela escala dos níveis de cinza da imagem. Dessa maneira, foi selecionada a escala entre 29 a 1531 da ferramenta *Threshold* que permitiu identificar com uma melhor resolução as estruturas e as regiões de fronteira de alguns tecidos e nódulos mamários que integra o modelo. A diferença entre as imagens antes e após o ajuste das imagens pode ser observada pela Figura 38, que implica na obtenção do modelo 3D.

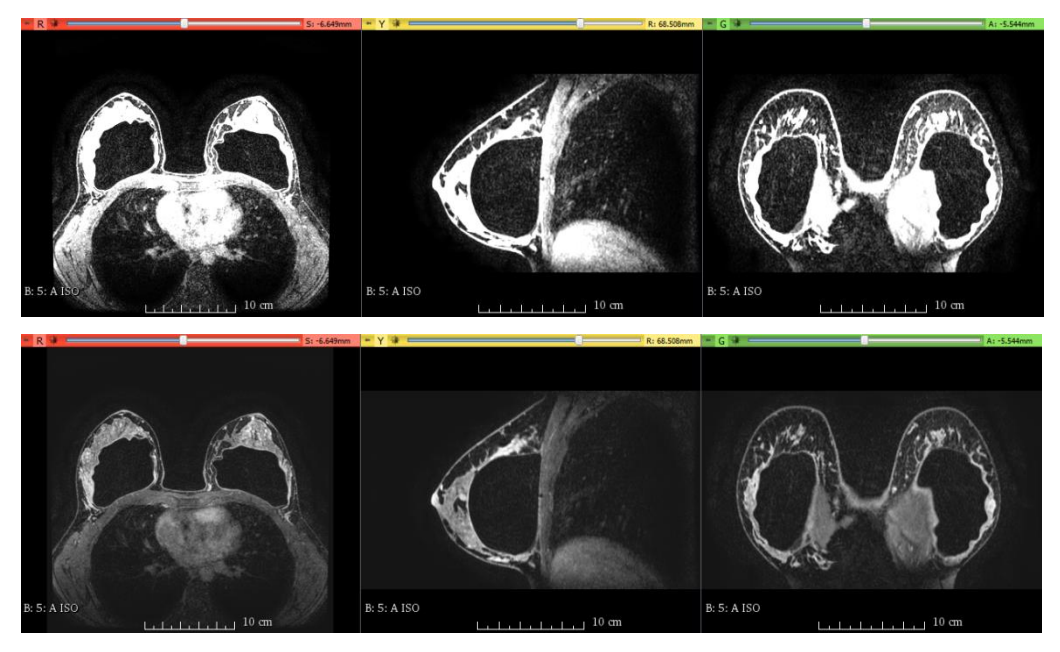

Figura 38. Imagens DICOM antes e após o ajuste do contraste nos planos axial, sagital e coronal.

Posteriormente, o módulo *Volume Rendering* do 3DSlicer® foi utilizado com o *Preset CT-BONE* para identificar as estruturas e identificar a ROI das imagens DICOM ajustadas, por meio do modelo 3D gerado automaticamente. Entretanto, foi necessário selecionar apenas a mama esquerda segundo os critérios estabelecidos, conforme o quadrado branco que representa a ROI na Figura 39, visando incluir os tecidos mamários, o músculo grande peitoral e as costelas desta área.

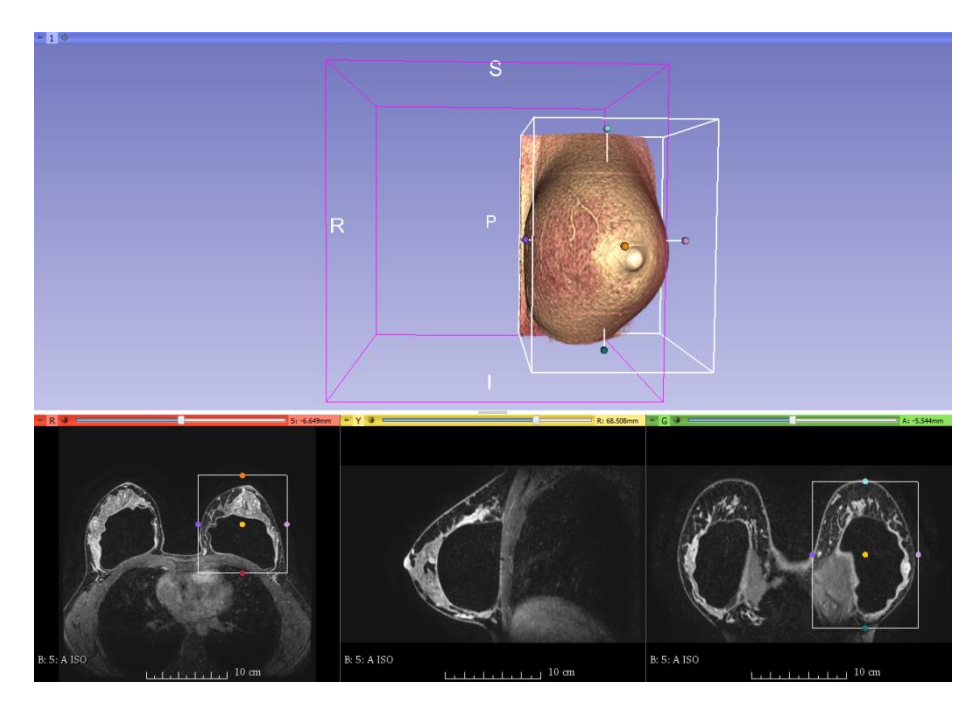

Figura 39. Visualização do modelo 3D gerado automaticamente e seleção da ROI.

Após identificar as regiões, é gerado o modelo 3D no módulo *Editor* por meio do intervalo selecionado do *Threshold* que delimita o modelo por meio da densidade de cada tecido que corresponde ao contraste dos níveis de cinza da imagem. Neste caso, foi selecionada a mama esquerda para o modelo 3D deste trabalho, em que foi determinado o modelo 3D pelo intervalo do *Threshold* que representa estruturas da mama. Todavia, não foi possível diferenciar o tecido epitelial dos tecidos mamários, pois estes apresentavam os mesmos contrastes dos níveis de cinza. Após selecionar o intervalo, é gerado o modelo 3D da mama esquerda por meio da ferramenta *Split and Merge*, no qual é apresentado na Figura 40 e por último é salvo o arquivo no formato IGES. Assim, foi selecionado o modelo 3D do sólido com algumas estruturas internas em que será possível analisar ao atribuir as características biomecânicas na simulação.

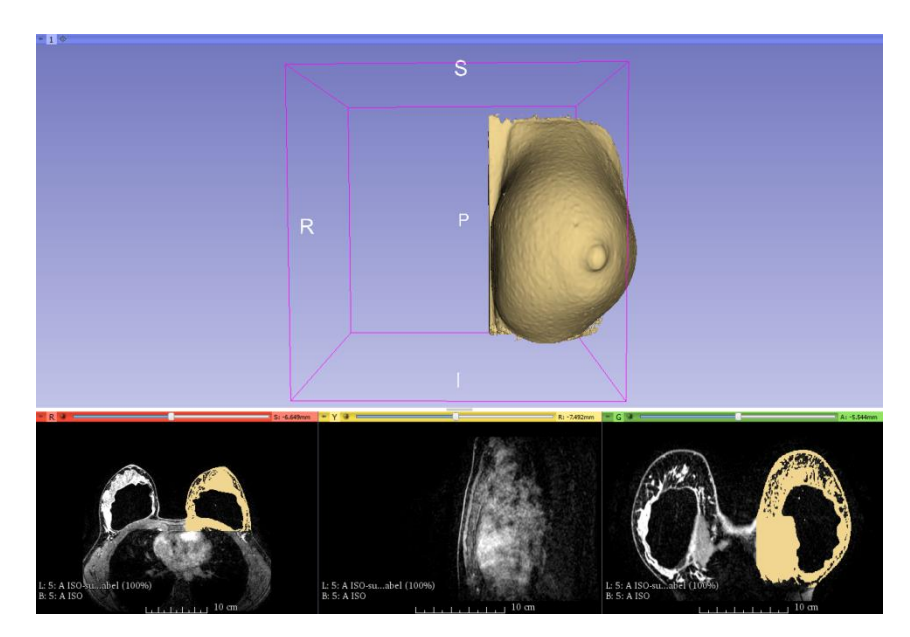

Figura 40. Figura Modelo 3D da mama esquerda feminina gerada por meio da ferramenta *Threshold*.

Depois do software 3DSlicer®, o modelo foi importado no software Rhinoceros® para gerar a superfície NURBS e remover objetos gerados na segmentação que não pertencem a estrutura da mama esquerda feminina. Estes objetos foram selecionados, conforme a Figura 41 que apresenta o plano superior, frontal, lateral direito e a perspectiva, e removidos do modelo para obter um modelo 3D válido para análise.

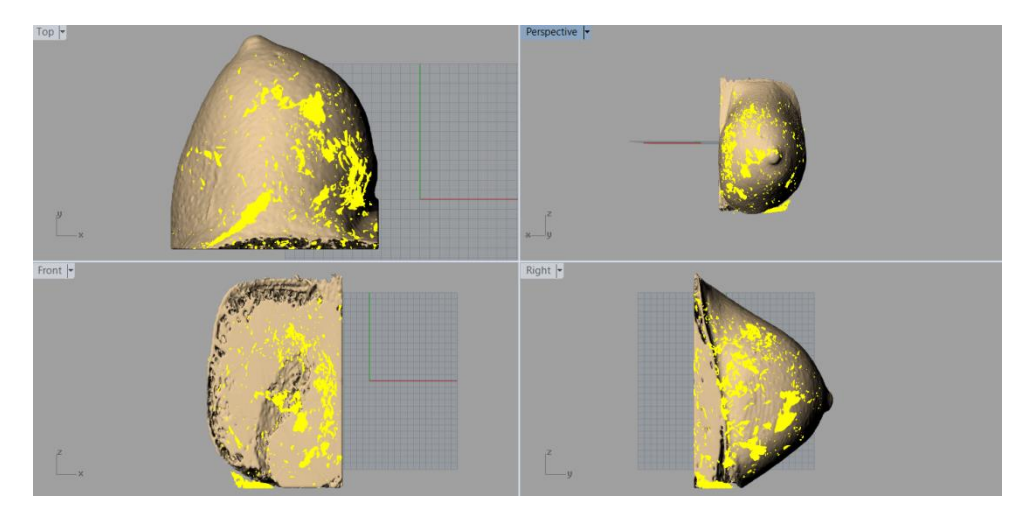

Figura 41. Seleção e remoção dos elementos indesejáveis ao modelo proposto.

Além disso, foi necessário reduzir a malha para garantir uma simulação pelo FEM devido ao elevado custo computacional do método e ao tamanho do arquivo original gerado com cerca de 120 *Megabytes* (Mb). A redução foi executada com a ferramenta *Reduce mesh polygon count* que se encontra nas opções do *Mesh*. Conforme isso, a malha foi reduzida de 870592 faces para 1962 faces, ou seja, uma redução de 99%, e consequentemente um redução no tamanho do arquivo para 6,86 Mb. Esta redução se apresentou relevante para o modelo 3D, pois reduz o processamento necessário para análise e simulação do FEM, além da capacidade de rápida leitura dos dados do arquivo. Além do mais, foram preenchidos alguns espaços vazios na malha para não provocar erro na análise da malha por meio da ferramenta *Fill All Holes*, que se encontra nas opções do *Mesh*. Assim, verifica-se pela Figura 42 que a redução e preenchimento dos espaços vazios da malha reduziu a resolução da mama feminina esquerda, entretanto mantém a estrutura do modelo e contribui para simulação no FEM. Logo após, o modelo é salvo no formato IGES para análise e simulação no *ANSYS Workbench®*.

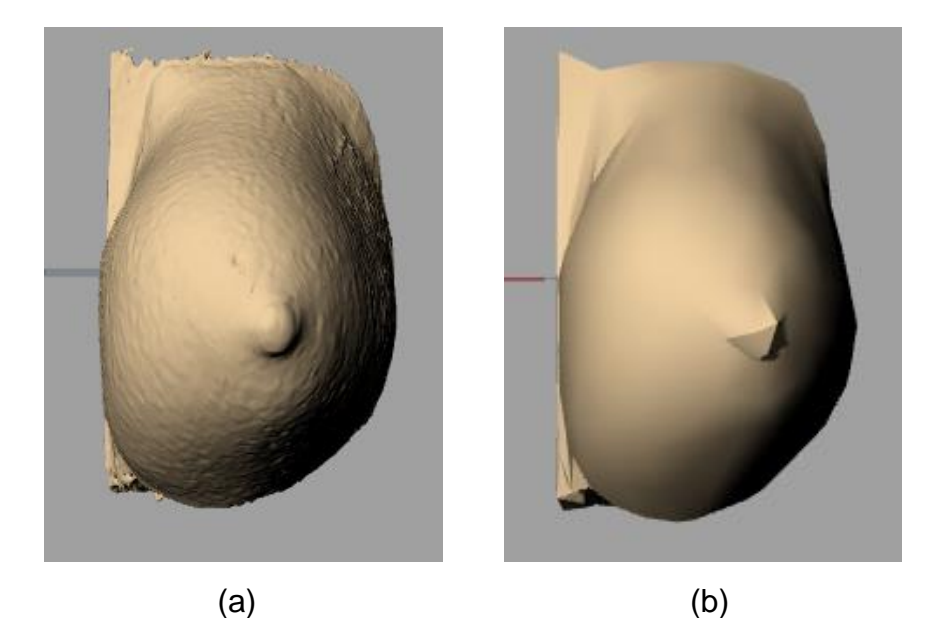

Figura 42. Modelo 3D antes (a) e após (b) a redução e preenchimento dos espaços vazios.

No software *ANSYS Workbench®* é importado a malha em formato IGES que é carregada e analisada no módulo *DesignModeler* como apresentado na Figura 43, a fim de verificar a geometria segundo a quantidade de corpos ou partes constituinte do modelo geral para garantir um modelo válido na simulação.

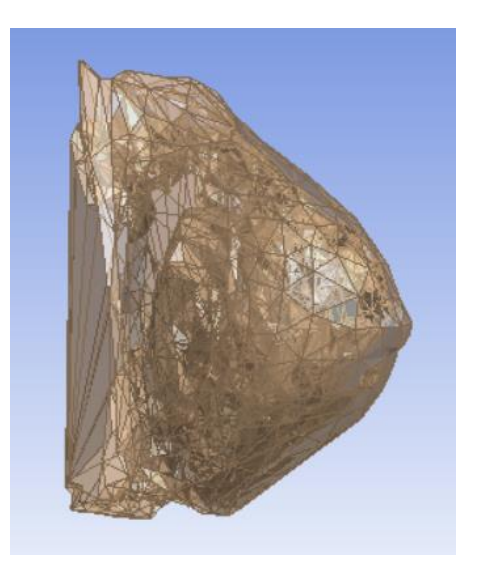

Figura 43. Geometria importada no módulo *DesignModeler* do *ANSYS Workbench®*.

Após isso, o módulo de ferramentas para análise de sistemas estruturais estáticos (*Static Strutural*) na *Toolbox* da *Analysis Systems* é carregado com a geometria importada da Figura 43. Antes de iniciar o módulo, foi definido em *Engineering Data* os materiais elásticos isotrópicos, hiperelástico *Neo-Hookeano* e *Mooney-Rivlin* com as características encontradas na literatura.

Posteriormente, inicializa-se o módulo em que foram realizados os ajustes para malha, região de contorno, força aplicada e soluções para as análises. A análise da malha do modelo 3D da mama é definida pelo espaçamento e geometria da malha para obter uma melhor qualidade do modelo da mama. A Figura 44 (a) apresenta o modelo original com 1964 elementos, ou seja, a mesma quantidade do modelo 3D importado do *Rhinoceros®*. Entretanto, realizando uma análise da qualidade da malha do elemento pelo *Display Style* nas opções da malha, percebese que a malha gerada para a análise apresentava irregularidades e uma qualidade mediana que é observada pela as cores que representa a qualidade da malha de 0 a aproximadamente 1. Isso implica na visualização, análise e simulação do modelo. Em vista disso, o segundo modelo, Figura 44 (b), foi desenvolvido com a ferramenta *Edge Sizing* e *Automatic Method* com intuito de reduzir o espaçamento da malha para 1 cm entre cada elemento e introduzir a melhor geometria triangular ou quadrangular em algumas áreas, a fim de criar uma malha mais densa e com uma

qualidade melhor que a primeira, porém com 3292 elementos. Esse aumento resulta numa melhor resolução do objeto, qualidade e análise para a simulação.

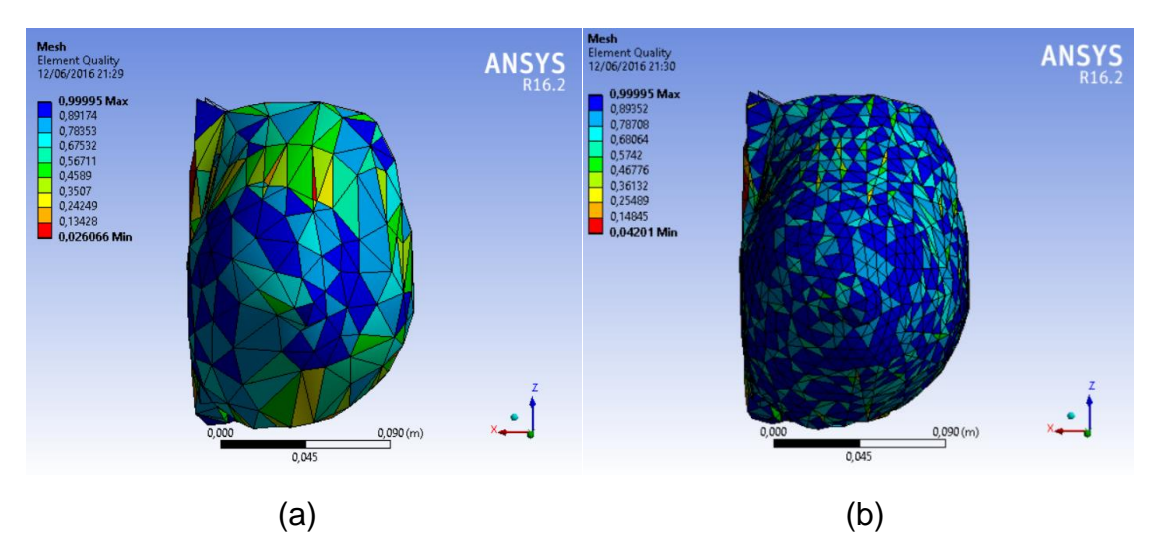

Figura 44. Modelo 3D da mama esquerda com um intervalo que apresenta a qualidade da malha com (a) 1183 e (b) 3663 elementos.

A partir disso, é determinado a condição de contorno na região dorsal do modelo 3D da mama em que foram selecionadas 444 faces nesta região que compreende a parede torácica como apresentado na Figura 45. Esta demarcação dorsal representa à região rígida do modelo, em que não há deslocamento em comparação aos tecidos moles (JALALI *et al.*, 2014).

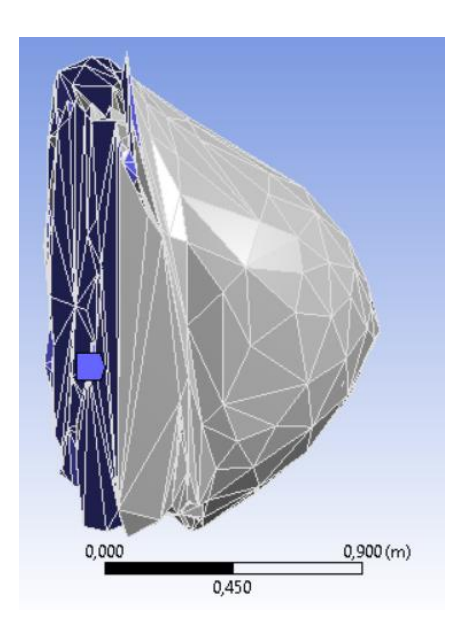

Figura 45. Condições de contorno do modelo.

Posteriormente, é aplicada uma força de 5 N perpendicular a face do modelo 3D que representa o comportamento da biópsia, conforme a Figura 46, considerando que o tumor se apresenta na região no quadrante superior externo. Está força permite verificar o comportamento na mama para a deformação de 5%, em que representa a punção realizada pela *Core Biopsy* para determinar o deslocamento da compressão até a punctura.

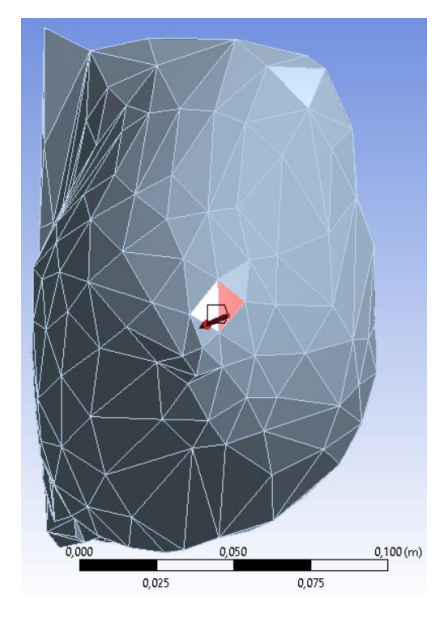

Figura 46. Força aplicada a face do modelo 3D da mama esquerda no *ANSYS Workbench 16.2*.

Na simulação foi verificado a tensão de *Von-Mises*, a deformação equivalente total e o deslocamento total da deformação do objeto, que visa analisar o comportamento do modelo 3D quando submetido a uma força, além de visualizar e analisar o deslocamento na malha. Os resultados apresentaram uma faixa de valores que representa a intensidade segundo a força aplicada no modelo 3D para a tensão, deformação, deslocamento, além de gerar uma curva da tensão e deformação final, em que foram considerados os mesmos critérios de condições de fronteira, força aplicada, malha e geometria para cada material.

Primeiro, foi analisado o material elástico isotrópico devido ao comportamento linear. A Figura 47 apresenta a deformação do modelo 3D da mama esquerda segundo o intervalo de valores da deformação equivalente total, em que obteve um intervalo de valores entre 0,89112 m/m e 1,1457 m/m identificados, respectivamente, pelas cores laranja e vermelho que representa a punctura quando submetido à

punção. A compressão se encontra no intervalo 0,50921 mm e 0,763820 mm das cores verde e amarela respectivamente. Dessa maneira, pode-se visualizar no modelo 3D o deslocamento lateral para esquerda da mama com a força aplicada e o comportamento da malha que apresenta uma profundidade conforme o intervalo de deformação.

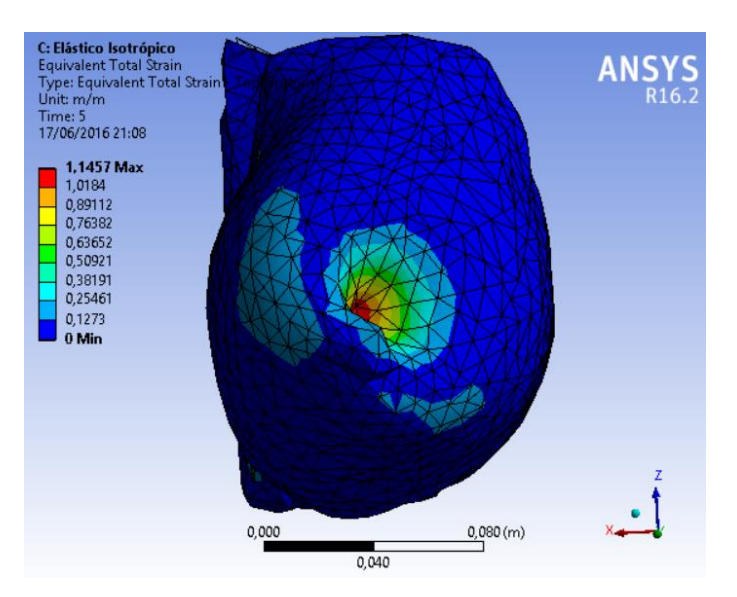

Figura 47. Deformação equivalente total do modelo 3D da mama esquerda para o material elástico isotrópico.

A tensão equivalente apresentou o mesmo comportamento na malha do modelo que a deformação, entretanto com o intervalo de valores para a tensão, Figura 48. O intervalo de valores 32,391 KPa e 36,44 KPa das cores laranja e vermelho, respectivamente, representam a tensão da punctura, em que ocorre a penetração da malha na mama esquerda. Além disso, a compressão para a tensão equivalente de Von-Mises se encontra nos intervalos de valores entre 16,195 KPa e 24,293 KPa das cores verde e amarela respectivamente.

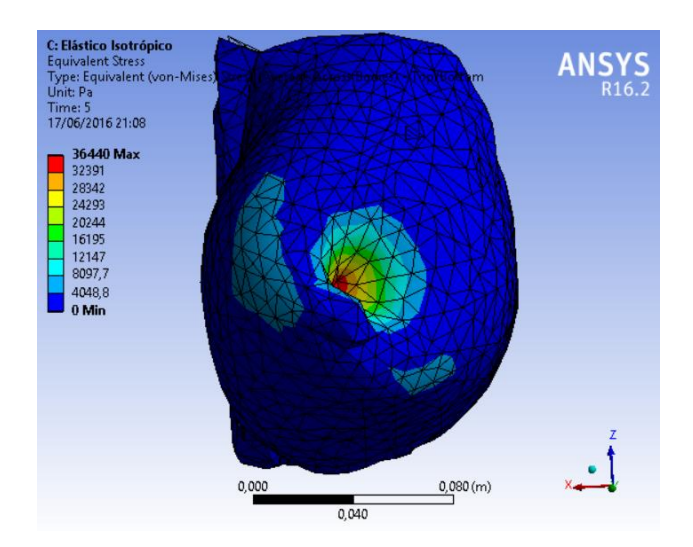

Figura 48. Tensão de *Von-Mises* da mama esquerda para o material elástico isotrópico.

Na deformação total se observou o deslocamento na direção determinada, que apresenta a elasticidade que ocorre na malha quando submetido à punção. O deslocamento é representado na Figura 49 com a faixa de cores para o intervalo de deslocamento na malha. O descolamento que representa a punctura para a força de 5 N estava no intervalo de 3,6745cm e 4,7243 cm que correspondem as cores laranja e vermelho respectivamente. Entretanto, a compressão se encontra no intervalo das cores verde e amarela iguais a, respectivamente, 2,0997 cm e 3,1496 cm, que se aproxima dos intervalos de valores dos estudos de Samani *et al.* (2007) e Sridhar e Insana (2009).

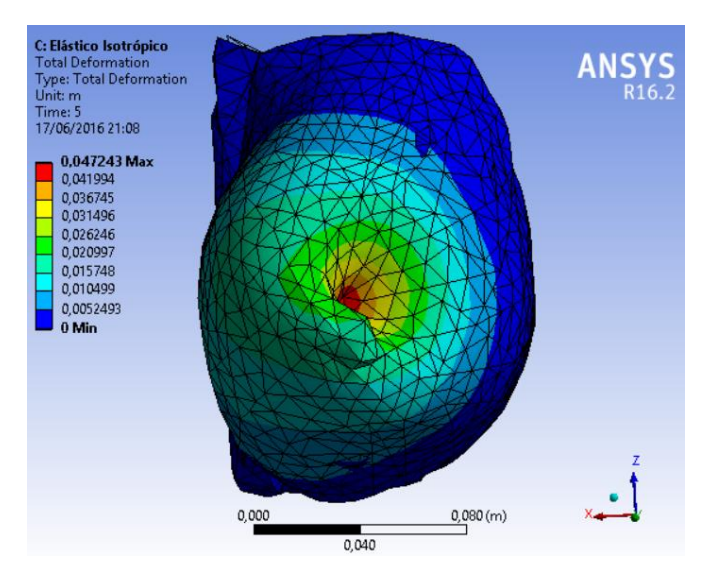

Figura 49. Deformação total da mama esquerda para o material elástico isotrópico.

Pode-se analisar o comportamento da punção na mama esquerda por meio do gráfico da tensão e deformação, Figura 50, para o material elástico isotrópico que representa o comportamento linear do modelo. A tensão e deformação que representa a compressão da mama é igual 23,321 KPa e 0,73327 m/m, em que se encontra um descolamento para essa força igual a 3,0236 cm. Além do mais, é observado a tensão equivalente máxima pela letra B no gráfico que apresentou a tensão equivalente e deformação máxima igual a 32,504 KPa e 1,022 m/m respectivamente, além de um deslocamento máximo igual a 4,2141 cm. Estes valores representam a punção máxima no modelo que se encontra no intervalo de valores analisados e uma resposta linear a deformação, além do deslocamento aproximado para a faixa de valores encontrado na literatura.

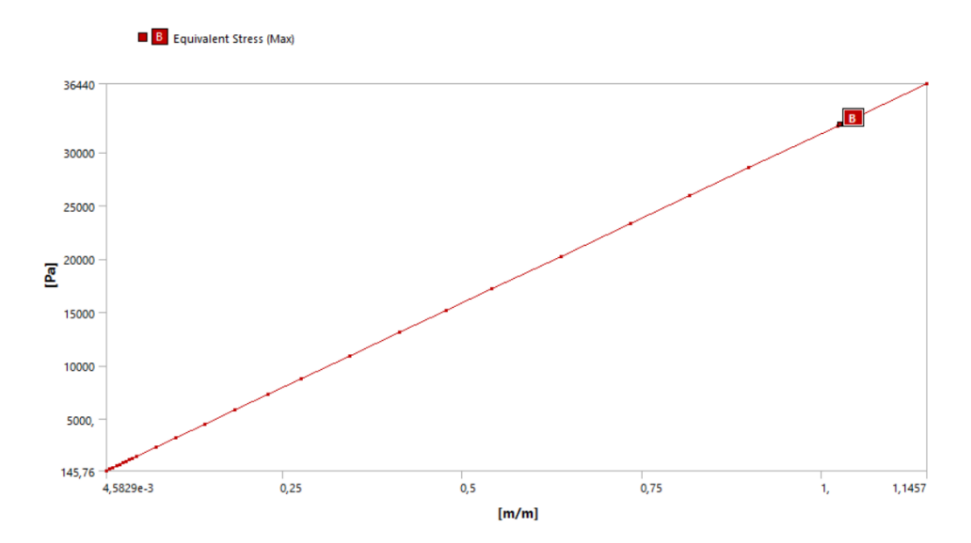

Figura 50. Gráfico tensão e deformação do modelo 3D da mama esquerda.

As simulações dos materiais hiperelástico apresentaram uma resposta não linear devido ao seu comportamento característico para os tecidos moles por meio de diferentes compressibilidades de cada material, além de ser utilizado para grandes deslocamentos. Estes materiais apresentam uma melhor resposta para análise da mama, no qual é utilizada para o comportamento de tecidos moles. Em vista disso, a deformação do modelo 3D da mama esquerda para o material hiperelástico *Neo-Hookeno* apresentou o comportamento não linear segundo o intervalo de cores e o deslocamento na malha que correspondem à deformação equivalente total. Esta deformação apresentou os valores 0,32079 m/m e 0,48119

m/m para o intervalo das cores verde e amarelo respectivamente, que corresponde à compressão na mama. Após isso, ocorreu a punctura que representa o comportamento não linear e a deformação plástica por meio das cores laranja e vermelho, que correspondem ao intervalo de valores 0,56139 m/m e 0,72179 m/m respectivamente. Entretanto, não foi possível observar esse intervalo de cores, tendo em vista que a força total aplicada não alcançou a deformação máxima na malha. Assim, visualiza-se a deformação no modelo 3D da mama esquerda na Figura 51 segundo o intervalo de cores e valores que exibe o comportamento na malha para *Core Biopsy*.

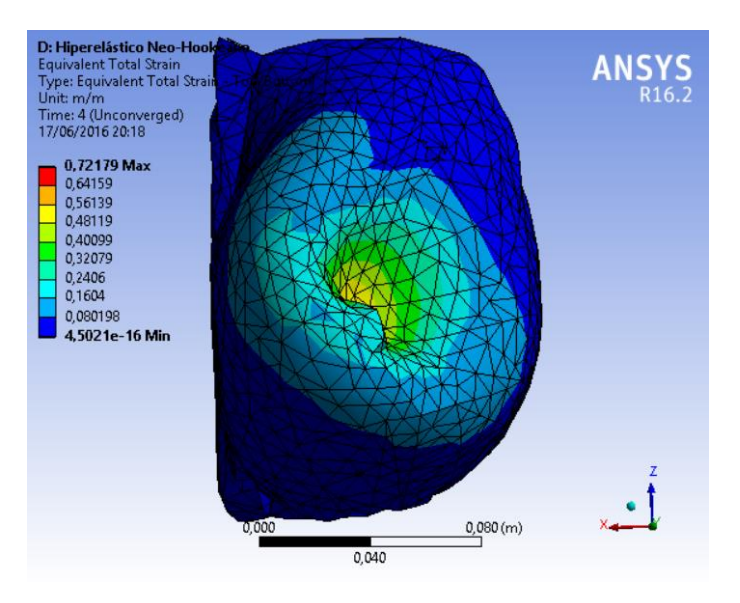

Figura 51. Deformação equivalente total do modelo 3D da mama esquerda para o material hiperelástico *Neo-Hookeano*.

A tensão equivalente do material hiperelástico representou o intervalo de cores diferentes comparado com a deformação equivalente total, na qual exibe na malha a compressão até a punctura conforme a Figura 52. A compressão se encontrou entre o intervalo das cores verde e amarela que corresponde aos valores 16,818 KPa e 25,227 KPa respectivamente. Após a compressão, ocorreu a punctura que representa a tensão equivalente segundo o intervalo das cores laranja e vermelho que correspondem a 30,092 KPa e 38,69 KPa respectivamente. Em vista disso, observou-se o comportamento não linear na malha à medida que a tensão aumenta.

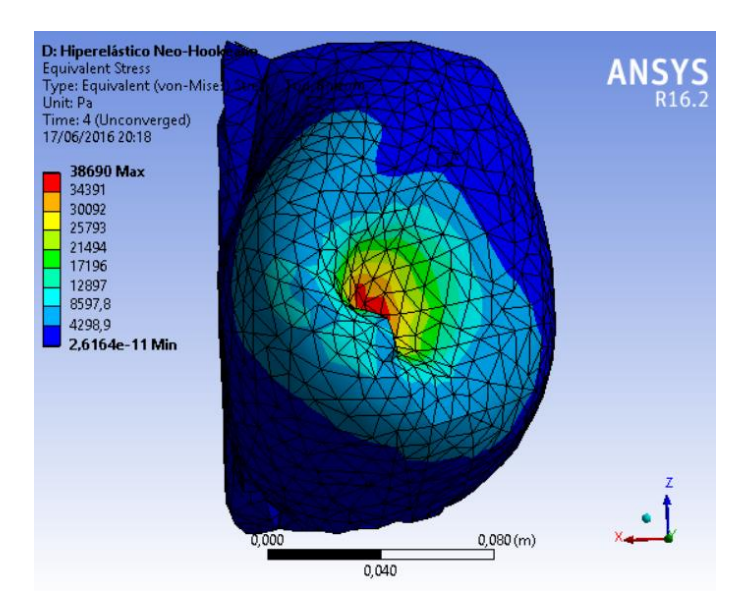

Figura 52. Tensão de *Von-Mises* da mama esquerda para o material elástico para o material hiperelástico *Neo-Hookeano*.

O deslocamento na malha é verificado pela deformação total do modelo em que representa a profundidade na malha segundo o intervalo de cores. O deslocamento para a punctura se encontrou no intervalo de 3,871cm e 4,9777 cm que corresponde às cores laranja e vermelho respectivamente, já a compressão no intervalo das cores verde e amarelo correspondentes a 2,2213 cm e 3,3185 cm respectivamente.

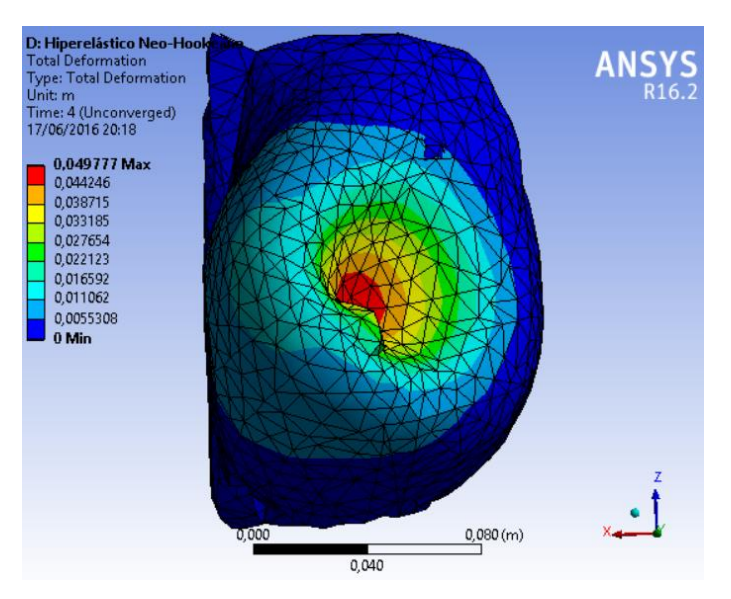

Figura 53. Deformação total da mama esquerda para o material hiperelástico *Neo-Hookeano*.

Posteriormente, é gerado o gráfico da tensão e deformação do modelo com o material hiperelástico *Neo-Hookeano*, apresentado na Figura 54, e observado o comportamento não linear da punção na mama esquerda, em que é característico dos materiais hiperelástico para mama feminina. Em vista disso, o material exibiu o comportamento linear para a tensão e deformação de 21 KPa e 0,34632 m/m respectivamente, em que estes valores foram identificados no intervalos de cores verde e amarelo dos modelos de tensão e deformação que representam a compressão do material hiperelástico *Neo-Hookeano*. Após isso, o material apresentou o comportamento não linear até alcançar a tensão equivalente e deformação total máxima igual a 36,508 KPa e 0,66627 m/m respectivamente, que são representadas pela letra B no gráfico e indicam a ruptura do material e uma deformação plástica. Tendo em vista isso, o deslocamento encontrado para a tensão equivalente máxima e de compressão foram, respectivamente, 4,1551 cm e 1,8305 cm. Os resultados apresentado para o material *Neo-Hookeano* foram próximos aos encontrados nos estudos de Tanner *et al.* (2006) e Rajagopal *et al.* (2010).

.

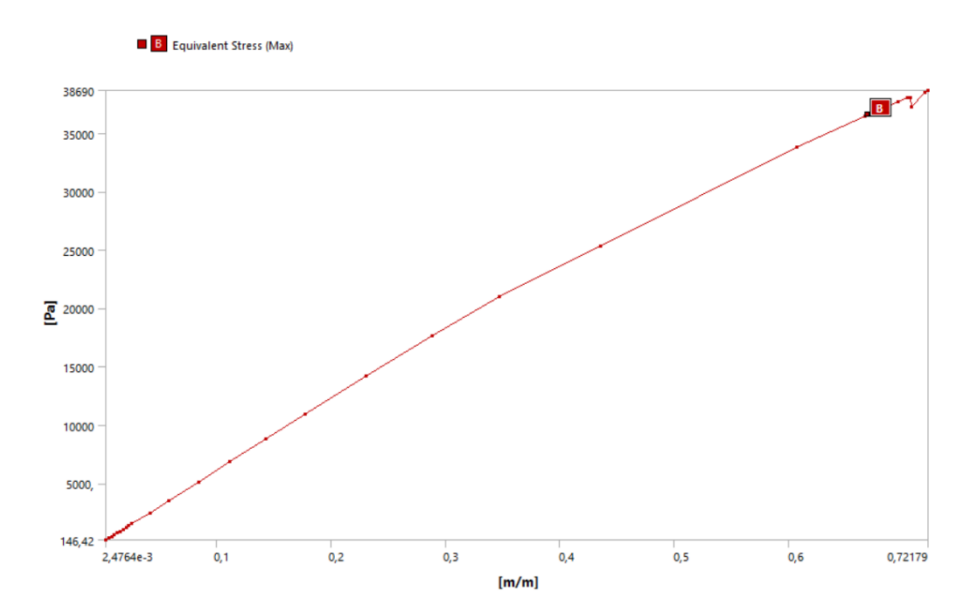

Figura 54. Gráfico tensão e deformação do modelo 3D da mama esquerda para o material hiperelástico *Neo-Hookeano*.

O material hiperelástico *Mooney-Rivlin* apresentou uma deformação total equivalente inferior comparado aos demais materiais devido à quantidade de parâmetros livres para uma resposta não linear, além de uma compressão inferior como apresentado na Figura 55. A deformação apresentou os valores 0,16898 m/m e 0,25346 m/m para o intervalo das cores verde e amarelo respectivamente, que corresponde à compressão na mama e apresentam uma resposta linear. A punctura representou o comportamento não linear e a deformação plástica por meio das cores laranja e vermelho correspondem ao intervalo de valores 0,29571 m/m e 0,3802 m/m respectivamente. Dessa forma, é possível observar pelo resultado da deformação que a força aplicada de 5 N não convergiu para a deformação máxima.

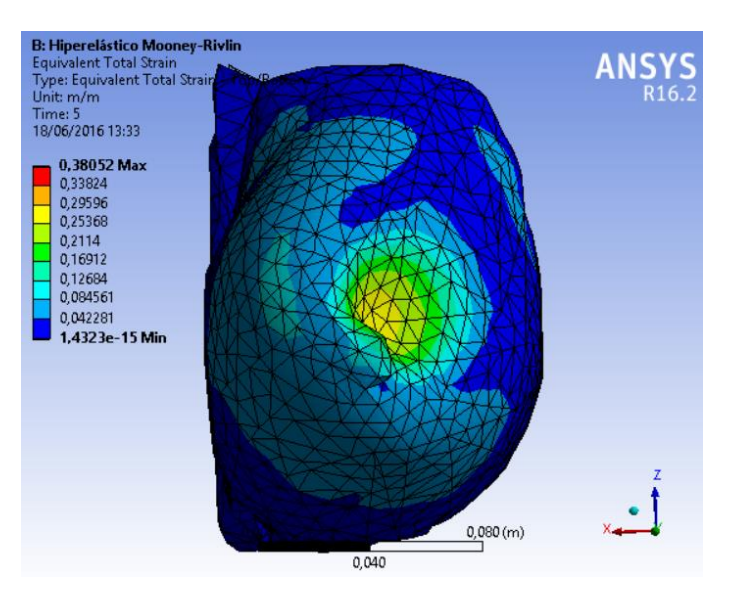

Figura 55. Deformação equivalente total do modelo 3D da mama esquerda para o material hiperelástico *Mooney-Rivlin*.

A tensão equivalente apresentou o comportamento diferente da deformação, em que convergiu a tensão máxima na direção selecionada segundo a força adotada. Verifica-se o comportamento não linear na malha à medida que a tensão aumenta, além de uma compressão superficial comparado aos modelos dos demais materiais de tensão equivalente. A Figura 56 apresenta a compressão que se encontra entre o intervalo das cores verde e amarela que corresponde aos valores 31,932 KPa e 47,898 KPa respectivamente. Após isso, ocorre a penetração da malha, ruptura, que representa a tensão equivalente segundo o intervalo das cores laranja e vermelho que correspondem aos valores 55,881 KPa e 71,846 KPa respectivamente.

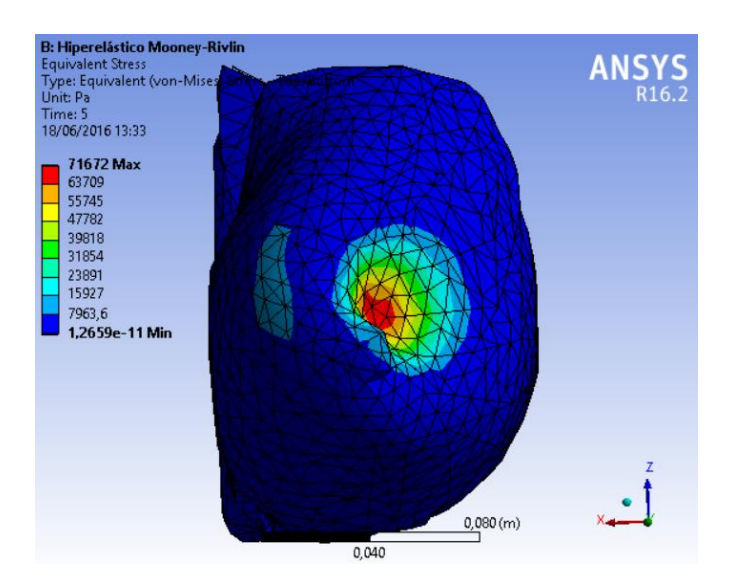

Figura 56. Tensão de Von-Mises da mama esquerda para o material elástico para o material hiperelástico *Mooney-Rivlin*.

Na deformação total do material hiperelástico de *Mooney-Rivlin*, observa-se pela Figura 57 o deslocamento da malha na direção determinada quando submetido à punção. A compressão se encontrou no intervalo das cores verde e amarelo correspondentes aos valores 1,3899 cm e 2,0848 cm respectivamente. O deslocamento para a punctura se apresentou no intervalo de 2,4323 cm e 3,1273 cm que corresponde às cores laranja e vermelho respectivamente. Estes deslocamentos mostraram a compressão inferior aos outros modelos, além da deformação superficial a malha.

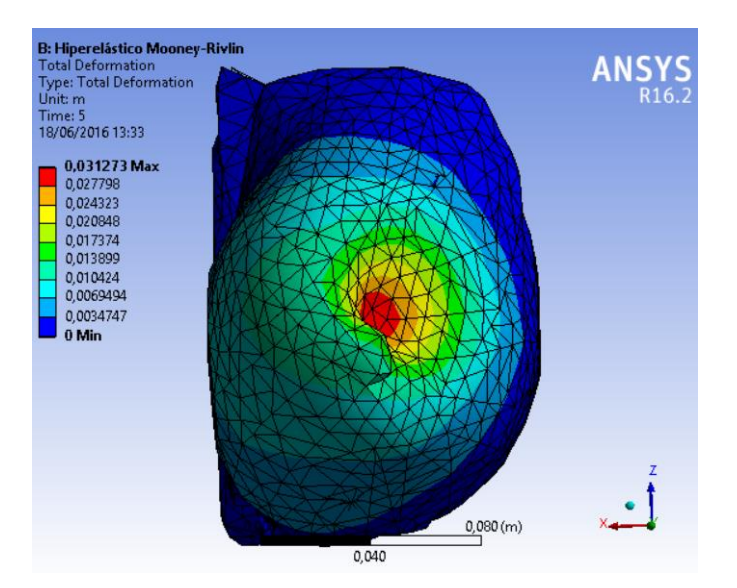

Figura 57. Deformação total da mama esquerda para o material hiperelástico *Mooney-Rivlin*.

Logo após, é observado o comportamento não linear da punção na mama esquerda por meio do gráfico da tensão e deformação da Figura 58, em que é característico do material hiperelástico *Mooney-Rivlin* com cinco parâmetros. Este material apresentou o comportamento não linear para a compressão, em que se encontrou os valores para tensão e deformação iguais a 27,260 KPa e 0,17173 m/m respectivamente, além do deslocamento equivalente a 1,1588 cm para esta tensão. Posteriormente, o material apresenta uma curva que indica a ruptura do material e a deformação plástica até alcançar a tensão equivalente e deformação total igual a 61,331 KPa e 0,34196 m/m respectivamente, que são representadas pela letra B no gráfico da Figura 56 e deslocamento máximo igual a 2,6342 cm. Assim, o material hiperelástico *Mooney-Rivlin* apresentou uma pequena compressibilidade e deslocamento da malha, entretanto uma tensão superior aos demais materiais para o deslocamento máximo que representa a punctura, confirma assim o mesmo comportamento não linear observado no trabalho de Tanner *et al.* (2006). Além do mais, apresentou o comportamento da curva característica da mecânica do material hiperelástico e da mama, respectivamente, conforme a Figura 19 e Figura 33.

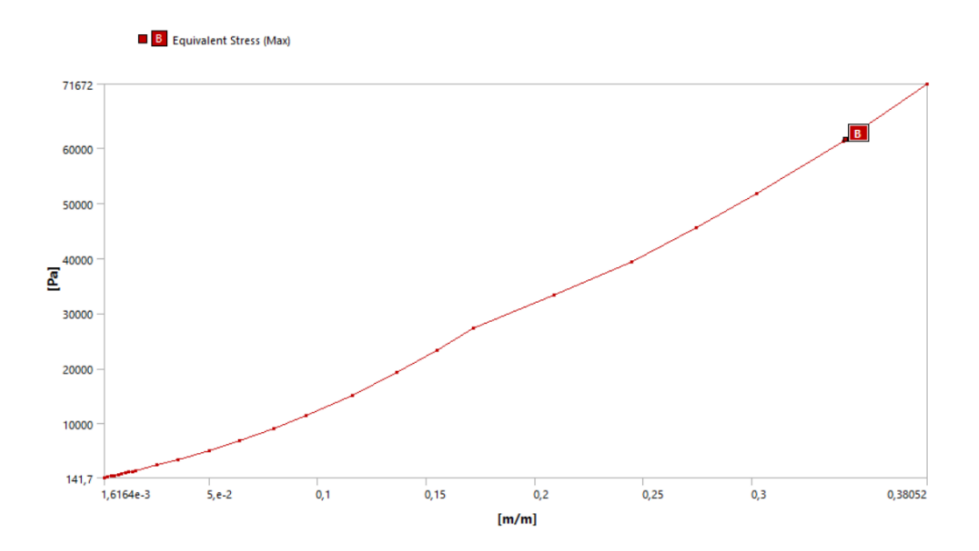

Figura 58. Gráfico tensão e deformação do modelo 3D da mama esquerda para o material hiperelástico *Mooney-Rivlin*.

Os três materiais apresentaram diferentes comportamentos segundo as mesmas condições, em que o material elástico apresentou o comportamento linear e a deformação homogênea na malha que resultou no realismo quase ideal. Os materiais hiperelásticos apresentaram o comportamento não linear, não homogêneo e mais próximo à realidade. Em que o material hiperelástico *Mooney-Rivlin* exibiu a punção superficial na malha do modelo, enquanto o material hiperelástico *Neo-Hookeano* obteve a punção com certa profundidade na malha.

Os valores da tensão equivalente, deformação total equivalente e deslocamento da deformação para compressão encontrada na análise foram verificados por meio da Tabela 2. O material elástico isotrópico apresentou a deformação e o deslocamento superior aos materiais hiperelástico com uma tensão mediana devido ao comportamento linear que não corresponde corretamente à mecânica dos tecidos moles. Assim, os materiais hiperelástico apresentaram uma melhor resposta à força aplicada devido às pequenas deformações e deslocamentos para tensões correspondentes, que confirmou os resultados e comportamento dos estudos de Tanner *et al.* (2006) e Rajagopal *et al.* (2010). Como corrobora também com os estudos de Jalali *et al.* (2014), em que comparou os diferentes materiais para simulação 3D da deformação da mama pelo FEM e demonstrou que o material hiperelástico descreve melhor o comportamento mecânico da mama.

Tabela 2. Tensão equivalente, deformação total equivalente e deslocamento da simulação da *Core Biopsy* do modelo 3D da mama para cada material.

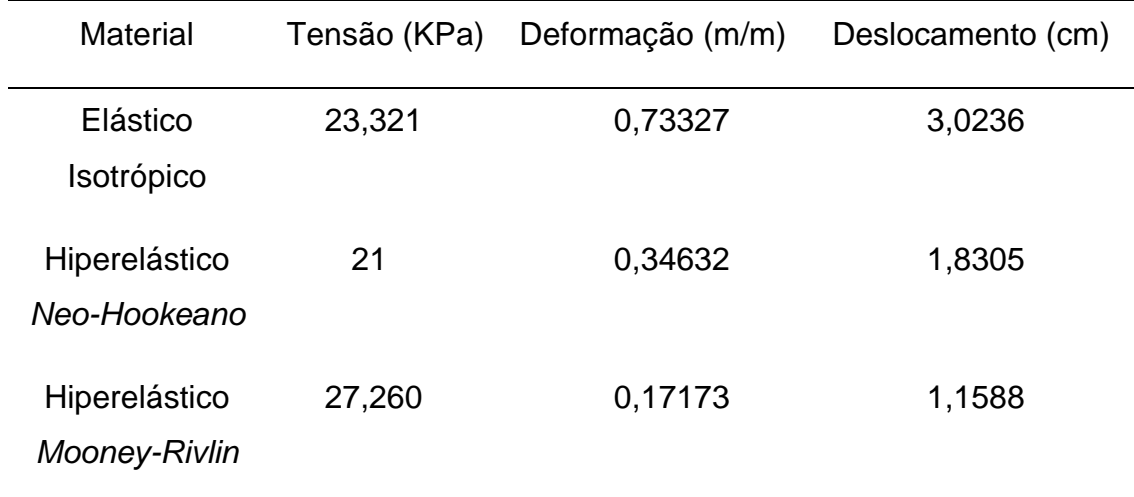

A simulação apresentou a tensão equivalente máxima, a deformação total equivalente máxima e o deslocamento máximo para cada material conforme a Tabela 3. Observou-se que os materiais elásticos isotrópico apresentaram o deslocamento superior, no qual se encontra nos intervalos de valores dos estudos

de Samani *et al.* (2007) e Sridhar e Insana (2009). Entretanto, o comportamento linear e a deformação homogênea na malha não representam o tecido mole e o realismo na cena gráfica. No caso do material hiperelástico *neo-Hookeano* apresentou uma deformação máxima inferior quando comparado ao material isotrópico para os deslocamentos, entretanto com o comportamento não linear. Também o material hiperlástico *Mooney-Rivlin* apresentou comportamento não linear, porém com o menor deslocamento e deformação para uma maior tensão aplicada, no qual condiz com os resultados encontrados por Tanner *et al.* (2006) segundo os mesmos parâmetros para este material. Assim, os materiais hiperelástico apresentaram melhor resultado comparado ao elástico isotrópico, no qual se destacou o material de hiperlástico *Mooney-Rivlin* devido ao comportamento característico da mecânica da mama e uma simulação mais próxima a realidade, além do menor deslocamento.

Tabela 3. Tensão equivalente máxima, deformação total equivalente máxima e deslocamento máximo da simulação da *Core Biopsy* do modelo 3D da mama para cada material.

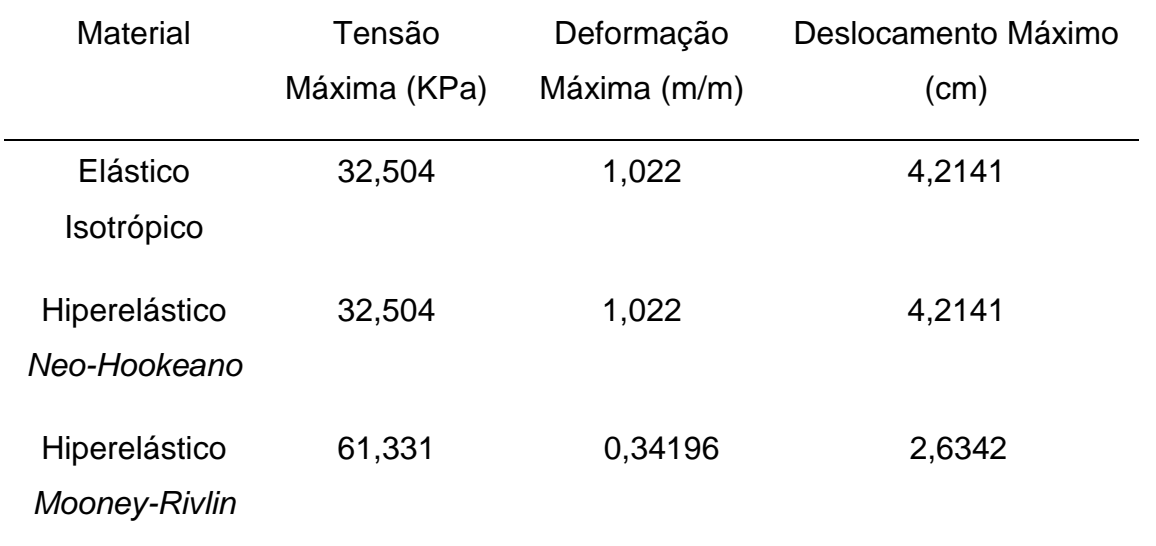

Em vista que esse trabalho integra um projeto de pesquisa do LNCC intitulado Atlas 3D Anatômico Aplicado à Mama. Este projeto é desenvolvido no Laboratório de Informática em Saúde (LIS), pertencente à Faculdade Gama (FGA) da Universidade de Brasília (UnB), em que é constituído por alunos de pós-doutorado, doutorado, mestrado e iniciação científica que desenvolvem projetos voltados para a área
médica, com escopo principal direcionado ao treinamento virtual. Dessa maneira, obtiveram-se os seguintes artigos internacional e nacional, respectivamente.

- NOGUEIRA, V. F; [CORRÊA, V. P. S.;](http://lattes.cnpq.br/1881451189631389) GONÇALVES, V. H. L.; COSTA, H. D.; MELO, J. S. S.; RODRIGUES, B. A.; BRASIL, L. M. **Deformation Method and 3D Modeling of the Female Body to Simulate** *Core Biopsy* **Procedure.** IFMBE Proceedings. 51. ed. Springer International Publishing, 2015.
- MELO, M. T. D.; NOGUEIRA, V. F; [CORRÊA, V. P. S.;](http://lattes.cnpq.br/1881451189631389) GONÇALVES, V. H. L.; GOMIDE, L. B.; BRASIL, L. M. **Modelagem e Simulação Computacional: uma aplicação no procedimento** *Core Biopsy***.** VII Encontro de Ciência e Tecnologia do Gama (ECT Gama), ECT2015-0032, 2015.

## **10 CONCLUSÕES E TRABALHOS FUTUROS**

Neste trabalho foi realizada uma modelagem tridimensional da mama por meio da segmentação de imagens de MRI. A malha mamária foi tratada conforme os elementos do modelo 3D obtidos. A partir da simulação da tensão, deformação e deslocamento do modelo 3D pelo FEM para diferentes materiais, foram obtidos diferentes comportamentos para cada material.

Para construção do modelo 3D da mama feminina esquerda por meio da segmentação das imagens de MRI, foi realizado um pré-processamento para melhorar a qualidade das imagens, selecionar a região de interesse da mama esquerda e segmentar o modelo desejado. Este processo gerou um modelo 3D das imagens de MRI, segundo os critérios estabelecidos. Dessa forma, o modelo 3D proposto apresentou as mesmas características e contornos da mama visualizada pelas imagens. No aprimoramento da malha foi possível remover os elementos indesejados e que não pertenciam ao modelo. Isso foi essencial para a simulação final devido a elevada quantidade de elementos do objeto original, entretanto, perdeu-se resolução do modelo 3D na redução da malha da mama esquerda. Posteriormente, verificou-se a qualidade da malha original com a malha gerada pelo FEM, em que se obteve com as ferramentas empregas resultando em uma melhor distribuição dos elementos na malha e, consequentemente, uma melhor resolução do objeto, qualidade e análise para a simulação.

Na simulação, os materiais apresentaram diferentes resultados e comportamentos para cada análise. Confirmou-se, portanto, a linearidade do material elástico isotrópico por meio do gráfico de tensão e deformação e da deformação homogênea do modelo em cada análise, apesar de não representar o comportamento não linear dos tecidos mamários. Em vista disso, os resultados apresentados para os materiais hiperelástico *Neo-Hookeano* e *Mooney-Rivlin* mostram uma deformação com mais realismo na cena gráfica, além do comportamento não linear característico dos tecidos moles. Todavia, apresentaram diferentes valores para tensão, deformação e deslocamento para a punção. Assim, o material hiperelástico *Mooney-Rivlin* obteve o melhor comportamento da deformação do modelo 3D da mama esquerda para biópsia mamária devido à quantidade de parâmetros livres comparado ao material hiperelástico *Neo-Hookeano*, além de apresentar os menores valores para deslocamento e deformação, e valores elevados da tensão na mama conforme observado na literatura.

Portanto, é possível visualizar, analisar e simular a deformação da modelo 3D da mama esquerda proposto pelo o FEM em que os materiais hiperelástico descrevem melhor o comportamento biomecânico da mama. Assim, este trabalho abordou métodos para aquisição do modelo 3D e simulação da deformação da mama feminina pelo procedimento de biópsia mamária a fim de analisar o comportamento mecânico para diferentes materiais. Dessa forma, garante-se realismo na simulação com o devido material adotado, no qual corresponde às características da mama e do procedimento médico. Em vista isso, espera-se com esse trabalho, contribuir, não apenas com estudo, treinamento e planejamento clínico do procedimento da *Core Biopsy*, mas prover a integração de componentes tecnológicos que ainda são pontos novos na pesquisa acadêmica, como é o caso da tecnologia das interfaces hápticas e óculos de RV para aplicações na área médica.

Posteriormente, como futuros trabalhos, serão realizados a simulação do modelo desenvolvido neste trabalho e no projeto LNCC com a utilização de elementos de interações táteis para a interação virtual. Esses elementos táteis serão as interfaces hápticas, na qual são representadas por um equipamento físico (hardware), como apresentado na Figura 59, em que é garante certo grau de imersão no sistema de RV para o usuário. Assim, a modelagem desenvolvida neste trabalho e no projeto nacional LNCC será utilizada no *framework* CHAI3D, em que utiliza a linguagem C++, e serão empregados os métodos e materiais descritos neste trabalho para apresentar o comportamento mecânico da mama com realismo. Portanto, a utilização da RV e interface háptica ampliam as possibilidades de simulação, em que auxilia médicos em diagnósticos, cirurgias, treinamento e ensino e apresenta uma previsão de resultados e comportamentos mecânicos de tecidos biológicos.

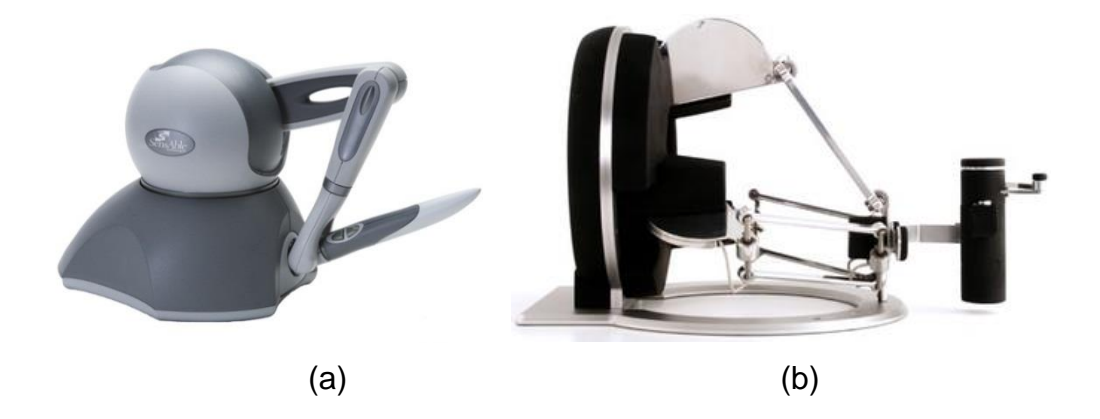

Figura 59. Interfaces Hápticas; em (a) *Phantom Omni haptic device* do fabricante Novint Technologies e em (b) *Omega.7* do fabricante Force Dimension. Fonte: HELMER; ROUILLER, 2013.

## **REFERÊNCIAS**

3DSLICER. Disponível em: <http://www.slicer.org/>. Acessado em 28 de Abril 2016.

- ACR. **Breast Imaging Reporting and Data System**. Breast Imaging Atlas. 4th ed. Reston: American College of Radiology, 2003.
- AMBROSIO, A. C. C.; KEMP, C.; GONÇALVES, T. D.; LIMA, G. R. **Valor da mamotomia no diagnóstico e na terapia de lesões não palpáveis**. Revista Brasileira de Ginecologia e Obstetrícia, 2004. 26: 37-42.
- AMERICAN CANCER SOCIETY. **Breast Cancer Diagnosis.** Disponível eletronicamente em: <http://www.cancer.org/cancer/breastcancer/detailedguide/breast-cancerdiagnosis>. Acessado em 10 de Abril, 2016.
- ANSYS. **Computational Applications and System Integration Inc**., Version 12.0, 2010.
- ASSAN, A. E. **Método dos elementos finitos: primeiros passos**. 2ª ed. Campinas, Sp: Editora da Unicamp, 2003.
- AZAR, F. S.; METAXAS, D. N.; SCHNALL, M. D. **A deformable finite element model of the breast for predicting mechanical deformations under external perturbations.** Academic Radiology, v. 8, n. 10, 2001. p. 965-975.
- BAGIROV, A.; RUBINOV, A.; YEARWOOD, J. **A global optimis ation approach to classification in medical diagnosis and prognosis**. Proceedings on the 34th Hawaii International Conference on System Sciences, IEEE, 2001.
- BALANIUK, R., COSTA, I.F., MELO, J.S.S. **Cosmetic breast surgery simulation. In: Symposium on Virtual Reality**, Belém. Anais. Belém: NCE/UFPA, 2006.
- BALANIUK, REMIS. **A differential method for the haptic rendering of deformable objects.** New York, NY, USA: ACM. 2006. p. 297-304.
- BARRA, A. D. E. A. *et al.* **A comparison of aspiration cytology and core needle biopsy according to tumor size of suspicious breast lesions**. Diagn Cytopathol, v. 36, 2008. p. 26-31
- BARRETO, M. L. **Comentário: tecnologias em saúde e o sempre tênue equilíbrio entre riscos e benefícios.** Revista de Saúde Pública, Brasil, 2006. 40.3: 397-9.
- BATHE, K. J. **Finite Element Procedures.** New Jersey: Prentice-Hall, 1996.
- BAZAN, O. **Usinagem de prótese para cranioplastia a partir de imagens tomográficas.** (Dissertação) Mestrado em Engenharia Mecânica, Universidade Federal do Paraná, Curitiba, 2004.
- BERRY, D. A; CRONIN, K. A; PLEVRITIS, S. K *et al.* **Effect of screening and adjuvant therapy on mortality from breast cancer.** N Engl J Med, 2005. 353: 1784-92.
- BERZ, R; SAUER, H. **The medical use of infrared-thermography -history and recent applications.** Thermografie-Kolloquium 2007 - Vortrag 04, [online]. Disponível em: < http://www.ndt.net/article/dgzfp-irt-2007/Inhalt/v04.pdf>. Acessado em 30 de Abril de 2016.
- BIAZÚS, J. V. **Rotinas em cirurgia conservadora da mama.** Porto Alegre: Artmed, 2000.
- BIAZÚS, J. V., *et al.* **Patologia Maligna da Mama.** Rotinas em Ginecologia. 4. Ed. Porto Alegre: Artmed Editora Ltda, 2001.
- BLAND, K.I.; COPELAND, E. M. III. **The Breast: Comprehensive Management of Benign and Malignant Disorders.** Missouri: Saunders, 2004
- BLUEKENS, M. J., *et al*. **Consequences of digital mammography in populationbased breast cancer screening: initial changes and long-term impact on referral rates.** European Radioogy., vol. 20, no. 9, pages 2067–73, 2010.
- BORCHARTT, T.B. **Análise de imagens termográficas para a classificação de alterações na mama.** Tese de Doutorado, Universidade Federal Fluminense, Niterói, RJ, 2013.
- BOWMAN, D., *et al.* **3D User Interfaces: Theory and Practice.** Boston, MA: Addison-Wesley, 2005.
- BOYLE, P. **Curente situation of screening for câncer.** Ann Oncol; 13 Supl 4, 2002. p.189-98.
- CALLISTER Jr., W. D. **Ciência e Engenharia de Materiais – Uma Introdução.** LTC, Rio de Janeiro, 8ª edição, 2012.
- CAMPOS, F. S.; MACHADO, L. S. **Métodos de Deformação em Sistemas Interativos.** Departamento de Matemática / Departamento de Informática. Universidade Federal da Paraíba. João Pessoa – PB, Brasil, 2008.
- CAMPOS, F.S.; MORAES, R.; MACHADO, L. **Adjusting Deformation Methods for Virtual Reality Systems**, Proc. of World Congress on Computer Science Engineering and Technology Education - WCCSETE'2006, Santos, 2006.
- CASTRO, L. M. S dos S. *et al.* **[Modelos de elementos finitos híbridos-mistos de](https://sotis.tecnico.ulisboa.pt/sotis-ui/#record/261993128535)  [equilíbrio em problemas de elasticidade.](https://sotis.tecnico.ulisboa.pt/sotis-ui/#record/261993128535)** V Encontro Nacional de Mecânica Computacional, 1997. p. 353-362
- CHALA, L. F.; BARROS, N. **Avaliação das mamas com métodos de imagem.**  Radiologia Brasileira, 2007; 40(1): iv–vi.
- CHOI, K. S. *et al.* **A Scalable Force Propagation Approach for the Web – Based Deformable Simulation on Soft Tissues**. Proceedings of Web3D'02 ACM, 2002. p. 185-193.
- CHOI, K.; SUN, H.; HENG, P.; ZOU, J. **Deformable simulation using force propagation model with finite element optimization.** Journal Computers & Graphics, 2004. 28: 559-568.
- COLEMAN, M. P.; QUARESMA, M; BERRINO, F. *et al.* **CONCORD Working Group. Cancer survival in five continents: a worldwide population-based study (CONCORD).** Lancet Oncology, 2008; 9: 730-56.
- COLLINS, T; COTRAN, R.S; KUMAR,V. **Patologia Estrutural e Funcional.** 6. Ed. Rio de Janeiro: Guanabara Koogan, 2000.
- COOK R. D.; ROBERT D. **Finite element modeling for stress analysis.** John Wiley & Sons, inc., 1994. p. 1-13.
- COOK, R. D. *et al.* **Concepts and Applications of Finite Element Analysis.** Fourth Edition, John Wiley & Sons, Inc., 2002.
- COSTA, C. A. **A saúde da mulher: dor nas mamas**, 2008. Disponível em:<http: //www.drcarlos.med.br/artigo\_016.html>. Acessado em 10 de Maio, 2016.
- COTTRELL J. A., *et at*. **Isogeometric Analysis: toward integration of CAD and FEA.** Chichester : John Wiley & Sons Ltd, 2009.
- COUGHLIN, S.S.; EKWUEME, D. U. **Breast cancer as a global health concern.** Cancer Epidemiology, 2009. 33: 315-18.
- COX, T.R., ERLER, J. T. **Remodeling and homeostasis of the extracellular matrix: implications for fibrotic diseases and cancer.** Dis Model Mech, 2011. 4:165–178.
- DA SILVA, A. S. V. **Classificação e segmentação de termogramas de mama para triagem de pacientes residentes em regiões de poucos recursos médicos.**  Dissertação de Mestrado, Universidade Federal de Pernambuco Programa de Pós Graduação em Engenharia Mecânica. Recife, 2015.
- DEL PALOMAR, A., B. Calvo, J. Herrero, J. Lopez, and M. Doblare. **A finite element model to accurately predict real deformations of the breast.** Med. Eng. Phys. 2008. 30:1089–1097.
- DROMAIN, C., *et al*. **Contrast-enhanced digital mammography", European journal of radiology**, vol. 69, no. 1, 2010. p. 34–42.
- DUNAVANT, D. A. **Efficient symmetrical cubature rules for complete polynomials of high degree over the unit cube.** International Journal for Numerical Methods in Engineering, 1986. 23(3), 397–407.
- DUNAVANT, D. A. **High degree efficient symmetrical gaussian quadrature rules for the triangle.** International journal for numerical methods in engineering, 1985. 21(6), 1129–1148.
- EIDT, E. R. **Correlação do BI-RADS em mamografia e ultrassonografia com o anatomopatológico na avaliação das lesões mamárias impalpáveis.**  (Dissertação) Universidade Federal do Rio de Janeiro, 2004.
- ESTÉVES, J., *et al*. **Cytological Breast Fine Needle Aspirate Images Analysis**  with a Genetic Fuzzy Finite State Machine. 15<sup>th</sup> IEEE Symposium on Computer-Based Medical Systems, 2002
- FAHRBACH, K.; SLEDGE, I.; CELLA, C.; LINZ, H.; ROSS, S. D. **A comparison of the accuracy of two minimally invasive breast biopsy methods: a systematic literature reviem and meta-analysis.** Archives of Gynecology and Obstetrics, 2006. v.274, p.63-73.
- FAKHYE, R. J. M., *et at*. **Estudo de problemas de vibrações em barragens usando análise isogeométrica**. Congresso de Métodos Numéricos em Engenharia, Lisboa, 2015. p. 1-14.
- FASS, L. **Imaging and cancer: a review. Molecular Oncolology.** v. 2, n. 2, p. 115– 152, 2008. Disponível em: <http://www.sciencedirect.com/science/article/pii/S157 4789108000598>. Acessado em 28 de Abril 2016.
- FEIG, S. A.; HENDRICK, R. E. **Benefit and controversy in mammographic screening, in A Categorical Course in Physics. Technical Aspects of Breast**

**Imaging**. Radiological Society of North America, 79th scientific assembly and annual meeting of RSNA, 1993. p. 21-33.

- FELIPPA, C. A. **A compendium of FEM integration formulas for symbolic work.**  Engineering computations, 2004. 21(8): 867–890.
- FRANCISCO, S. **Development of a Three-Dimensional Finite Element Model of Breast Mechanics.** Proceedings of the 26th International Conference of the IEEE EMBS, CA, USA, 2004. p. 5080-5083.
- FRANCO, J. M. **Mastologia: Formação do Especialista.** 3. ed. Rio de Janeiro: Ateneu, 1997. v. 1.
- FRISOLI, A. *et al.* **Simulation of real-time deformable soft tissues for computer assisted surgery.** The International Journal of Medical Robotics and Computer Assisted Surgery. [Volume](http://onlinelibrary.wiley.com/doi/10.1002/rcs.v1:1/issuetoc) 1, Issue 1, 2004. p. 107–113.
- GARCIA, M; JEMAL, A.; WARD, E. M *et al.* **Global Cancer Facts**. Atlanta, GA: American Cancer Society, 2007.
- GEFEN, A. DILMONEY, B. **Mechanics of the normal woman's breast.** Technology and Health Care, v. 15, n. 4, 2007. p. 259-271.
- GERALDES, R. M. D. **Simulação de Escoamento Sanguíneo em Biomodelos Digitais de Patologias Vasculares Humanas**. (Dissertação) Escola Superior de Tecnologia e Gestão Instituto Politécnico de Bragança, 2014. Disponível em: [<https://bibliotecadigital.ipb.pt/bitstream/10198/12401/1/Rita%20Margarida%20D](https://bibliotecadigital.ipb.pt/bitstream/10198/12401/1/Rita%20Margarida%20Delgado%20Geraldes.pdf) [elgado%20Geraldes.pdf>](https://bibliotecadigital.ipb.pt/bitstream/10198/12401/1/Rita%20Margarida%20Delgado%20Geraldes.pdf). Acessado em 28 de Abril 2016.
- GIBSON, S. F. F. ; MIRTICH, B. **A survey of deformable modeling in computer graphics.** Mitsubishi Electric Reasearch Laboratories, 1997.
- GILAT, A. **MATLAB: An Introduction with Applications**. 5th Edition, Johns & Wiley Inc., 2014.
- GLADILIN, E**. A Biomechanical Modeling of Soft Tissue and Facial Expressions for Craniofacial Surgery Planning**. Tese de pós-Doutorado, FUBerlin, Berlim, 2003.
- GOMES, J. M.; VELHO, L.C. **Fundamentos da Computação Gráfica.** IMPA, 2003.
- GONZALEZ, R. C; WOODS, R. E. **Processamento de imagens digitais.** São Paulo: Edgard Blucher, 2000. p. 509.
- GRAAF, V. D.; MARSHALL, K. **Sistema Genital Feminino: estrutura da mamãe e das glândulas mamária**. In: Anatomia Humana. Barueri-SP: Manole p. 738-740, 2003.
- GUIMARÃES, J. R. Q. **Manual de oncologia.** 2. ed. São Paulo: BBS editora, 2006. p.1372.
- GUIMARÃES, J. R. Q. **Manual de Oncologia.** São Paulo, Editora BBS, 2004.
- HALIC, T. *et al.* **Soft tissue deformation and optimized data structures for mass spring methods.** In Bioinformatics and BioEngineering, BIBE'09. Ninth IEEE International Conference on, IEEE, 2009. p. 45–52.
- HAN, L., *et al* **A review of biomechanically informed breast image registration.**  Physics in Medicine and Biology, 2016. 61(2):R1-R31.
- HAN, L., e*t al*. **Development of patient-specific biomechanical models for predicting large breast deformation.** Physics in Medicine and Biology, 57(2):455, 2011.
- HANCOCK, D. **Viewpoint: Virtual Reality in Search of Middle Ground.** In: IEEE Spectrum, vol. 1, n. 32, 1995.
- HARRIS, J. R. *et al.* **Diseases of the Breast.** Ed. 1. Philadelphia: Lippincott-Raven, 1996.
- HELMER, P.; ROUILLER, P. **FORCE DIMENSION: Omega-7.** Disponível em: <http://www.forcedimension.com/products/omega-7/overview>. Acessado em 28 de Abril 2016.
- HUANG, P. *et al.* **Virtual Surgery Deformable Modelling Employing GPU Based Computation.** Proceedings Artificial Reality and Telexistence, 2007. p.221-227.
- HUGHES, T. J. R. **The finite element method : linear static and dynamic finite elment analysis.** Mineola, NY : Dover Publications, 2000.
- INCA. **Instituto Nacional Do Câncer - Estimativa 2015: Incidência de Câncer no Brasil.** Rio de Janeiro, Brasil, 2015.
- JALALI, J., *et al.* **Comparison of different material models to simulate 3-D breast deformations using finite element analysis.** Ann. Biomed. Eng., 2014. 42(4):843–857.
- JARVIS, C. **Physical Examination and Health Assessment.** Elsevier Health Sciences, 2015.
- JATOI, I. **Breast cancer screening.** Am J. Surg., 1999. 177:518–24.
- JEMAL, A.; BRAY, F.; CENTER, M. M. *et al.* **Global cancer statistics.** CA Cancer J Clinic, 2011. 61: 69-90.
- KAYAR, R., *et al*. **Five methods of breast volume measurement: a comparative study of measurements of specimen volume in 30 mastectomy cases.** Breast Cancer (Auckl), 2011. 5:43–52.
- KELLY, K. M.; DEAN, J.; COMULADA, W. S.; LEE, S. J. **Breast cancer detection using automated whole breast ultrasound and mammography in radiographically dense breasts.** European Radiology, vol. 20, no. 3, 2010. p. 734–42.
- KELMER, S. *et al*. **Educação a Distância Mediada pela Internet: "Linfonodo Sentinela, Prevenção, Diagnóstico Precoce e Biópsia – Nova Técnica de Abordagem do Câncer de Mama**. [Radiol. bras.](http://portal.revistas.bvs.br/transf.php?xsl=xsl/titles.xsl&xml=http://catserver.bireme.br/cgi-bin/wxis1660.exe/?IsisScript=../cgi-bin/catrevistas/catrevistas.xis|database_name=TITLES|list_type=title|cat_name=ALL|from=1|count=50&lang=pt&comefrom=home&home=false&task=show_magazines&request_made_adv_search=false&lang=pt&show_adv_search=false&help_file=/help_pt.htm&connector=ET&search_exp=Radiol.%20bras), 2007. 40(4):251-254.
- KERA, M.; PEDRINI, H.; NUNES, F.. **Ambiente virtual interativo com colisão e deformação de objetos para treinamento médico.** Revista de Informática Teórica e Aplicada, v. 18, n. 2, 2011. p. 205-233.
- KHOURI, N. F. **Breast Ultrasound.** Diseases of the breast, 4º edtion, Philadelphia, 2010. p. 131-151.
- KIRBY, I. B.; COPELAND III, E. M. **The Breast: comprehensive management of benign and malignant diseases.** Saunders, 4ª ed., 2009.
- KOBAYASHI Y., *et al.* **Development of a novel approach, "palpation based needle insertion", for breast cancer treatment.** Robot Biomimetics, ROBIO 2008 IEEE Int Conf., 2009. p. 505-511.
- KOCH, R. *et al.* **Simulation facial surgery using finite element modles.** In: . [S.l.]: ACM Computer Graphycs, 1996. p. 256-258.
- KOJIC, M. *et al.* **Computer Modeling in Bioengineering: Theorical Background, Exemples and Software.** Editora John Wiley & Sons, Califórnia, EUA, 2008. p. 69-215. ISBN 978-0-470-06035-3.
- KORTE C., *et al.* **Intravascular ultrasound elastography: an overview.** Ultrasonics, 2002. 40:859–865.
- KROUSKOP, T., *et al.* Hall, **Elastic moduli of breast and prostate tissues under compression.** Ultrason Imaging, 1998. 20:260–274.
- KUHL, C. **The current status of breast MR imaging part I: choice of technique, image interpretation, diagnostic accuracy, and transfer to clinical practice.** Radiology, 2007. Aug;244:356-78.
- KWON, Y. W. BANG, H. **The finite element method using MATLAB.** CRC press, 2000.
- LEIFLAND, K.; LAGERSTEDT, U.; SVANE, G. **Comparison of stereotatic Fine Needle Aspiration Cytology and Core Needle Biopsy in 522 Non-Palpable Breast Lesions.** Acta Radiologica, v.44, issue 4, 2003. p.387.
- LIBERMAN, L.; FENG, T. L.; DERSHAW, D. D.; MORRIS, E. A. ABRAMSON, A. F. **US-guided core breast biopsy: use and cost-effectiveness.** Radiology, 1998. 208:717-23.
- LINSK, J.; FRANZEN, S. **Clinical aspiration cytology.** 2 ed. Philadelphia: JB Lippicontt, 1989.
- MACHADO, L. S.; ZUFFO, M. K.; MORAES, R. M.; LOPES, R. D. **Modelagem Tátil, Visualização Estereoscópica e Aspectos de Avaliação em um Simulador de Coleta de Medula Óssea.** In: Anais do 3º Workshop Brasileiro de Realidade Virtual, 2000.
- MACHADO, L.S; MORAES, R. M. **Teaching Human Body Structures Using Virtual Reality**. Proc. of World Congress on Eng. and Tech. Education, 2004. p. 153- 156.
- MAGNO, R. B. C. **Bases reabilitativas de fisioterapia no câncer de mama. Universidade Veiga Almeida.** (Monografia) Universidade Veiga de Almeida, Rio de Janeiro, 2009.
- MARCHI, A. A. **Rastreamento do Câncer Mamário: Características de Utilização da Mamografia em Serviços de Saúde Públicos e Privados.** (Dissertação) Mestrado em Ciências Médicas, Universidade Estadual de Campinas, 2004.
- MARIAPPAN, Y. K., *et al.* **Magnetic resonance elastography: a review.** Clin. Anat., 2010. 23:497–511.
- MARTINS, E. C. *et al.* **O uso da agulha de 16G na** *Core Biopsy* **guiada por ultrassonografia em lesões mamárias**. Rev. Col. Bras. Cir., vol.36, no.4, 2009. p.312-315. ISSN 0100-6991.
- MATSUMURA, U. T., *et al.* **Measurement of elastic property of breast tissue for elasticity imaging.** In: Proceedings of IEEE Ultrasonic Sym- posium, 2009. p. 1451–1454.
- MCNEEL, ROBERT AND ASSOCIATES. **Rhinoceros Version 4.0, Service Release 8.** 2010.
- MEIER, U.; LÓPEZ, O.; MONSERRAT, C.; JUAN, M. C.; ALCAÑIZ, M. **Real-time deformable models for surgery simulation: a survey**. Comput. Methods Prog. Biomed., New York, NY, USA, v. 77, March 2005. p. 183-197. Disponível em: <http://dl.acm.org/citation.cfm?id=1647753.1647883>. Acessado em 10 de maio, 2016.
- MELO, J. S. S. **Arquitetura Orientada a Serviços Para Integração de Tecnologias Aplicadas a um Atlas Tridimensional Interativo da Anatomia Mamária.** Tese de Doutorado em Engenharia Elétrica. Brasília: Universidade de Brasília, 2012.
- MILLER, A. B.; TO, T.; BAINES, C. J.; KOPANS, D. B.; WALL, C. **The Canadian National Breast Screening Study-1: breast cancer mortality after 11 to 16 years of follow-up. A randomized screening trial of mammography in women age 40 to 49 years.** Ann. Intern. Med., 2002. 137(5 part 1):305-12.
- MINNETO, C. F**. Um Estudo sobre Curvas NURBS.** Dissertação de mestrado. Programa de Pós-Graduação em Matemática Aplicada.Universidade Federal do Rio Grande do Sul, UFRGS, Porto Alegre, 2003.
- MIRANDA, M. N. P. **Reconhecimento de tecidos biológicos através de imagens médicas e consequente desenvolvimento e análise de uma malha numérica.** (Dissertação) Mestrado Integrado em Bioengenharia, Faculdade de Engenharia do Porto, 2015.
- MOLINARI, E.; FATO, M.; LEO, G. DE; RICCARDO, D.; BELTRAME, F. **Simulation of the biomechanical behavior of the skin in virtual surgical applications by finite element method.** IEEE\_J\_BME, v. 52, n. 9, 2005. p. 1514-1521.
- MOLINE, J**. Virtual Reality for Health Care: a Survey**. Virtual Reality in Neuro-Psycho-Physiology; Ed. Giuseppe Riva, IOS Press, Holanda, 1997.
- MOORE, P.; MOLLOY, D. **A Survey of Computer-Based Deformable Models**. International Machine Vision and Image Processing Conference, 2007. p. 55-66.
- NETO, J. A. C**. Estudo sobre o comportamento biomecânico de implantes curtos com variação da espessura cortical óssea por meio do método dos elementos finitos.** (Dissertação) Programa de Pós-Graduação em Ciências Odontológicas. Faculdade de odontologia da Universidade de São Paulo, 2012.
- NUNES, F. L. S. *et al.* **Realidade Virtual, Realidade Aumentada.** I. Kirner, Claudio II. Siscoutto, Robson, 2007; 13:223-255
- O'HAGAN, J. **Measurement of the hyperelastic properties of 44 pathological ex vivo breast tissue samples.** Physics in medicine and biology, vol:54 iss:8, 2009. p. 2557-2569.
- OLIVEIRA, A. C. M. T. G. *et al.* **Simulation of soft tissue deformation: A new approach.** In: Based Medical Systems (CBMS), 26, 2013. p. 17-22.
- OLIVEIRA, A. C. M. T. G. **Vimet: Projeto e Implementação de um Framework para Aplicações de Treinamento Médico Usando Realidade Virtual.** Dissertação (Mestrado) - Centro Universitário Eurípides de Marília, Marilia, SP, Brasil, 2007.
- OLIVEIRA, E. R. **Theoretical foundations of the finite element method.** International Journal of Solids and Structures, 1968. 4(10), 929–952.
- OPHIR, S. K., *et al*. **Elastography: ultrasonic estimation and imaging of the elastic properties of tissues**. Proceedings of the Institution of Mechanical Engineers, Part H, vol. 213, no. 3, 1999. p. 203–233.
- PAVARINI, L. **Estudo e Implementação do Método Massa-Mola para Deformação em Ambientes Virtuais de Treinamento Médico usando a API Java 3D.** (Dissertação) Mestrado em Ciência da Computação - Centro Universitário Eurípides de Marília, Fundação de Ensino Eurípides Soares da Rocha. Marília, São Paulo, 2006.
- PEREGRINO, A. A. de F. **Análise de Custo-efetividade do rastreamento do câncer de mama com mamografia convencional, digital e ressonância.** Ciência & Saúde Coletiva, 2012. 17(1):215-222. Disponível em:< http://www.scielo.br/pdf/csc/v17n1/a23v17n1.pdf >. Acessado 28 em Abril de 2016.
- PHAM, D. L.; XU, C.; PRINCE, J. L. **Current Methods in Medical Image Segmentation**, Department of Electrical and Computer Engineering. Annu. Rev. Biomed. Eng., 2000. p. 315-337.
- PICCININI, T. M. **Falando sobre câncer de mama.** Disponível em: < http://www.inca.org.br>. Acessado em 10 de maio, 2016.
- PIMENTA, S., *et al*. **Reconstruction of 3d models from medical images: Application to female pelvic organs**. cal, vol. 1, 2006. p. 3.
- PINHO, S. R. A. **Apoio ao Diagnóstico de Imagens de Mamografia por Técnicas Computacionais**. (Dissertação) Faculdade de Engenharia da Universidade do Porto, 2015.
- PLEWES, D. B., et al. **Visualization and quantification of breast cancer biomechanical properties with magnetic resonance elastography.** Phys. Med. Biol. 45:1591–1610, 2000.
- POMPEI, J. P. S. *et al.* **Segmentação de imagens médicas.** In In: Jornada De Iniciação Cientifica Do Cenpra, Campinas, 2002.
- PRESS, I. World Health Organization**. International Agency for Research on Cancer.** World Cancer Report. Lyon: IARC Press; 2008.
- PUJOL, S., BALDWIN, M., NASSIRI, J., KIKINIS, R., SHAFFER, K. **Using 3D modeling techniques to enhance teaching of difficult anatomical concepts.** Acad Radiol, 2016. 23(4): 507–516. doi:10.1016/j.acra.2015.12.012.
- QUEIROZ, L. P. **Simulação numérica através do método dos elementos finitos e comparação experimental para obtenção de tensões e deformações específicas em fêmur com prótese total de quadril.** (Dissertação) Universidade Estadual Paulista. Faculdade de Engenharia de Guaratinguetá, 2014. Disponível em: [<http://hdl.handle.net/11449/115904>](http://hdl.handle.net/11449/115904). Acessado em 20 de Abril, 2016.
- RAJAGOPAL, V., *et al*. **Modeling breast biomechanics for multi-modal image analysis—suc- cesses and challenges.** Wiley Interdiscip. Rev. Syst. Biol. Med., 2010. 2:293–304.
- RAMIÃO, N. G., *et al.* **Biomechanical properties of breast tissue, a state-of-theart review.** [Biomechanics and Modeling in Mechanobiology.](http://link.springer.com/journal/10237) 2016. p.1-17.
- RAMPAUL, R. S.; BAGNALL, M. *et al.* **Randomized clinical trial comparing radioisotope occult lesion localization and wire-guided excision for biopsy of occult breast lesions.** Br J Surg, 2004. 91(12):1575-7.
- RIBEIRO, F. L. B. **Introdução ao Método dos Elementos Finitos.** Notas de Aula, 2004. Disponível em: [<http://www.coc.ufrj.br/~fernando/downloads/Curso\\\_MEF1.pdf>](http://www.coc.ufrj.br/~fernando/downloads/Curso/_MEF1.pdf). Acessado em 10 de maio, 2016.
- RIBEIRO, M. L. ; NUNES, F. L. S. **Breast palpation simulation with haptic feedback: prototype and initial results.** In: Symposium on Virtual and Augmented Reality, Salvador (BA). Proceedings of XVI Symposium on Virtual and Augmented Reality. Salvador (BA): Sociedade Brasileira de Computação, 2014. p. 1-9.
- RICH, P. M.; MICHELL, M. J.; HUMPHREYS, S. *et al.* **Stereotactic 14G** *Core Biopsy* **of non-palpable breast cancer: what is the relationship between the number of core samples taken and the sensitivity for detection of malignancy**. Clin Radiol, 1999. 54(6):384-9.
- RINGBORG, U. *et al.* **The Swedish Council on Technology Assessment in Health Care (SBU) systematic overview of radiotherapy for cancer including a prospective survey of radiotherapy practice in Sweden 2001**. Summary and conclusions. Acta oncológica, 2003. 42.5-6, 357-365.
- ROBB, R. **Medical imaging and virtual reality: a personal perspective.** Virtual Reality, v. 12, 2008. p. 235-257. ISSN ISSN: 1359-4338. Disponivel em: < http://dx.doi.org/10.1007/s10055-008-0104-z >. Acesso em 28 de Abril de 2016.
- ROCHA, H. S. C. **Estudo da técnica de VBM em imagens de ressonância magnética de cérebro com lesões.** (Monografia) Departamento de Ciência da Computação da Universidade Federal de Lavras, MG, 2010
- RODRIGUES, B. A.; BRASIL, L. M. PIZO, J. S. S. M. G. A. I., et al. **Método de deformação de elementos finitos depurado com a lógica** *fuzzy* **para a biópsia mamária.** XXIV Congresso Brasileiro de engenharia biomédica, 2014. p. 594-597.
- RODRIGUES, G. P.; PORTO, C. M. **Realidade Virtual: conceitos, evolução, dispositivos e aplicações.** Interfaces Científicas-Educação, Aracaju, 2013. 1.3: 97-109.
- ROSEN, P. P. **Breast pathology: diagnosis by needle** *Core Biopsy***.** 1st ed. Philadelphia: Lippincott Williams and Williams, 1999.
- SAKI, F., *et al*. **A novel opposition-based classifier for mass diagnosis in mammography images**. 17th Iranian Conference of InBiomedical Engineering (ICBME), IEEE, 2010.
- SAMANI, A., *et al.* **An inverse problem solution for measuring the elastic modulus of intact ex vivo breast tissue tumours**. Phys.Med Biol, 2007. 52:1247–1260.
- SAMANI, A., *et al.* **Elastic moduli of normal and pathological human breast tissues: an inversion-technique-based investigation of 169 samples**. Phys. Med. Biol., 2007. 52: 1565–76.
- SAMANI, A., PLEWES, D. B. **A method to measure the hyperelastic parameters of ex vivo breast tissue samples.** Physics in Medicine and Biology, 2004. 49:4395—4405.
- SANT, M.; ALLEMANI, C.; CAPOCACCIA, R. *et al.* **Stage at diagnosis is a key explanation of differences in breast cancer survival across Europe.** International Journal of Cancer, 2003. 106: 416-22.
- SCHNEIDER, B. O. **Modelagem Dinâmica de Mundos Virtuais**. Dissertação de Mestrado, Universidade Federal de São Carlos, São Carlos, 1997.
- SEDERBERG, T. W.; PARRY, S. R. **Free-Form Deformation of Solid Ge om etric Models.** SIGGRAPH 86 Conference Proceedings, 1986. p. 151- 160.
- SHAH VI; RAJU, U.; CHITALE, D.; DESHPANDE, V.; GREGORY, N.; STRAND, V. **False-negative core needle biopsies of the breast: an analysis of clinical, radiologic, and pathologic findings in 27 consecutives cases of missed breast cancer.** Cancer, 2004. 97(8):1824-31.
- SHIN, H. J. *et al*. **Current status of automated breast ultrasonography.** Ultrasonography, Seoul, Korea, 2015. 34(3):165-172.
- SILVA, R. S. **Estudo do Comportamento Dinâmico de Membranas Retangulares Hiperelásticas.** Programa de Pós-Graduação em Geotecnia, Estruturas e Construção Civil (PPG-GECON) da Universidade Federal de Goiás (UFG), 2015.
- SILVA, S. V. **Reconstrução da Geometria da Mama a partir de Imagens Termográficas.** 127 p. Tese de Doutorado, Departamento de Computação, Universidade Federal Fluminense, Niterói, RJ, 2010.
- SINKUS, R., *et al.* **Imaging anisotropic and viscous properties of breast tissue by magnetic resonance-elastography.** Magn Reson Med, 2005a. 53:372–387.
- SINKUS, R., *et al.* **Viscoelastic shear properties of in vivo breast lesions measured by MR elastography.** Magn Reson Imaging, 2005b. 23:159–165.
- SMITH, W. F. **Principles of Materials Science and Engineering**. McGraw-Hill, New York, 1990.
- SORIANO, H. L. **Elementos Finitos – Formulação e Aplicação na Estática e Dinâmica das Estruturas.** Rio de Janeiro: Editora Ciência Moderna Ltda., 2009.
- SOUZA, F. H. **Mamografia Digital Em Computação Com Mamografia Convencional No Rastreamento De Câncer De Mama No Brasil: Revisão Sistemática, Custo Da Doença E Analise De Custo Efetivo-Efetivo No Sistema Único De Saúde.** (Tese) Programa de Pós-Graduação em Epidemiologia, Universidade Federal do Rio Grande do Sul. Faculdade de Medicina, 2012. Disponível em: <http://www.lume.ufrgs.br /handle/10183/76211>. Acessado em 28 de Abril de 2016.
- SOUZA, M. A.; CENTENO, T.; PEDRENI, H. **Integrando reconstrução 3D de imagens tomográficas e Prototipagem rápida para a fabri-cação de modelos médicos.** Revista Brasileira de Engenharia Biomédica, 2003. 19(2): 103–105.
- SRIDHAR, M., INSANA, M. **Ultrasonic measurements of breast viscoelasticity. Med. Phys**., 2007. 54, 4757–4767.
- SRIVASTAVA, A. *et al.* **Determination of elastic properties of resected human breast tissue samples using optical coherence tomographic elastography.** Strain, 2011. 47:75–87.
- STAUBESAND, J. *et al.* **Sobotta: Atlas de Anatomia Humana.** 18. ed., Rio de Janeiro: Guanabara Koogan, v. 1, 1982.
- SUN, L., *et al*. A **Novel Classification Scheme for Breast Masses Based on Multi-View Information Fusion**. 4th International Conference on Bioinformatics and Biomedical Engineering (ICBBE), IEEE, 2010. p. 1-4.
- TANNER, C., *et al*. **Factors influencing the accuracy of biomechanical breast models.** Medical Physics, 2006. 33(6):1758-1769. doi:10.1118/1.2198315.
- TANTER, M., *et al.* **Quantitative assessment of breast lesion viscoelasticity: initial clinical results using supersonic shear imaging Ultrasound**. Med. Biol., 2008. 34 1373–86.
- TARTAR, M; COMSTOCK, C.E; KIPPER, M.S. **Breast cancer imaging: a multidisciplinary, multimodality approach.** 1ed. Philadelphia: Elsevier, 2008.
- TAVARES, J. M. R. S. C. **Introdução ao método de elementos finitos.** FEUP & Interna, 1998.
- TOKUYAMA, [Y.;](http://www.researchgate.net/researcher/70273816_Y_Tokuyama) RAJAPAKSE, [R. P. C. J.; NAKAZAWA, R.](http://www.researchgate.net/researcher/74739606_RPCJ_Rajapakse) Y.; [KONNO,](http://www.researchgate.net/researcher/2031280173_Y_Nakazawa) [K.](http://www.researchgate.net/researcher/2030956321_K_Konno) **[Torque](http://www.researchgate.net/publication/224081454_Torque_display_method_for_free-form_deformation_with_haptic_device)  [display method for free-form deformation with haptic device.](http://www.researchgate.net/publication/224081454_Torque_display_method_for_free-form_deformation_with_haptic_device)** Proceedings In: ICCAS-SICE, 2009. p. 3803, 3808.
- TOMIKAWA, M. *et al.* **Real-time 3-dimensional virtual reality navigation system with open mri for breast-conserving surgery**. J Am Coll Surg, v. 210, n. 6, jun 2010. p. 927 933.
- TRUFELLI, D. C.; MIRANDA, V. C.; SANTOS, M. B. B.; FRAILE, N. M. P.; PECORONI, P. G.; GONZAGA, S. F. R. *et al.* **Análise do atraso no diagnóstico e tratamento do câncer de mama em um hospital público.**  Revista da Associação Médica Brasileira, 2008; 54:72-6.
- TZONG-MOUWU. **Computer-Aided Deflection and Slope Analysis of Beams.** Journal of AppliedSciences, Vol.2, 2006.
- UNLU, M. Z., *et al.* **Computerized method for nonrigid MR to PET breast image registration.** Comput Biol Med, 2010. 40:37–53.
- VAN HOUTEN, E. E. W., *et al.* **Initial in vivo experience with steady–state subzone-based MR elastography of the human breast.** Journal Magnetic Resonance Imaging, 2003. 17: 72–85.
- VELEZ, N.; EARNEST, D. E.; STAREN, E. D. **Diagnostic and interventional ultrasound for breast disease.** Am J Surg, 2000. 180:284–7.
- VINCE, J. **Introduction to Virtual Reality,** Springer-Verlag, 2nd edition, 2004.
- WELLMAN, P. **Tactile imaging.** (Ph.D. dissertation) Harvard University, Cambridge, Mass, USA, 1999.
- WESSEL, C., *et al*. **Realistic Biomechanical Model of a Cancerous Breast For The Registration of Prone to Supine Deformations\*.** 35th Annual International Conference of the IEEE EMBS Osaka, Japan, 2013. p. 7249-7252.
- WILIILIAM, F. S. **Principles of Materials Science and Engineering.** McGraw-Hill, New York, 1990.
- WILSON, L., *et al.* **Elastography — the movement begins.** Phys Med Biol, 2000. 45:1409–1421.
- WINNIKOW, E. P. **A anatomia da mama.** Disponível em: <http://www.centrodemama.com.br/paginas/pacientes\_e\_publico/anatomia\_da\_ mama>. Acessado em 10 de maio, 2016.
- ZEGAN, G., *et at*. **Three-dimensional Analysis of Malocclusion and Orthodontic Treatment Simulation.** [E-Health and Bioengineering Conference \(EHB\), I](http://ieeexplore.ieee.org/xpl/mostRecentIssue.jsp?punumber=7369476)EEE, 2015.
- ZHAO, H., *et al*. **Classification of breast masses based on multiview information fusion using multi-agent method**. 5th International Conference on Bioinformatics and Biomedical Engineering, IEEE, 2011. p. 1-4.
- ZONDERLAND, H.; SMITHUIS, R. **Bi-RADS for Mammography and Ultrasound.**  2013. Disponível em : <http://www.radiologyassistant.nl/en/p53b4082c92130/birads-formammography-and-ultrasound-2013.html.> Acessado em 30 de Abril, 2016.